# МІНІСТЕРСТВО ОСВІТИ І НАУКИ УКРАЇНИ ДЕРЖАВНИЙ ВИЩИЙ НАВЧАЛЬНИЙ ЗАКЛАД УЖГОРОДСЬКИЙ НАЦІОНАЛЬНИЙ УНІВЕРСИТЕТ ГЕОГРАФІЧНИЙ ФАКУЛЬТЕТ

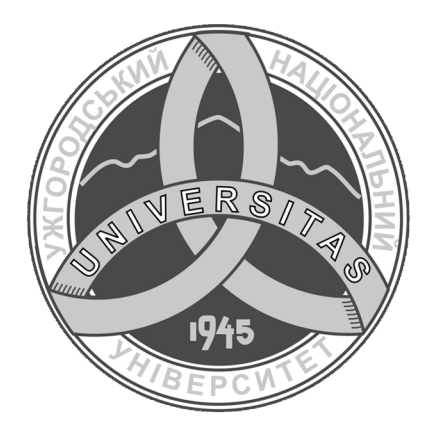

Романко В.О., Дудинська А.Т.

# ОСНОВИ ЕКОЛОГІЇ

Конспект лекцій

для студентів ДВНЗ «УжНУ», які навчаються за спеціальністю 193 «Геодезія та землеустрій»

Ужгород – 2022

**Created by Universal Document Converter** 

УДК 502+574+332.362

Романко В.О. Основи екології. Конспект лекцій /В.О. Романко, А.Т. Дудинська - Ужгород: УжНУ «Говерла», 2022. - 90 с.

Укладачі: Романко В.О., Дудинська А.Т.

Конспект лекцій є розробкою за навчальною дисципліною «Основи екології», що викладається для студентів за спеціальністю 193 «Геодезія та землеустрій» кафедри геодезії, землеустрою та геоінформатики географічного факультету УжНУ.

В даному навчальному виданні наведені загальні засади екології як загальнобіологічної та гуманітарної науки; екологічні фактори Ta ïx класифікація; біосфера як глобальна екосистема, її структура та межі; види, класифікація, джерела та чинники забруднень довкілля; стан навколишнього природного середовища в Україні; нормативно-правова база, контроль і моніторинг природного середовища в Україні; екологічні принципи та особливості планування раціонального природокористування; ефективність здійснення природозахисних заходів; основні принципи гармонізації соціальноекономічного розвитку та охорони навколишнього середовища; екологія землекористування та агроекологічне зонування сільськогосподарських земель, а також концептуальні засади екологізації землекористування в Україні на сучасному етапі.

#### Рецензенти:

Вакерич Михайло Михайлович - зав. кафедри генетики, фізіології рослин та мікробіології Біологічного факультету УжНУ

Шпонтак Юрій Михайлович - директор департаменту екології та природних ресурсів Закарпатської області

Ухвалено на засіданні кафедри геодезії, землеустрою та геоінформатики географічного факультету

ДВНЗ "Ужгородський національний університет" (Протокол №  $_4$  від 25 листопада 2021)

Рекомендовано до друку Вченою радою географічного факультету (Протокол № 5 від 27 січня 2022р.)

> ©Романко В. О., Дудинська А.Т., 2022 ©Ужгородський національний університет, 2022

# **3MICT**

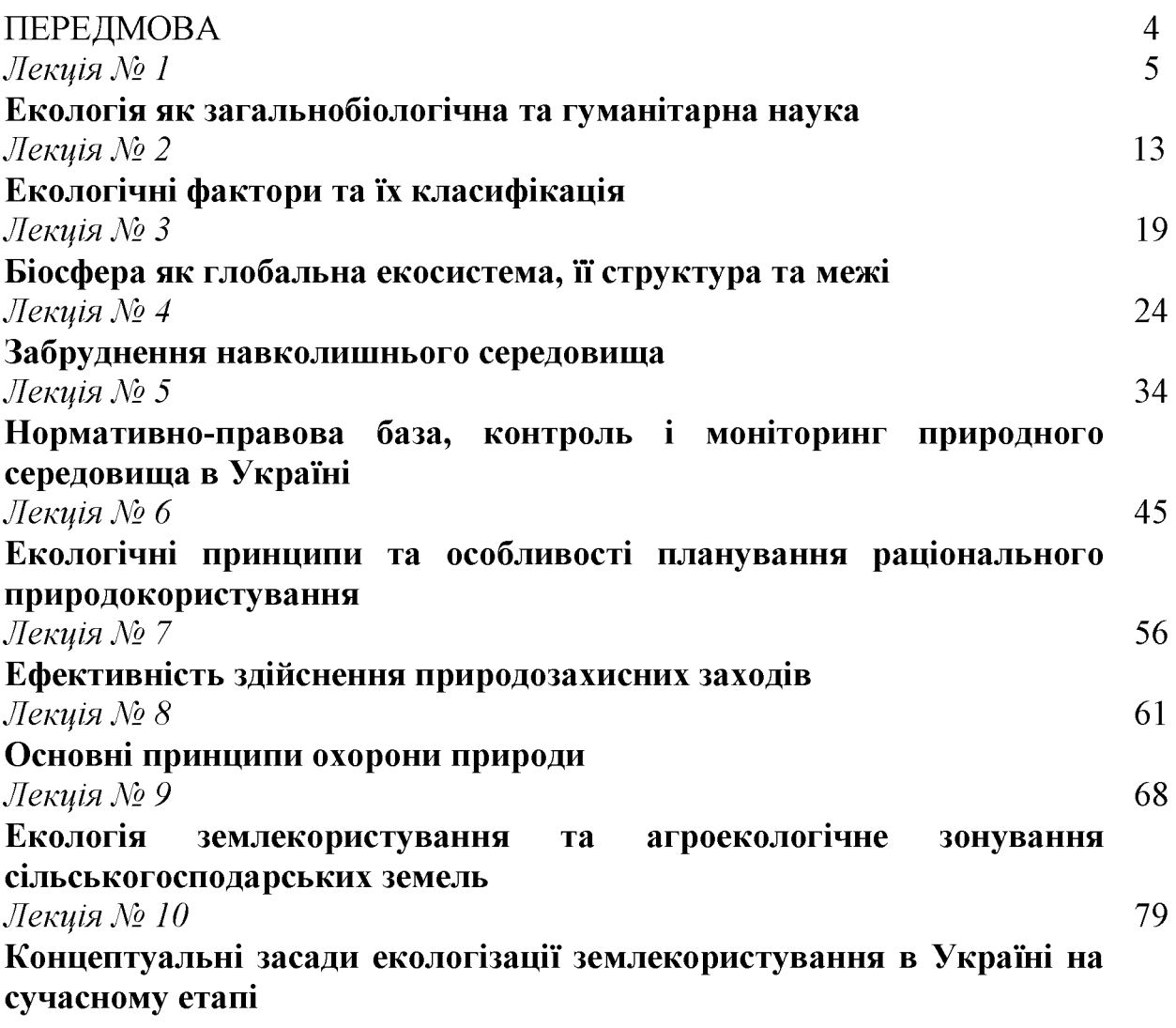

#### ПЕРЕДМОВА

Сьогодні, коли на всій планеті під впливом людини відбулися помітні зміни як живої, так і неживої природи, дедалі більшого значення набуває гармонійна взаємодія суспільства і природного довкілля, оскільки людина отримує від природи все необхідне для життя: енергію, продукти харчування, матеріали, черпає в ній емоційну й естетичну наснагу. Тому вкрай необхідна не лише чітка стратегія охорони природного середовища та посилення контролю за природокористуванням, але й добре продумана система екологічної освіти й виховання населення.

Екологія - відносно молода наука, ще не так давно нею цікавилося невелике коло спеціалістів. Останніми десятиріччями вона почала швидко розвиватись. Цьому сприяла необхідність вирішення таких важливих проблем сучасності, як раціональне використання природних ресурсів, профілактика забруднення середовища промисловими відходами та транспортом, запобігання знищенню природних угруповань, збереження генофонду рослинного і тваринного світу. Екологія дає уявлення про те, яким чином досягти симбіозу техніки, виробництва і природи.

Таким чином для сучасної людини знання основ екології не менш важливе, ніж інших природничих наук.

# Лекція №1. ЕКОЛОГІЯ ЯК ЗАГАЛЬНОБІОЛОГІЧНА ТА ГУМАНІТАРНА НАУКА

### План лекції

- 1. Поняття, завдання та об'єкти екології
- 2. Структура науки про довкілля, місце екології в системі наук
- 3. Основні етапи розвитку екології
- 4. Українська екологічна школа
- 5. Основні екологічні закони

## 1. Поняття, завдання та об'єкти екології

Екологія - це наука про взаємозв'язок живих організмів та середовища існування. Всередині XIX сторіччя, стало остаточно зрозумілим, що неможливо вивчати живі організми окремо від їхнього середовища існування.

Саме поняття «екологія» ("наука про баланс ") у 1866 році ввів видатний німецький біолог Ернст Геккель і описав екологію як "науку про відносини організму з навколишнім зовнішнім світом, куди ми в широкому розумінні можемо включити всі умови існування".

Після Геккеля в поняття екологія вносились різні по змісту визначення, які розширювали предмет цієї галузі знань. Сьогодні екологія, визначається як комплексна інтегральна наука, яка досліджує навколишнє середовище (екосферу планети), його вплив на суспільство та зворотну реакцію природи на діяльність людства.

Екологія - це міждисциплінарна наука, яка базується, крім біологічних основ, на основах географічних, технічних, економічних та соціальних наук  $(pnc. 1)$ .

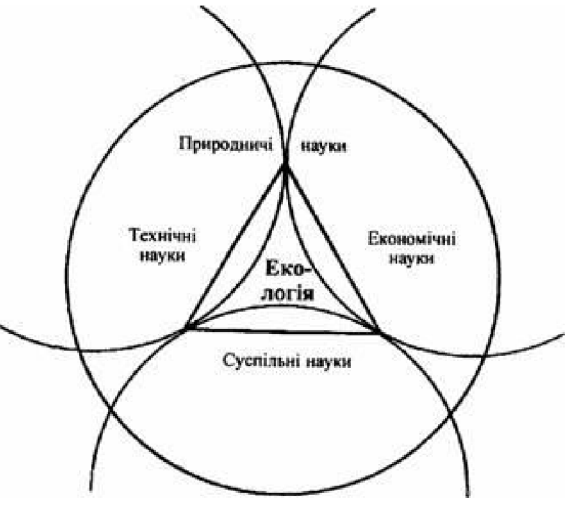

Рис. 1 - Міждисциплінарний характер екологічної науки

Головні завдання екології:

- встановлення закономірностей взаємозв'язків між організмами, їхніми угрупованнями та умовами довкілля;

- дослідження структури та функціонування угруповань організмів;

- розробка методів визначення екологічного стану природних і штучних угруповань;

- спостереження за змінами в окремих екосистемах та біосфері в цілому, прогнозування їхніх наслілків:

- створення бази даних та розроблення рекомендацій для екологічно безпечного планування господарської і соціальної діяльності людини;

- застосування екологічних знань у справі охорони навколишнього середовища та раціонального використання природних ресурсів.

Об'єкти дослідження в екології - це організми, тіла і речовини матеріальні, а процеси з їх участю підкоряються законам фізики, хімії, біології та інших природничих наук. Природні об'єкти (у широкому розумінні матерія) за розмірами й рівнем складності організації умовно поділяються на 20 рівнів, вказаних на рис. 2.

Включаючи біоструктури, вони йдуть від субелементарних частинок аж до Всесвіту в цілому. Ця схема важлива тим, що дає змогу порівняно чітко вказати ті рівні, які охоплюються всіма сучасними природничими науками:

- біологія займається рівнями 4-14;

- хімія - рівнями 2-4, але її застосування поширюються на інтервал 5-18;

- найзагальніші закони фізики стосуються всіх рівнів, хоча максимальна активність цієї науки спостерігається на обох кінцях цього ряду (1-4 і 14-20);

- у наш час екологія торкається насамперед рівнів 10-15, але в майбутньому, кооперуючись з іншими науками, може поширити свою увагу як на вищі (16, 17), так і на нижчі (6-9).

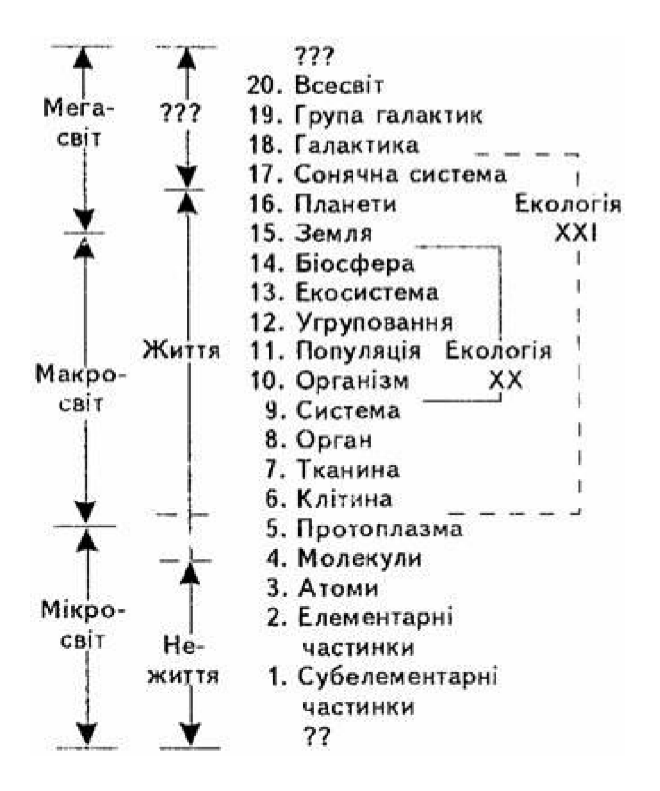

Рис. 2 - Рівні організації матерії та поле діяльності сучасної екології

Слід зазначити, що екологія досліджує явища, які займають рівні організації живої природи, зображені на рис. 3: організму, виду, популяції, біоценозу, біогеоценозу, біосфери.

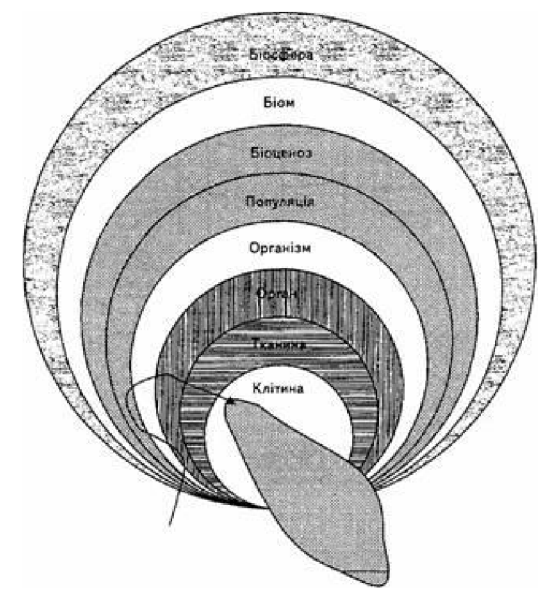

Рис. 3 - Ієрархія організмових систем у біосфері

Проте, предметом вивчення екології є переважно системи, розміщені вище рівня організмів, - популяції й угруповання. Іншими словами, - екологія вивчає сукупність живих організмів, які взаємодіють між собою, утворюючи із оточуючим середовищем певну єдність (тобто систему), в межах якої здійснюється процес трансформації енергії й органічної речовини.

#### 2. Структура науки про довкілля, місце екології в системі наук

Як міждисциплінарна наука екологія взяла на озброєння всі методи теорії систем та на цій основі опинилася на перехресті біологічних та гуманітарних наук. При цьому екологія залишилася точною біологічною наукою в тому розумінні, що вона досліджує живі об'єкти та їх сукупність, але вона стала й гуманітарною наукою, тому що визначає місце людини в природі, формує її світогляд та сприяє оптимізації розвитку соціальних та виробничих процесів. До цього часу не вироблена єдина класифікація розділів, які входять в екологічну науку.

Сучасна екологія, по суті, розчленована на чотири взаємопов'язаних, але до певної міри самостійних, розділи, що логічно виходять один з одного, і поділяють екологію за розмірами об'єктів вивчення:

1. Аутекологія (екологію організмів) вивчає взаємозв'язки представників виду з оточуючим їх середовищем. Цей розділ екології займається, головним чином, визначенням меж стійкості виду і його ставленням до різних екологічних факторів. Аутекологія вивчає також вплив середовища на морфологію, фізіологію та поведінку організмів.

2. Демекологія (екологію популяцій) описує коливання чисельності різних видів і встановлює їх причини. Цей розділ ще називають динамікою популяцій, або популяційною екологією.

3. Синекологія (екологію угруповань) аналізує стосунки між особинами, що належать до різних видів даного угруповання організмів, а також між ними і оточуючим середовищем.

4. Биосферология (глобальна екологія) вивчає біосферу як єдине планетарне ціле, з'ясовує закономірності еволюції біосфери.

Існують й інші способи розділу екології:

- загальна екологія, що вивчає основні закономірності функціонування екологічних систем:

- глобальна екологія, що вивчає біосферу в цілому;

- прикладна екологія, об'єктом вивчення якої є взаємовідносини живих організмів із середовищем.

Схема на рис. 4 демонструє лише найголовніші з існуючих напрямків розвитку екології як мета науки, а рис.5 - більш детальні її галузі.

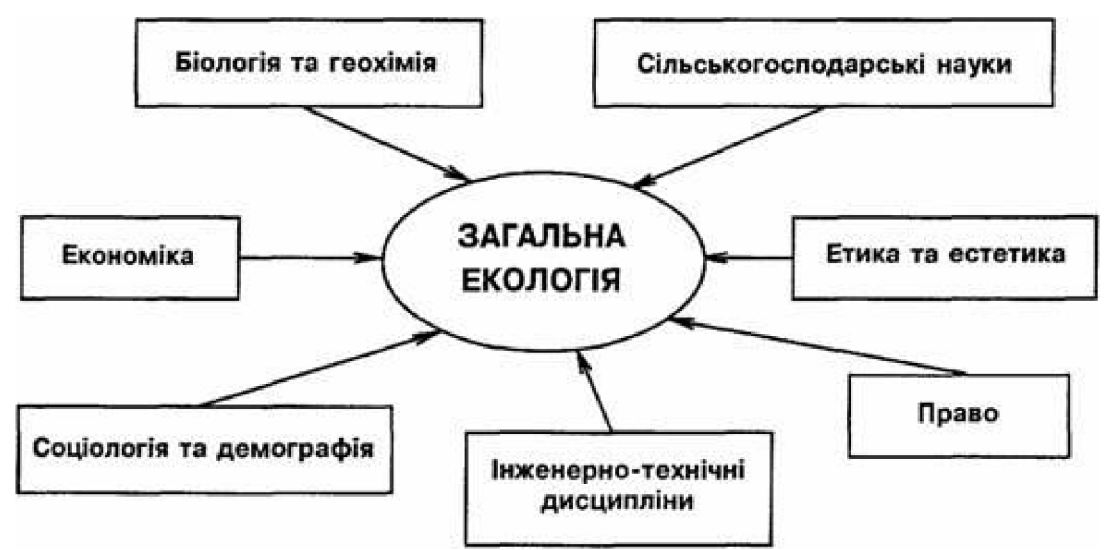

Рис. 4 - Місце екології в системі наук

За відношенням до предмета вивчення біоекологію поділяють на: - екологію мікроорганізмів;

- екологію грибів;
- екологію рослин;
- екологію тварин;
- екологію людини.

Прикладну екологію за відношенням до предмета вивчення поділяють на: - промислову, або інженерну;

- транспортну;
- сільськогосподарську;
- медичну.

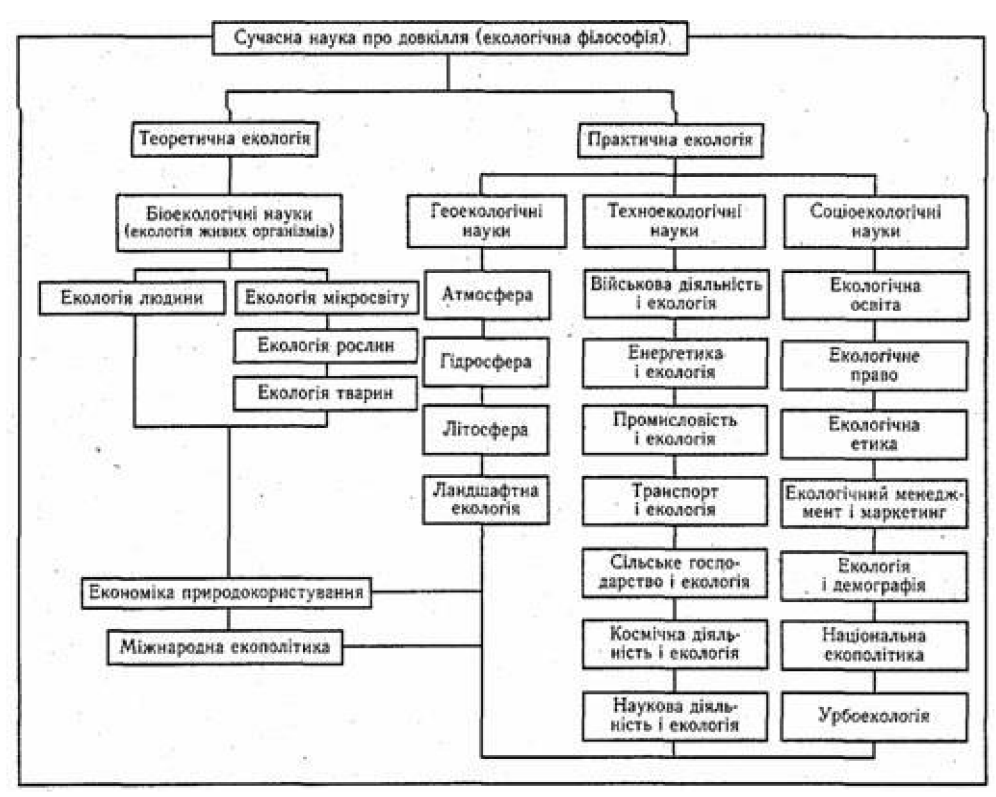

Рис. 5 - Структурна схема науки про довкілля

Екологія як наука постійно розвивається, з'являються все нові її розділи, найважливішими з яких є:

- соціоекологія;
- мілітаризаційна екологія;
- радіоекологія;
- космічна екологія;
- урбоекологія;
- ландшафтна екологія тощо.

#### 3. Основні етапи розвитку екології

Перший етап (стародавній) - до 1866 року. Це період "наївної екології", коли окремі її елементи з'являлися в працях ботаніків, зоологів, період накопичення екологічних фактів. Найбільш відомі дослідники цього періоду -Теофраст, Арістотель.

Другий етап (до 30-х років XX ст., аутекологічний). Період аутекології (екології особини), виявлення закономірностей у відношеннях тварин і рослин до різноманітних абіотичних факторів, внутрішніх екологічних досліджень та визначення "екосистем". Екологія спиралася на визначні праці вчених Ч. Дарвіна, О. Гумбольдта, К. Ф. Рульє, Е. Геккеля, І. Ж. Сент-Іллера й концентрувалася на дослідженні впливу фізичних (температура, освітлення тощо) і хімічних (склад води та ін.) чинників довкілля на життєдіяльність окремої особини чи цілого виду.

Протягом XIX та початку XX століття розвиток спеціальних аналітичних наук сприяв накопиченню фактичних даних, без яких було б неможливим формування екології як сучасної синтетичної науки. Було встановлено, що живі організми своїм існуванням та розвитком найтіснішим чином залежні від природного середовища.

Аутекологія тварин та рослин в першій половині XX століття стала повноправною науковою дисципліною. Проте вцілому екологи тих часів були малопомітними представниками "чистої" науки. Оскільки громадськість мало цікавилася їхніми дослідами. Привернута увага була лише за умов створення заповідників і національних парків для порятунку тих рослин і тварин, яким загрожувало зникнення.

Третій етап (1930 - 1970 рр., синекологічний). Цей етап був порівняно короткочасним і стосувався дослідження великих груп організмів (популяцій та їх об'єднань) під кутом аналізу взаємодії окремих особин і популяцій різних видів істот між собою - популяційна екологія (синекологія). На даному етапі переважання рівноваги  $\mathbf{V}$ природі. уявлення  $\Pi$ пріоритет панують конкурентних відносин. Прикладом є проблема взаємовпливу хижаків та їхньої здобичі, видів продуцентів (трави, водоростей тощо) і видів-споживачів (комах, тварин, риб тощо).

Крім того, вперше екологи дістали змогу виконувати теоретичне моделювання розвитку подій у живому довкіллі та робити прогноз.

Саме в цей період вводяться поняття "екосистема", "біогеоценоз", формулюються основні екологічні закони. До найвизначніших екологів цього періоду належать такі зарубіжні вчені, як Г.Бердон-Сандерсон, У.Елтон, А. Тенслі (Англія); С. Форбс, В.Шелфорд (США); Д. Кашкаров, А. Парамонов, В. Вернадський, С.Северцев, В.Сукачов.

Четвертий етап (1970 рр. - дотепер, мегаекологічний) Домінуючим стало уявлення про "пов'язаність усього з усім", необхідність одночасного і як найточнішого врахування взаємодії між собою та з речовинним довкіллям усіх видів і варіантів живого довкілля, як і змін природного середовища.

Стає зрозумілим постійність порушення природної рівноваги; екосистеми вивчаються у їх розвитку; відмова від конкуренції, як основного фактору формування угрупувань; становлення істинного системного підходу до вивчення екологічних об'єктів. Синекологія поступилася першістю глобальній екології (мегаекологія) - вченню про всіх і про все. Одночасно виникли й стали стрімко розвиватися десятки галузей, розділів, підрозділів сучасної екології.

#### 4. Українська екологічна школа

Перший науковий центр екологічних досліджень в Україні був створений у 1930 році. Це був сектор екології при Інституті зоології та ботаніки .<br>Харківського державного університету. Дослідження в галузі екології, виконані в цьому центрі В.В. Станчинським (1930-1940), були з багатьох поглядів піонерними й оригінальними. Його праця «До розуміння біоценозу» (1933) є класичною в області вивчення зв'язків між організмами в ценотичних системах; ще за 10 років до В.Н. Сукачова вчений підійшов до ідеї біогеоценозу як функціональної єдності біоценозу та абіотичних факторів. Відкриття нашого земляка В. І. Вернадського, який був першим президентом Академії наук України і засновником кількох сучасних наук, посідають особливе місце в історії екології. Він довів наявність широкомасштабного впливу живих організмів на абіотичне середовище. У той період, коли наукова громадськість вже була підготовлена до цілісного бачення природи, він своєчасно запропонував вчення про біосферу як про одну з оболонок Землі, що визначається присутністю живої речовини.

В.І. Вернадський вперше ввів у вивчення біосфери кількісний підхід, що дозволило об'єктивно оцінити масштаби біогеохімічного кругообігу речовин. Вчення В.І. Вернадського про ноосферу додатково узагальнило численні дані про нерозривність зв'язку людини з природним середовищем.

Також екологи України зробили вагомий внесок у розробку методів оцінки рівня радіоактивного забруднення великих територій та обґрунтування заходів зниження екологічних збитків від наслідків аварії на Чорнобильській AEC.

## 5. Основні екологічні закони

Екологічний закон - це об'єктивний, постійний і необхідний взаємозв'язок між біосистемами та навколишнім середовищем, що випливає з їх внутрішньої екологічної сутності.

До основних екологічних законів належать:

Закон мінімуму Ю. Лібіха. За стаціонарного стану лімітованою буде та речовина, доступна кількість котрої найбільш близька до необхідного мінімуму. Стійкість організму визначається найслабшою ланкою в ланцюзі його екологічних потреб.

Закон толерантності (закон Шелфорда). Відсутність або неможливість розвитку екосистеми визначається не лише нестачею, але й надлишком будьякого з факторів (тепло, світло, вода тощо). Фактором, що лімітує процвітання організму, може бути як мінімум, так і максимум екологічного впливу, діапазон між якими визначає ступінь витривалості (толерантності) організму до даного фактора.

Закон конкурентного виключення. Лва види, ШО займають одну екологічну нішу, не можуть співіснувати в одному місці нескінченно довго.

Закон біогенної міграції атомів (закон В.І. Вернадського). Міграція хімічних елементів на земній поверхні та в біосфері в цілому здійснюється під переважаючим впливом живої речовини, організмів.

Закон генетичної різноманітності. Все живе генетично різне й має тенденцію до збільшення біологічної різнорідності.

Закон *icmopuчної* незворотності. Загальний процес розвитку біосфери та людства однонаправлений.

Закон константності. Кількість живої речовини біосфери, утвореної за певний геологічний час, є постійною величиною.

Закон кореляції (сформульований Ж.Кюв'є). В організмі як цілісній системі всі частини відповідають одна одній як за будовою, так і за функціями.

Закон максимуму біогенної енергії (закон Вернадського-Бауера). Будьяка біологічна система, що перебуває в стані стійкості нерівноваги (динамічно рухливої рівноваги з довкіллям), збільшує, розвиваючись, свій вплив на середовище.

Закон обмеженості природних ресурсів. Усі природні ресурси в умовах Землі вичерпні.

Закон оптимальності. Ніяка система не може звужуватися або розширюватися до нескінченності.

Закон піраміди енергій (сформульований Р.Ліндеманом). З одного трофічного рівня екологічної піраміди на інший переходить у середньому не більше 10% енергії.

Закон розвитку довкілля. Будь-яка природна система розвивається лише рахунок використання матеріально-енергетичних та інформаційних  $3a$ можливостей навколишнього середовища.

Закон сукупної дії природних факторів (закон Мітчерліха-Тинемана-Бауле). Розмір урожаю залежить від усієї сукупності екологічних факторів олночасно.

(зниження родючості). Закон ґрунтостомлення Yepe<sub>3</sub> тривале використання й порушення природних процесів ґрунтоутворення відбувається поступове зниження природної родючості грунтів.

Закон фізико-хімічної єдності живої речовини (сформульований В.І. Вернадським). Уся жива речовина Землі має єдину фізико-хімічну природу.

Закон екологічної кореляції. В екосистемі жива речовина та абіотичні компоненти функціонально відповідають один одному, випадання однієї частини системи неминуче призводить до вимикання пов'язаних з нею інших частин екосистеми та функціональних змін.

Закон необхідної різноманітності. Система не може складатися з абсолютно ідентичних елементів, але може мати ієрархічну організацію та інтегративні рівні.

Закон ускладнення організації. Історичний розвиток живих організмів призводить до ускладнення їх організації шляхом диференціації органів та функцій.

**Біогенний закон (Е. Геккель).** Онтогенез організму є **КОРОТКИМ** повторенням філогенезу даного виду, тобто розвиток індивіда скорочено повторює історичний розвиток свого виду.

#### Питання для самоконтролю

- 1. Що собою представляє поняття «екологія»?
- 2. Чому екологія це міждисциплінарна наука?
- 3. Які головні завдання екології?
- 4. Об'єктами дослідження в екології є ...
- 5. Які рівні організації матерії та поле діяльності сучасної екології?
- 6. Які структура науки про довкілля, місце екології в системі наук?
- 7. Які основні етапи розвитку екології?
- 8. Які основні досягнення української екологічної школи?
- 9. Сформулюйте основні екологічні закони?

# Лекція 2. ЕКОЛОГІЧНІ ФАКТОРИ ТА ЇХ КЛАСИФІКАЦІЯ

План лекції

1. Класифікація екологічних факторів

2. Абіотичні фактори

### 3. Біотичні фактори

#### 1. Класифікація екологічних факторів

Середовище, яке оточує живі істоти, складається з багатьох елементів. Вони по-різному впливають на життєдіяльність організмів. Останні неоднаково реагують на різні фактори середовища. Окремі елементи середовища, що взаємодіють з організмами, називають екологічними факторами.

Умови існування - це сукупність життєво необхідних факторів середовища, без яких живі організми не можуть існувати. Щодо організмів вони виступають як екологічні фактори.

Класифікація екологічних факторів.

Усі екологічні фактори прийнято класифікувати (розподіляти) на такі основні групи: абіотичні, біотичні та антропогенні.

Абіотичні (абіогенні) фактори - це фізико-хімічні фактори неживої природи.

Біотичні, або біогенні, фактори - це прямий чи опосередкований вплив живих організмів як один на одного, так і на довкілля.

Антропічні (антропогенні) фактори в останні роки виділяють у самостійну групу факторів серед біотичних, у зв'язку з їхнім великим значенням. Це фактори прямого або опосередкованого впливу людини та її господарської діяльності на живі організми та середовище.

#### 2. Абіотичні фактори

До абіотичних факторів належать усі елементи неживої природи, що діють на живий організм. Види абіотичних факторів подано у табл. 1.

Табл. 1

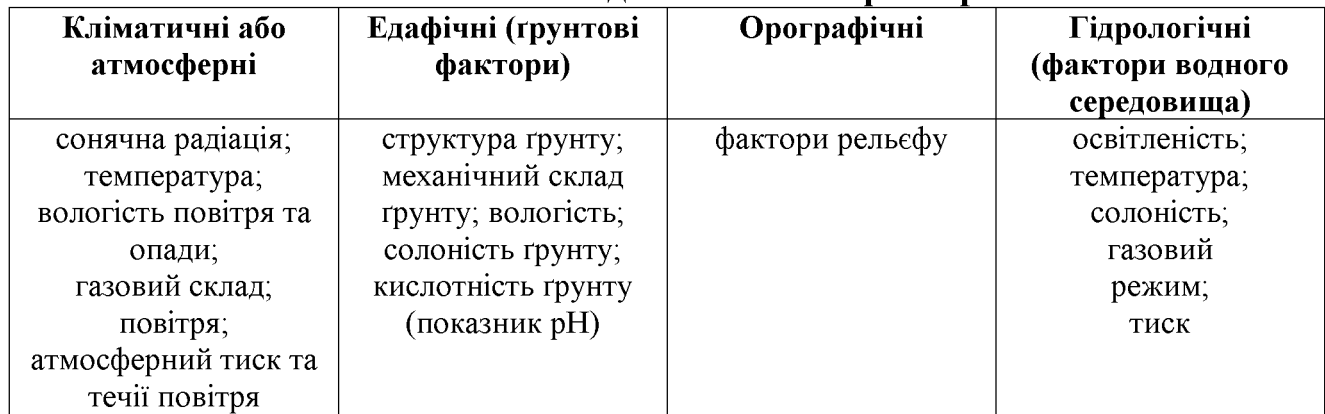

#### Основні вили абіотичних факторів

Кліматичні фактори. Усі абіотичні фактори проявляються та діють у межах трьох геологічних оболонок Землі: атмосфери,  $z$ *i* $\partial$ *poc* $\partial$ *bepu* Ta літосфери. Фактори, що проявляються (діють) в атмосфері та при взаємодії останньої з гідросферою або ж з літосферою, називають кліматичними. Їхній прояв залежить від фізико-хімічних властивостей геологічних оболонок Землі, від кількості та розподілу сонячної енергії, що проникає та надходить до них.

Сонячна радіація. Найбільше значення серед усього різноманіття екологічних факторів має сонячна радіація (сонячне випроміню вання). Сонячна радіація - це основне джерело життя на нашій планеті. За характером дії на живі спектр сонячної поділяють організми цей радіації Три частини: на ультрафіолетове випромінювання, інфрачервоне видиме світло та випромінювання.

Короткохвильові ультрафіолетові промені майже повністю поглинаються атмосферою, а саме її озоновим екраном. Короткохвильові промені згубно діють на живі організми. Вони можуть викликати зміни спадкового матеріалу - мутації. Тому в процесі еволюції організми, що час перебувають під впливом сонячної радіації. виробили тривалий пристосування захисту від ультрафіолетових променів. У багатьох з них у покривах виробляється додаткова кількість чорного пігменту - меланіну, що захищає від проникнення небажаних променів.

Видиме світло проявляється в межах довжин хвиль від 0,4 до 0,7 мкм. На його частку припадає 48% енергії сонячної радіації. Видиме світло є одним із найважливіших енергії всього живого. Його енергія джерел ДЛЯ використовується в процесі фотосинтезу і накопичується у вигляді хімічних зв'язків у продуктах фотосинтезу, а потім передається як їжа усім іншим живим організмам.

Світло для тварин - це необхідна умова сприйняття інформації про навколишнє середовище та його елементи, бачення, зорової орієнтації в просторі. Залежно від умов існування тварини пристосувалися до різного ступеня освітленості. Одні види тварин ведуть денний спосіб життя, інші найбільш активні в сутінках або ж уночі.

Температура. Загальний температурний діапазон активного життя на Землі обмежується такими значеннями температур (табл. 2.)

Табл. 2

| Templery primit guarneour mill in me cemm |            |             |           |
|-------------------------------------------|------------|-------------|-----------|
| Температура (° С)                         | Мінімальна | Максимальна | Амплітуда |
| На суходолі                               | -70        | + 55        |           |
| В морі                                    | -9.3       |             | າວ ເ      |
| прісних водоймах                          |            | + 93        |           |

Температурний лізпязон життя на Землі

Рослини пристосовуються до різноманітних температур і навіть до високі Ti. що переносять температури, екстремальних. називаються жаровитривалими рослинами. Ті, що живуть в теплих умовах - теплолюбиві. Ті, що здатні витримувати тривалий вплив низьких температур (від 0 до -10°С). називаються холодостійкими.

Хоча температура є важливим екологічним фактором, що впливає на живі організми, однак її дія сильно залежить від поєднання з іншими абіотичними факторами.

Вологість - це важливий абіотичний фактор, що зумовлюється наявністю води або водяної пари в атмосфері чи літосфері. Сама ж вода є необхідною неорганічною сполукою для життєдіяльності живих організмів.

Стійкість організмів до наявності чи відсутності вологи в навколишньому середовищі різна і залежить від пристосованості виду. У зв'язку з цим усі наземні організми поділяють на три групи:

1) гігрофільні організми

2) мезофільні організми

3) ксерофільні організми

Найбільше вологи потребують гігрофільні організми. До гігрофільних тварин (гігрофіли) належать такі, що екологічно пов'язані з водним середовищем або з перезволоженими місцевостями. Вони потребують постійної наявності великої кількості вологи в навколишньому середовищі. Це тварини вологих тропічних лісів, боліт, зволожених луків.

Мезофільні організми потребують помірної кількості вологи і зазвичай пов'язані з помірними теплими умовами та прийнятними умовами мінерального живлення. Це можуть бути лісові рослини та рослини відкритих місць.

Ксерофільні організми - це досить різноманітна екологічна група рослин та тварин, що пристосувалися до посушливих умов існування за допомогою таких засобів: обмеження випаровування, підсилення добування води та створення запасів води на тривалий період відсутності водозабезпечення.

Едафічні фактори. Поверхня літосфери Землі становить окреме середовище життя, що характеризується своїм комплексом екологічних факторів. Цю групу факторів називають едафічними (від грец. едафос - грунти). Грунтам притаманні своя будова, склад та властивості.

Грунти характеризуються певною вологістю, механічним складом, вмістом органічних, неорганічних та органічно-мінеральних сполук, певною кислотністю. Від показників залежать багато властивостей самого ґрунту та поширення живих організмів у ньому. Наприклад, окремі види рослин та тварин полюбляють ґрунти з певною кислотністю.

Хімічний склад грунту також дуже важливий для всіх живих організмів. найбільш важливі не тільки  $\overline{\mathbf{n}}$ хімічні елементи, Для рослин ШО використовуються ними в великій кількості (азот, фосфор, калій та кальцій), а й ті, що є рідкісними (мікроелементи).

Загалом для культурних рослин оптимальними є нейтральні чорноземні суглинкові грунти.

Орографічні фактори (рельєф). Рельєф не належить до таких безпосередньо діючих екологічних факторів, як вода, світло, тепло, грунти. Проте характер рельєфу в житті багатьох організмів виявляє непрямий вплив.

Залежно від величини форм досить умовно розрізняють рельєф декількох порядків: макрорельєф (гори, низини, міжгірські впадини), мезорельєф (пагорби, яри, гряди тощо) та мікрорельєф (невеликі западини, нерівності та інше). Кожен з них відіграє певну роль у формуванні комплексу екологічних факторів для організмів.

Тиск проявляється як у повітряному, так і у водному середовищах. В атмосферному повітрі тиск змінюється посезонно, залежно від стану погоди та висоти над рівнем моря. Особливий інтерес становлять пристосування організмів, які живуть в умовах зниженого тиску, розрідженого повітря високогір'я.

Гідрологічні фактори. Вода у рідкому стані може бути фактором, що утворює власне середовище - водне. Такі характеристики води, ЯК теплопровідність, текучість, прозорість, солоність, по-різному проявляються у водоймах і є екологічними чинниками, які в цьому випадку називають гідрологічними.

#### 3. Біотичні фактори

Біотичні фактори поділяють на три групи, які спричинюються рослинами, тваринами та мікроорганізмами.

Відома класифікація, в якій враховано найбільш типові форми взаємодії двох організмів - коакції. Усі коакції поділяють на дві великі групи, залежно від того, чи взаємодіють організми одного виду, чи двох різних. Типи взаємодій організмів, що належать до одного і того самого виду, є гомотипові реакції. Гетеротиповими реакціями називають форми взаємодії двох організмів різних вилів.

Гомотипові реакції. Серед взаємодії організмів одного виду можна виділити такі коакції (взаємодії): груповий ефект, масовий ефект та внутрішньовидова конкуренція.

Особливої уваги заслуговує внутрішньовидова конкуренція.

Між особинами одного виду завжди відбувається своєрідне змагання в отриманні найкращих умов існування. Чим більша щільність поселення тієї чи іншої групи організмів, тим більш напружене змагання. Таке змагання організмів одного виду між собою за ті чи інші умови існування називають внутрішньовидовою конкуренцією. Загалом за таких умов вид стає більш екологічно пристосованим.

Гетеротипові реакції.

Коакції (взаємодії) організмів різних видів більш різноманітні, ніж ті, що спостерігаються між особинами одного виду. Теоретично, один вид. взаємодіючи з іншим, може отримувати користь, шкоду або нічого не мати від цього. Залежно від того, в якому становищі опиняється та чи інша сторона в результаті взаємодії, виділяють такі форми міжвидових взаємодій: нейтралізм, коменсалізм, протокооперація, мутуалізм, аменсалізм, хижацтво, паразитизм та міжвидова конкуренція (табл. 3).

Нейтралізм. Найчастіше трапляється така форма взаємодії, коли організми різних видів, займаючи одну територію, ніяк не впливають один на одного.

Коменсалізм. Багато видів організмів вступають у взаємовідносини, що дають користь тільки одній стороні, а інша від цього не страждає і нічого немає

корисного. Таку форму взаємодії організмів називають коменсалізмом. Коменсалізм часто проявляється у вигляді співіснування різних організмів.

Табл. 3.

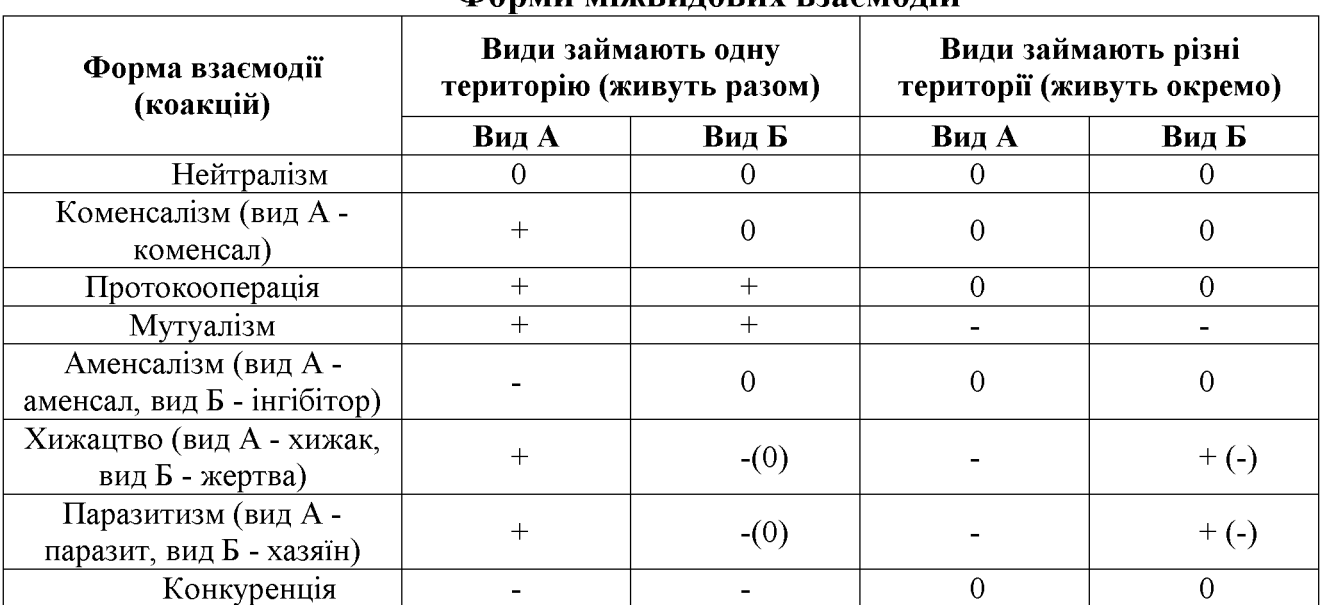

Форми міжвилових взяємолій

0 - взаємодія між видами не дає виграшу і не завдає шкоди жодній стороні;

+ - взаємодія між видами дає позитивні наслідки;

--взаємодія між видами дає негативні наслідки.

Протокооперація, при якій обидва види виграють від взаємодії. Також, що ці види можуть окремо існувати без будь-яких втрат.

Мутуалізм (або облігатний симбіоз) є наступним етапом взаємовигідного пристосування різних видів один до одного. Він відрізняється віл протокооперації своєю залежністю. Якщо при протокооперації організми, які вступають у зв'язок, можуть існувати окремо і незалежно один від одного, то при мутуалізмі існування цих організмів окремо неможливе.

Аменсалізм. Форма коакцій, при якій один вид організму пригнічує ріст та розмноження організму іншого виду, не втрачаючи нічого, має назву аменсалізму. Пригнічений вид у парі, що взаємодіє, називають аменсалом, а того, який пригнічує, - інгібітором.

Хижацтво. - форма коакцій, при яких хижак живиться іншими організмами, жертвою.

Паразитизм називають одну із форм співіснування організмів, з яких один (паразит) живе за рахунок іншого (хазяїна). Залежно від того, де поселяються паразити, їх поділяють на ектопаразитів та ендопаразитів. Одні використовують хазяїна короткий період часу паразити (тимчасовий паразитизм) в основному для живлення, а інші - більш тривалий, що вимірюється періодом їхнього розвитку (стаціонарний паразитизм).

Міжвидова конкуренція - це будь-яка взаємодія між популяціями різних видів, яка несприятливо впливає на їхній ріст та виживання.

Наслідками такої конкуренції може бути витіснення одного організму іншим з певної екологічної системи (принцип конкурентного виключення). Водночас конкуренція сприяє виникненню в процесі добору багатьох адаптацій, що веде до різноманіття видів, які існують в певному угрупованні чи регіоні.

Конкурентна взаємодія може стосуватися простору, їжі або біогенних елементів, світла і багатьох інших факторів. Міжвидова конкуренція, залежно від того, на чому вона базується, може привести або до встановлення рівноваги між двома видами, або, при більш жорстокій конкуренції, до заміни популяції одного виду популяцією іншого. Також результатом конкуренції може стати і таке, що один вид витіснить інший в будь-яке інше місце або ж змусить його перейти на інші ресурси.

#### Питання для самоконтролю

- 1. Яка класифікація екологічних факторів?
- 2. Назвіть абіотичні фактори
- 3. До біотичних факторів належать ...
- 4. Які це антропогенні фактори?
- 5. Назвіть основні кліматичні фактори?
- 6. Які є форми міжвидових взаємодій?

# Лекція № 3. БІОСФЕРА ЯК ГЛОБАЛЬНА ЕКОСИСТЕМА, ЇЇ СТРУКТУРА ТА МЕЖІ

## План лекції

#### 1. Загальні властивості біосфери

- 2. Склад біосфери
- 3. Екологічні піраміди та харчові (трофічні) ланцюги
- 4. Еволюція взаємовідносин в системі «людство біосфера»

#### 5. Ідея ноосфери

## 1. Загальні властивості біосфери

Біосфера (сфера життя) – це область існування живих організмів на землі. Живі організми існують на поверхні Землі, у її атмосфері, гідросфері й у верхній частині літосфери, у цілому утворили плівку життя (сферу) на нашій планеті. Верхня границя біосфери проходить на висоті 85 км над поверхнею Землі. Нижня границя біосфери в ітосфері проходить приблизно на глибині 1,5-2 км у молодих складчастих породах і на глибині 7-8 км на кристалічних щитах.

Хімічний склад сучасної атмосфери і гідросфери залежить віл життєдіяльності організмів. Великий вплив роблять організми і на формування літосфери - більшість порід своїм походженням зобов'язані біосфері. Інертна мінеральна речовина перетворюється живою речовиною в нову якість. Живі організми не тільки пристосовуються до умов навколишнього середовища, але й активно їх змінюють.

Таким чином, жива і нежива речовина на Землі утворюють гармонічне ціле, що і називається біосферою. Жива речовина - це сукупність тіл живих організмів, що населяють Землю. Кількість живої речовини виражається через біомасу.

## 2. Склад біосфери

Загалом біосфера це сукупність усіх біогеоценозів Землі, або єдина глобальна екосистема.

Екосистема або екологічна система — це сукупність живих організмів (біоценоз), які пристосувалися до спільного проживання в певному середовищі існування (біотопі), утворюючи з ним єдине ціле.

Біогеоценоз — це угрупування різних видів мікроорганізмів, рослин, тварин, які заселяють певні місця проживання та які стійко підтримують біогенний кругообіг речовин. Підтримка кругообігу в конкретних географічних умовах є основною функцією біогеоценозу.

Отже екосистема та біогеоценоз дещо тотожні поняття.

Структура екосистеми – поділ компонентів цілісної системи на групи за певними параметрами. Будь-яка екосистема має абіотичну (мікроклімат світло, температура, вологість; вода, повітря, ґрунт) й біотичну (продуценти, консументи й редуценти) частини.

За розподілом компонентів у екосистемі розрізняють її видову. просторову та екологічну структури.

Видова структура екосистеми визначається видовою різноманітністю, тобто кількістю популяцій і видів, співвідношенням особин цих видів, їх чисельності або біомаси. Саме цей показник забезпечує стійкість та саморегуляцію екосистем. Види, що переважають у біогеоценозі за чисельністю особин або займають велику площу, називають домінантами.

 $cmpy \kappa m vpa$ Просторова визначається розташуванням елементів абіотичної та біотичної частин у просторі екосистеми. Оскільки засвоєння енергії Сонця в екосистемі пов'язане з рослинами, то просторова структура переважно визначається ярусним розташуванням екосистеми рослин (вертикальне розчленування) та формуванням мікроугруповань (горизонтальне розчленування). Основний чинник, що визначає просторовий розподіл рослин, - кількість світла, а для тварин - кількість їжі.

**Екологічна структура** - це співвідношення популяцій різних видів, які виконують певні функції в екосистемі. Цими групами є продуценти, консументи та редуценти; їхня наявність є обов'язковою умовою існування будь-якої системи.

1. Продуценти або автотрофи - це організми, що утворюють органічні речовини за рахунок утилізації сонячної енергії, води, вуглекислого газу і мінеральних солей. До них відносяться рослини, такі як вищі спорові та насінні.

2. Консументи або геторотрофи - організми, що одержують енергію за рахунок харчування продуцентами або іншими консументами. До них відносяться консументи першого породку або фітофаги (рослиноїдні тварини), консументи другого порядку і більш високих порядків або м'ясоїдні, котрі харчуються тваринами.

3. Редуценти або деструктори - організми, що розкладають органічну речовину продуцентів і консументов до простих елементів - води, вуглекислого газу і мінеральних солей.

До таких організмів насамперед належать гриби і бактерії, ШО розкладають у процесі харчування залишки рослин і останки тварин (процесс гниття). Грибами і бактеріями харчуються, у свою чергу, комахи, кліщі й ін.

## 3. Екологічні піраміди та харчові (трофічні) ланцюги

Екологічна піраміда (або трофічна піраміда, харчова піраміда) графічне подання зміни кількості біомаси або біопродуктивності на кожному трофічному рівні екосистеми. Піраміда біомаси показує кількість біомаси на кожному з трофічних рівнів, в той час як піраміда біопродуктивності показує кількість надлишкової біомаси, що продукується організмами на кожному з рівнів.

Екологічні піраміди починаються продуцентами на нижньому рівні і продовжуються вгору через один або кілька рівнів консументів.

Відомо, що на кожному наступному трофічному рівні зберігається лише приблизно 10% енергії, що засвоюється організмами попереднього трофічного рівня, а 80-90% її розсіюється в екосистемі у вигляді тепла. Тому, чим вище рівень консумента, тим менша сумарна біомаса його особин. Співвідношення між продуцентами, консументами та редуцентами в екосистемі може бути виражено через один з видів екологічних пірамід.

Розрізняють три види екологічних пірамід:

1. Піраміда чисел Елтона - відображає співвідношення кількості особин у харчовому ланцюзі.

2. Піраміда біомас - відображає співвідношення мас живої речовини кожного кільця трофічного ланцюга.

Піраміда енергій відображає співвідношення  $\equiv$ 3. енергетичних еквівалентів в одиницю часу кожного кільця трофічного ланцюга.

Піраміди чисел та біомас відображають статику системи (кількість організмів  $\mathbf{B}$ ланий момент). Піраміда енергій вілображає швидкість проходження маси їжі крізь харчовий ланцюг (динаміку системи).

Екологічні піраміди дозволяють ілюструвати кількісні стосунки в окремих, особливо цікавих випадках, наприклад, у зв'язках "жертва-хижак" чи "хазяїн-паразит".

Слід зазначити, що антропогенні впливи призводять до перерозподілу потоків енергії по харчових ланцюгах екосистем чи заміни одного харчового ланцюга іншим. Ці зміни широко розповсюджені та передують вимиранню видів. Окрім цих впливів на тонку структуру енергетичних потоків в екосистемі чинять немаловажний вплив і інші, що не пов'язані з харчовими чинниками.

Такими є впливи, що порушують звичайний для екосистеми потік теплової енергії:

1) Антропогенні викиди тепла, пов'язані з енергетикою що  $\blacksquare$ промисловістю;

2) Зміна балансу радіації, що надходить від Сонця, внаслідок зміни відбиваючої спроможності поверхні екосистеми (вирубка лісів та заміна на інші екосистеми - зменшується частка поглинаючої екосистемою сонячної радіації.

Харчовий, або трофічний ланцюг — набір взаємовідношень між різними групами організмів, які визначають послідовність перетворення біомаси й енергії в екосистемі. Наприклад, енергія сонця служить джерелом енергії для рослин, що служать їжею рослиноїдним, які своєю чергою служать їжею для хижаків.

Генує 2 основних типи трофічних ланцюгів - пасовищні та детритні.

У пасовищному трофічному ланцюжку (ланцюжку виїдання) основу складають автотрофні організми, потім йдуть споживаючі їх мікроорганізми і рослиноїдні тварини (наприклад, зоопланктон, що живиться фітопланктоном), потім хижаки (консументи) 2-го порядку, хижаки 3-го порядку. Особливо довгі харчові ланцюжки в океані, де багато видів (наприклад, тунці) займають місце консументів 4-го порядку.

трофічних  $\mathbf{V}$ детритних ланцюгах (ланцюги розкладання), найпоширеніших в лісах, велика частина продукції рослин не споживається безпосередньо рослиноїдними тваринами, а відмирає, піддаючись потім розкладанню сапротрофними організмами і мінералізації.

Таким чином, детритні трофічні ланцюжки починаються від детриту, йдуть до мікроорганізмів, які їм живляться, а потім до детритофагів і до їх споживачів - хижаків.

У цілому, біосфера схожа на єдиний гігантський суперорганізм, у якому автоматично підтримується динамічна рівновага фізико-хімічних і біологічних властивостей внутрішнього середовища і сталість основних функцій.

# 4. Еволюція взаємовідносин в системі «людство - біосфера»

Людство - частина біомаси біосфери - тривалий час перебувало в безпосередній залежності від навколишньої природи. Проте, з еволюційним розвитком людина сама стає могутнім фактором дальшої еволюції на Землі. Оволодіння різними формами енергії - механічною, електричною й атомною призвело до того, що значно змінилася земна кора й біогенна міграція атомів. Дедалі більше й більше елементів уводиться в міграцію атомів біосфери в результаті діяльності людини. Це особливо виявляється під час війни, коли .<br>кожний рік війни вимагає десятки мільйонів тонн заліза, сталі, цементу, нафти, сотні мільйонів тонн вугілля тощо. Людина безпосередньо вплинула на природу створенням каналів, водосховищ, зміною русла річок тощо. Ці новоутворення вплинули на клімат.

Діяльність людства позначається й на складі атмосфери, гідросфери тощо. Людство оволоділо величезною енергією і технікою, стало головною силою, що змінює процеси в біосфері.

Академік В.І. Вернадський в ученні про біосферу висловлював думку, що тепер людство повинне створити нову оболонку Землі - ноосферу («розумну оболонку» Землі). Людство становить порівняно невелику масу в біосфері, але його діяльність грандіозна. Людина вже вийшла за межі біосфери. Нині в усьому світі існує гостра потреба налагодити розумний розвиток виробництв, споживання енергії та використання природних багатств, не порушуючи закономірностей, що існують у біосфері. Також важлива охорона чистоти повітря, води, грунту, живої природи на основі біологічних знань. Санітарна охорона біосфери стала дуже важливою проблемою всього людства.

Зараз складаються зовсім нові взаємовідносини в системі «людина біосфера». Земля, що завжди здавалася людині неосяжною, величезною, на сьогодні вже такою не є.

людина Сьогодні використовує  $He$ лише всі елементи таблиші Менделєєва, але й створила нові, яких раніше не було на Землі, наприклад, плутоній. Усе, добуте з надр Землі, людина розсіює на поверхні, колосально прискорюючи переміщення хімічних елементів у біосфері Землі, порушуючи ті біогеохімічні цикли, що складалися протягом мільйонів років. Запаси енергетичної сировини, металів тощо, які природа накопичувала впродовж цілих геологічних періодів, людина розтрачує за лічені десятиліття.

Натомість вона вносить у природу нові сполуки, здебільшого шкідливі для біосфери. На сьогодні за рахунок техногенної діяльності в біосферу потрапило вже близько 50 000 нових хімічних речовин, не властивих природій здебільшого шкілливих для живих істот.

Таке споживацьке ставлення до природи несе за собою незворотні перетворення в біосфері. Серед них: зменшення запасів прісної води, зменшення чисельності видів живої природи, забруднення вод, повітря тощо.

## 5. Ідея ноосфери

На початку XX століття В.І. Вернадський висунув тезу про те, що біосфера Землі закономірно й неминуче перейде в нову якість, стане ноосферою (від грец. ноос — розум). На його думку, людина візьме на себе керівництво всіма процесами в біосфері, спрямує її розвиток у бажаному для себе напрямі. На зміну «дикій» біосфері повинна прийти нова оболонка — ноосфера, тобто якісно новий стан біосфери, переробленої, перебудованої розумом людини і її працею.

Сьогодні можна констатувати, що біосфера справді різко змінюється під ліяльності технологічної людини, дедалі більше заміняється впливом техносферою, в якій дехто з учених ще недавно схильний був бачити початок формування ноосфери, передбачуваної Вернадським.

Проте стало ясно, що наступ техносфери супроводжується такими змінами природного середовища, які почали вже загрожувати самому існуванню людини на Землі. Відбувається прискорене, прогресуюче руйнування основних життєво важливих ланок біосфери, що може викликати її повну деградацію й загибель, що автоматично означатиме загибель людства.

Отже, все активніше рухаючи вперед «технічний прогрес», людство лише погіршує загальну ситуацію в біосфері і своє власне в ній становище. Порушені людством біоти самі стають джерелом забруднення природного середовища.

Таким чином, ідея ноосфери, як керованої людством біосфери, виглядає утопією. Якщо людство хоче мати майбутнє, то воно, як складова частина біосфери, не повинне руйнувати її, не намагатися перебрати на себе «керівництво» цією суперскладною системою. Ми повинні жити в гармонії з природою. Це вимагає переходу на енергоспоживання, засноване виключно на відновних ресурсах і на безвідходних технологіях.

Зупинити прогресуюче руйнування біосфери можна лише у випадку, якщо антропогенне навантаження на біосферу впаде нижче порогового рівня, біоти повернуться в природно врівноважений стан і зможуть компенсувати шкоду, якої їм завдають люди.

Крім того, важливим є процес виховання людей, особливо молоді, для усвідомлення тієї простої істини, що всі наші плани, дії й вчинки мають не суперечити законам природи, а узгоджуватись з ними. Треба також мати на увазі, що часу для такої перебудови загального світогляду людей залишилось не так уже й багато перед лицем глобальної екологічної кризи, що насувається.

#### Питання для самоконтролю

1. Яке місце людини у біосфері?

2. Поясніть умови виникнення системи «людина-біосфера».

3. Як еволюціонували взаємовідносини між людством і біосферою?

4. Що таке ноосфера? Хто з вчених запропонував цей термін?

5. Що таке екосистема та біогеоценоз та їх особливості?

6. Що таке екологічні піраміди та харчові ланцюги?

# Лекція № 4. ЗАБРУДНЕННЯ НАВКОЛИШНЬОГО СЕРЕДОВИЩА

План лекий:

- 1. Види та класифікація забруднень довкілля
- 2. Джерела та чинники забруднення довкілля
- 3. Стан навколишнього природного середовища в Україні

## 1 Види та класифікація забруднень довкілля

Під забрудненням навколишнього середовища розуміють надходження в біосферу будь-яких твердих, рідких і газоподібних речовин або видів енергії (теплоти, звуку, радіоактивності і т. п.) у кількостях, що шкідливо впливають на людину, тварин і рослини як безпосередньо, так і непрямим шляхом.

Вони приводять до погіршення якості атмосфери, гідросфери, літосфери Допустима міра забруднення довкілля в різних країнах та біосфери. регламентується відповідними стандартами, нормативами, законами. Розрізняють забруднення отруйні, хвороботворні, хімічні, механічні і теплові. Допустимі кількості відходів, що скидають в гідро - або атмосферу регламентують нормативами гранично допустимих викидів  $(T \mathbf{I} \mathbf{B})$ урахуванням гранично допустимих концентрацій (ГДК). В Україні вони затверджуються Міністерством охорони здоров'я.

Втручання людини в природні процеси в біосфері, маючи на увазі небажані для екосистем антропогенні зміни, можна згрупувати за такими видами забруднень:

- інгредієнтне забруднення як сукупність речовин, кількісно чи якісно ворожих природним біогеоценозам (інгредієнт — складова частина складної сполуки або суміші);

- параметричне забруднення, пов'язане зі зміною якісних параметрів навколишнього середовища (параметр навколишнього середовища - одна з його властивостей, наприклад, рівень шуму, радіації, освітленості тощо);

- біоценотичне забруднення, що полягає у впливі на склад та структуру популяції живих організмів;

- стаціально-деструкційне забруднення (стація - місце існування популяції, деструкція);

- руйнування) являє собою зміну ландшафтів та екологічних систем в процесі природокористування (рис.6).

До 60-х років XX століття під охороною природи розуміли переважно захист тваринного та рослинного світу від знищення. Відповідно і формами цього захисту було створення територій, котрі охоронялися, обмеження промислу окремих тварин тощо. Вчених та громадськість турбували, перш за все, біоценотичний та частково стадіально-деструкційний вплив на біосферу. Інгредієнтне та параметричне забруднення існувало також, але воно не було настільки багатогранним та масовим, як тепер, практично не містило штучно створених сполук, котрі не підлягають природному розкладанню, тому природа з таким забрудненням справлялася самостійно.

Проте, до середини XX століття темпи інгредієнтного та параметричного забруднень зросли і їхній якісний склад змінився настільки різко, що на значних територіях здатність природи до самоочищення була втрачена.

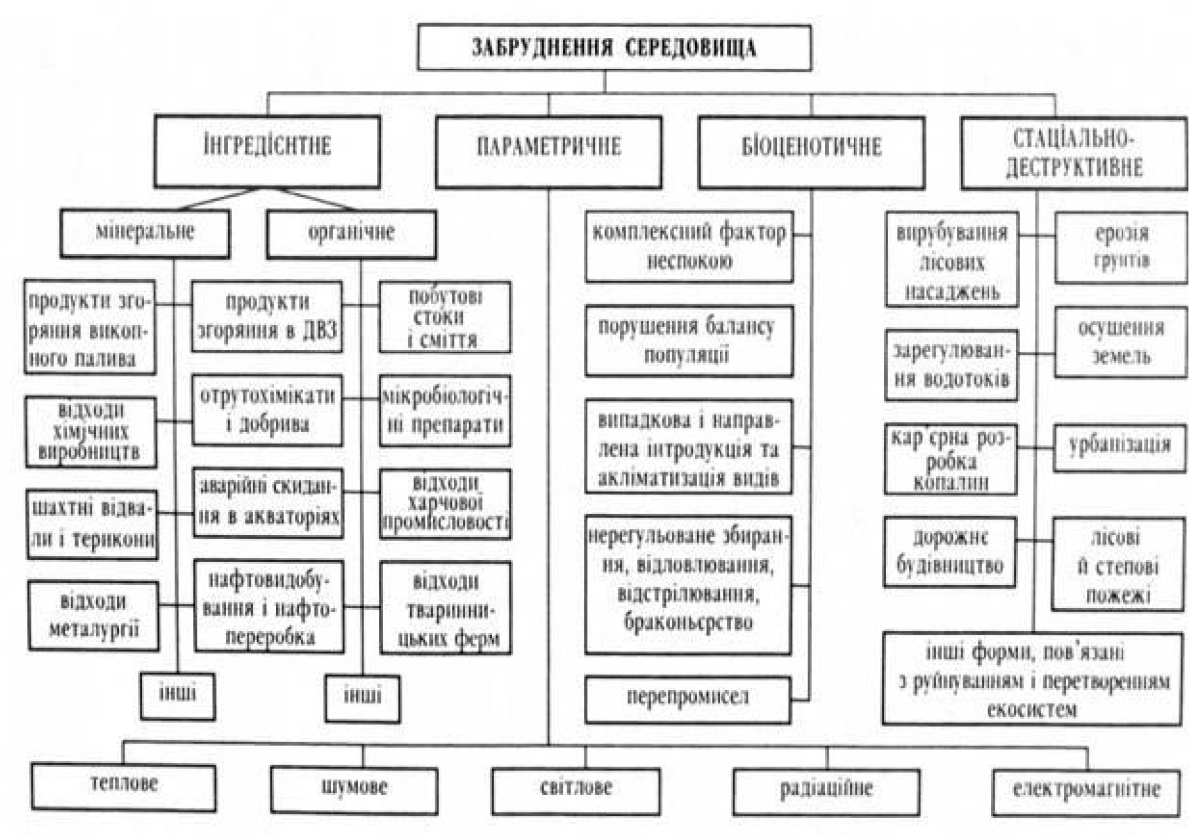

Рис. 6. - Класифікація забруднень екологічних систем

А відтак новим змістом наповнилося і поняття охорони природи. Основні зусилля тепер скеровано на зниження рівня її матеріального та енергетичного забруднення (рис. 7 та 8).

Слід зазначити, що за силою та характером дії на навколишнє середовище забруднення бувають:

- фонові:
- *імпактні (від англ. імпект удар; синонім залпові);*
- постійні (перманентні);
- катастрофічні.

За джерелами виникнення забруднення поділяють на:

- промислові (наприклад, оксид сірки);
- транспортні (наприклад, альдегіди вихлопів автотранспорту);
- сільськогосподарські (наприклад, пестициди);
- побутові (наприклад, синтетичні мийних засобів).

За типом походження:

Фізичні забруднення - це зміни теплових, електричних, радіаційних, світлових полів у природному середовищі, шуми, вібрації, гравітаційні сили, спричинені людиною.

Механічні забруднення- це різні тверді частки та предмети (викинуті як непридатні, спрацьовані, вилучені з вжитку).

Хімічні забруднення - тверді, газоподібні й рідкі речовини, хімічні елементи й сполуки штучного походження, які надходять - у біосферу, порушуючи встановлені природою процеси кругообігу речовин і енергії.

Біологічні забруднення - різні організми, що з'явилися завдяки життєдіяльності людства - бактеріологічна зброя, нові віруси (збудники СНІДу, легіонерів, епідемій. інших хвороб, а також катастрофічне хвороби розмноження рослин чи тварин, переселених з одного середовища в інше людиною чи випадково.

Вплив шкідливих хімічних, фізичних, біологічних факторів на біоценоз характеризується чотирма рівнями:

I рівень — забруднення природного середовища не викликає змін в біоценозі:

II рівень — забруднення природного середовища викликає навантаження на біоценоз в межах його пристосувальних можливостей;

III рівень — забруднення природного середовища викликає в біоценозі незворотні зміни, його види хворіють, скорочується термін їхнього життя.

IV рівень — забруднення природного середовища викликає загибель та зникнення окремих видів біоценозу.

Вилучення з природного середовища відновлюваних ресурсів або видів біоценозу також має чотири рівні впливу на флору та фауну:

I рівень — природа не зазнає змін;

II рівень — природне середовище знаходиться в умовах нестійкої рівноваги.

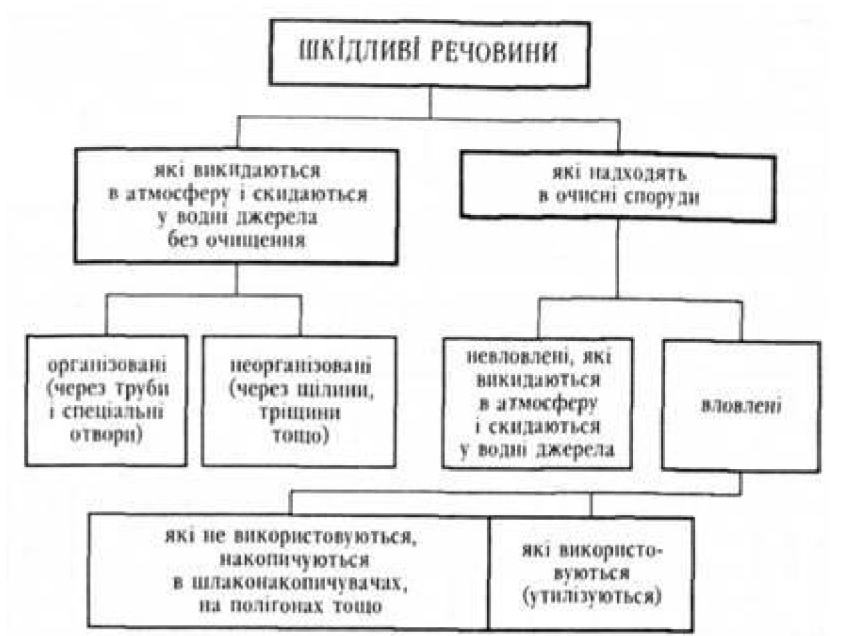

Рис. 7. - Класифікація шкідливих речовин за ознаками очищення та використання

III рівень — природне середовище починає деградувати, окремі види біоценозу можуть зникнути, ресурси починають вичерпуватися;

IV рівень — вилучення з природи ресурсів або видів біоценозу призводить до порушення рівноваги в природі, її деградації, до кризових явищ, екологічної небезпеки і навіть катастрофи.

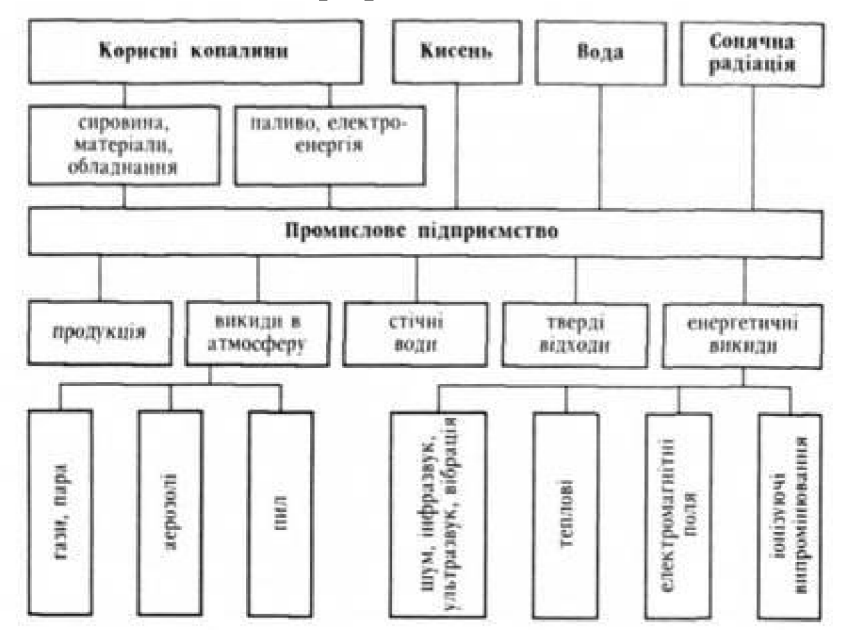

#### Рис. 8 - Обмін речовинами та енергією сучасного промислового підприємства з навколишнім середовищем

нормуванні Відомо. ШО якості при навколишнього середовища передбачено гранично допустимі норми впливу на навколишнє середовище, що гарантує екологічну безпеку населення та збереження генетичного фонду.

До цих норм належать:

— гранично допустимі або тимчасово погоджені норми викидів в атмосферу шкідливих речовин (ГДВ, ТПВ);

— гранично допустимі або тимчасово погоджені норми стоків у водоймища (ГДС, ТПС);

— гранично допустимі навантаження відходів виробництва на землі та трунти (ГДВ) тощо;

— гранично допустимі норми та ліміти щодо вилучення та відновлення природних ресурсів, що випливають з необхідності підтримання рівноваги в природному середовищі;

— гранично допустимі концентрації шкідливих речовин у повітрі, воді, грунтах (ГДК), орієнтовно безпечні рівні впливу їх на людей (ОБРВ) або гранично допустимі дози впливу шкідливих речовин на людей (ГДД);

— норми гранично допустимої кількості мікроорганізмів та інших біологічних факторів в атмосфері, воді, грунті;

— норми гранично допустимих або орієнтовно допустимих рівнів (ГДР, ОДР), гранично допустимих доз (ГДД) для шуму, вібрації, електричних та електромагнітних полів та інших фізичних факторів, котрі можуть справляти вплив на здоров'я людей та їхню працездатність;

— норми гранично допустимих залишкових кількостей хімічних речовин у продуктах харчування, котрі встановлюють мінімально допустимі дози (МДД), нешкідливі для людини за кожною використовуваною хімічною речовиною і при їх сумарному впливі;

- норми гранично допустимого рівня або гранично допустимої дози безпечного вмісту радіоактивних речовин у навколишньому середовищі та в продуктах харчування, а також ГДР та ГДД радіаційного опромінення людей;

— нормативи на санітарно-захисні зони та смуги.

Слід відмітити, що за станом навколишнього середовища повинен здійснюватися постійний контроль, котрий реалізується такими методами:

- органолептичним (використання органів відчуття людини);

- аналітичним (розрахункові та балансові);
- соціологічним:
- експертним;
- хімічним аналізом;
- приладометричним;
- біотестуванням.

#### 2. Джерела та чинники забруднення довкілля

Джерела забруднення дуже різноманітні: серед них не тільки промислові підприємства і паливно-енергетичний комплекс, але і побутові відходи, відходи тваринництва, транспорту, також хімічні речовини, a які люлина цілеспрямовано вводить до екосистеми для захисту корисних продуцентів і консументів від шкідників, хвороб і бур'янів.

Серед інгредієнтів забруднення - тисячі хімічних сполук, особливо важкі метали та оксиди, токсичні речовини та аерозолі. Різні джерела викидів можуть бути однаковими за складом і характером забруднюючих речовин.

Так вуглеводні надходять у атмосферу і при спалюванні палива, і від нафтопереробної промисловості, і від газовидобувної промисловості.

Джерела забруднюючих речовин різноманітні, також багаточисельні види відходів і характер їхнього впливу на компоненти біосфери. Біосфера забруднюється твердими відходами, газовими викидами і стічними водами металургійних, металообробних і машинобудівних заводів. Величезної шкоди завдають водяним ресурсам стічні води целюлозно-паперової, харчової, деревообробної, нафтохімічної промисловості (табл. 4).

Розвиток автомобільного транспорту призвів до забруднення атмосфери комунікацій важкими транспортних металами токсичними міст  $\mathbf{i}$  $\mathbf{i}$ вуглеводнями, а постійне зростання масштабів морських перевезень викликало майже повсюдне забруднення морів і океанів нафтою і нафтопродуктами.

Масове застосування мінеральних добрив і хімічних засобів захисту рослин призвело до появи отрутохімікатів в атмосфері, ґрунтах і природних забрудненню біогенними елементами водойм. водотоків водах.  $\mathbf{i}$ сільськогосподарської продукції. При гірських розробках на поверхню землі витягаються мільйони тонн різноманітних, найчастіше фітотоксичних гірських порід, що утворюють терикони і відвали.

В процесі експлуатації хімічних заводів і теплових електростанцій також утворюються величезні кількості твердих відходів, що складуються на великих площах, створюючи негативний вплив на атмосферу, поверхневі і підземні води та грунтовий покрив.

Табл. 4.

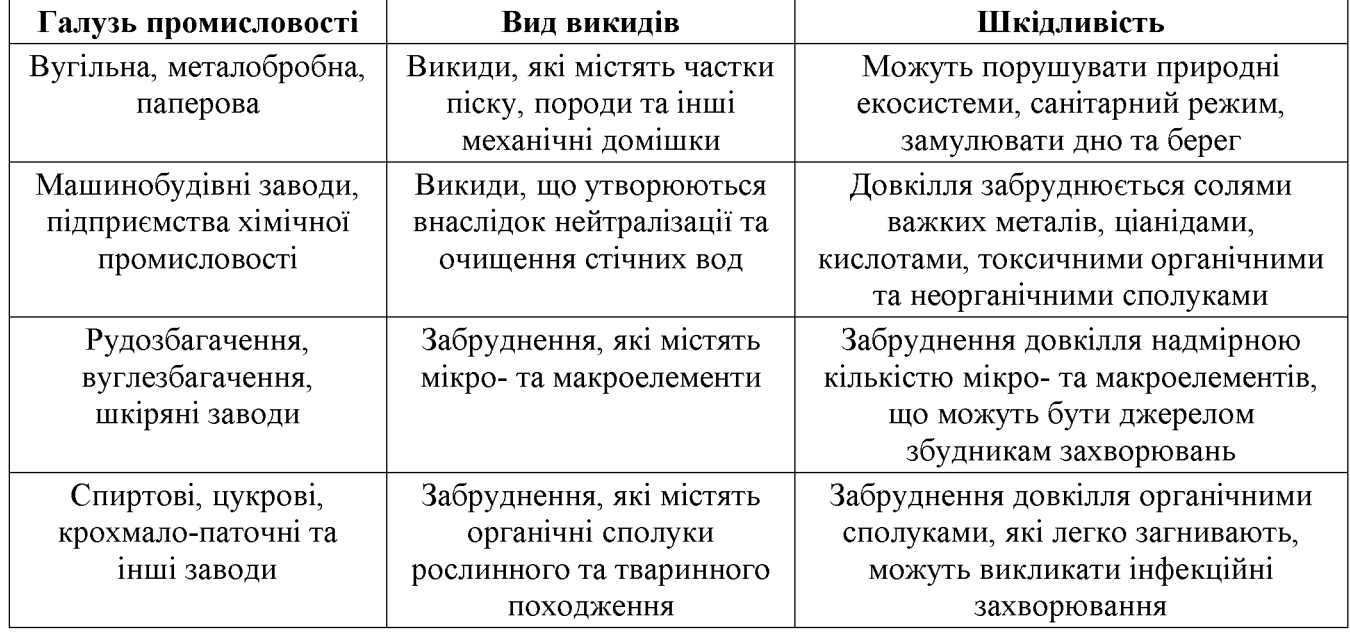

#### Джерела викидів довкілля

Загалом виділяються наступні типи забруднювачів, а саме:

- стічні води та інші нечистоти, які поглинають кисень,
- носії інфекцій,
- речовини, які представляють поживну цінність для рослин,
- органічні кислоти та солі,
- твердий стік,
- радіоактивні речовини.

Прийнято розрізняти антропогенні забруднювачі, які можуть руйнуватись біологічними процесами та ті, що не піддаються руйнуванню.

Забруднення довкілля поділяють на природні, які викликані якими-небудь природними, часто катастрофічними, причинами (виверження вулканів, селеві потоки тощо), і антропогенні, які виникають у результаті діяльності людини.

## 3. Стан навколишнього природного середовища в Україні

Україна через високий рівень концентрації промислового виробництва та сільського господарства, внаслідок хижацького використання природних ресурсів протягом десятиріч перетворилася в одну з найнебезпечніших в екологічному відношенні країн.

Нарощування продуктивних здійснювалося  $6e<sub>3</sub>$ сил практично врахування екологічних наслідків, панував відомчий, споживацький підхід до розміщення нових виробництв. Було допущено серйозних помилок в організації комплексного використання природних ресурсів, недостатня увага приділялася

управлінню охороною природи та контролю якості природного навколишнього середовища.

Загалом в Україні притаманні такі екологічні проблеми, як кислотні дощі, транскордонне забруднення, руйнування озонового шару, потепління клімату, відходів. особливо токсичних радіаційних. накопичення Ta зниження біологічного різноманіття.

Аварія на Чорнобильській атомній електростанції 1986 року з її величезними медико-біологічними наслідками спричинила в Україні ситуацію, що наближається до рівня глобальної екологічної катастрофи. Негативна тенденція відзначається і в стані природних ресурсів.

Стан земельного фонду. Загальний земельний фонд України становить 60 млн. га і представлений переважно різновидами чорноземів, котрі займають 57% всіх сільськогосподарських угідь і становлять 68% орних земель. В середньому одного мешканця України припадає 0.8 на га сільськогосподарських угідь. Протягом 50-60-х років було необтрунтоване розорано 2 млн. га малопродуктивних природних угідь та схилових земель, а також значно розширена площа просапних культур. Розораність земель досягла 81%, всієї території — 57%. Лише 8% території України перебуває нині у природному стані (болота, озера, гірські масиви, покриті та непокриті лісом). Змінилося екологічно допустиме співвідношення між площами ріллі. природних угідь, лісових і водних ресурсів. Це негативно вплинуло на стійкість агроландшафту, зросли ерозійні процеси.

Так, площа еродованої ріллі за останні 25 років збільшилася на 33%, а дефляційно небезпечної — 55,2%, вміст гумусу зменшився з 3,5 до 3,2%.

Відомо, що значної екологічної шкоди земельні та інші ресурси зазнають внаслідок забруднення викидами промисловості, відходами, транскордонного переносу, а також недосконалого використання засобів хімізації в аграрному секторі.

Найбільш забруднювачами інтенсивними сільгоспугідь були хлорорганічні пестициди, а найвищий рівень забруднення ґрунтів спостерігався в Костянтинівці, Маріуполі та в Алчевську. В житловому-фонді міст та селищ міського типу України щорічно нагромаджується близько 40 млн. кубометрів сміття, яке накопичується на 656 міських сміттєзвалищах та на 4-х сміттєспалювальних заводах, котрі, на жаль, не відповідають сучасним вимогам.

Великої гостроти набула проблема радіоактивних відходів. На атомних електростанціях накопичено тисячі тонн відпрацьованого ядерного палива, десятки тисяч кубометрів твердих і десятки мільйонів літрів рідких радіоактивних відходів.

В промисловості, сільському господарстві, медицині та в наукових закладах накопичено більше ста тисяч відкритих та закритих радіоактивних джерел. Понад 70 млн. кубометрів радіоактивних відходів (РАБ) зосереджено у відвалах та сховищах уранової, гірничодобувної та переробної промисловості.

З Чорнобильською аварією пов'язана величезна кількість РАВ, точний обсяг котрих ще не визначений. Незадовільно здійснюється відновлення відпрацьованих промисловістю земель. При цьому якість рекультивації низька, мало земель повертається у сільськогосподарське виробництво, а їх родючість майже наполовину нижча від природної.

Використання та охорона надр. Сьогодні немає чіткого механізму управління та державного контролю у використанні та охороні надр. Розробка корисних копалин здійснюється без належного комплексного освоєння. В надрах залишається і губиться розвіданих запасів нафти — 70%, солей — 50%, вугілля — 40%, металів — 25%.

Крім цього, щорічно вилучається з землі 2,3 млрд. тонн копалин, а використовується лише третина. Обсяг накопичених відвальних порід, відходів енергетики та промисловості перевищує 20 млрд. тонн, ними зайнято 130 тис. га сільгоспугідь. Після аварії на Чорнобильській АЕС радіонуклідами було використання забруднено 4.6 га. вилучено 119 тис. МЛН. 3 га. сільськогосподарських угідь.

Використання та охорона водних ресурсів. Зростають обсяги скидання забруднених стічних вод у водоймища України.

До прикладу, на Донецько-Придніпровський регіон припадає 38% забраної води та 63% скинутих забруднених вод від загального обсягу по Україні.

Основними забруднювачами водних джерел залишаються підприємства та організації металургії, енергетики, вугільної промисловості, лісохімічного та агропромислового комплексів, а також комунальне господарство, частка котрого складає майже половину забруднених стоків країни.

В Україні склалася диспропорція в розвитку водогінних та каналізаційних мереж. Встановлена потужність міських водогонів становить 23 млн. м<sup>3</sup>/добу, очисних споруд водопостачання — 13,8 млн. м<sup>3</sup>/добу. На сьогодні всі 439 міст, 819 селищ міського типу, а також 5003 сільських населених пунктів мають централізовані водогони або окремі водогінні мережі. Централізованим водопостачанням забезпечено 70% населення. Однак не мають централізованих систем каналізації 31 місто і 317 селищ - мілкого типу, а в міських населених пунктах очисні споруди перевантажені і працюють неефективно.

Крім цього, лише на міських мережах в аварійному стані знаходиться 4,5 тис. км каналізаційних мереж. Витоки та витрати води становлять понад 10%, що обтяжується відсутністю поквартирного обліку у житловому фонді надмірним (325 л/чол.) питомим середньодобовим водоспоживанням. Річкову мережу України складає понад 22 тисячі річок загальною довжиною більше 170 THC. KM.

Водні ресурси формуються переважно за рахунок стоку річок Дніпро, Дністер, Південний Буг, Сіверський Тиса, на яких створені Донець, водосховища з корисним об'ємом 55,1 млрд. кубометрів. До 40% річкового стоку є транзитним. Питома забезпеченість річковим стоком складає близько 1,0 тис. м<sup>3</sup>/рік на людину.

Малі річки формують 60% водних запасів, і їх стан продовжує погіршуватися. Багато гумусу, добрив та хімічних засобів захисту рослин змивається в них з полів. Сюди також потрапляють відходи тваринницьких комплексів, цукрових та інших заводів. Вимагає очищення понад 25 тис. км річок.

псуються також внаслідок бездумного Річки вирубування лісів. розорювання прибережних смуг, схилів, внаслідок осушення боліт.

об'єкти забруднені переважно нафтопродуктами, Волні фенолами. органічними речовинами, сполуками азоту та важкими металами. В Україні виявлено понад двохсот осередків стійкого забруднення підземних вод. Виведено з ладу 10 водозаборів загальною потужністю 80 млн. м<sup>3</sup>/рік.

Високий антропогенний тиск на водні ресурси та значне їх використання позначилися на якісному стані Чорного та Азовського морів.

Забруднення повітря. Викиди шкідливих речовин від стаціонарних джерел забруднення в 2013 році склали 7,3 млн. тонн. Вловлюється та знешкоджується шкідливих лише  $3/4$ речовин. котрі викидаються стаціонарними джерелами забруднення, в тому числі газоподібних та рідких менше  $1/3$ .

Викиди автотранспорту склали 2,7 млн. тонн (27% від загальних викидів). Питома вага викидів від стаціонарних джерел та автотранспорту по Дніпропетровській, Донецькій, Запорізькій, Луганській областях від загальних по Україні складає відповідно 68 та 45%. Серед основних забруднювачів енергетика, металургія, промисловість будівельних хімія. матеріалів. автотранспорт.

В більш ніж половині областей автотранспорт — основне джерело середовища. Високий забруднення повітряного рівень забруднення спостерігається у 13 містах України, котрі знаходяться в Донецько-Придніпровському промисловому регіоні: Донецьку, Краматорську, Єнакієве, Макіївці. Маріуполі, Алчевську, Слов'янську, Горлівці. Луганську. Дзержинську, а також в Запоріжжі, Одесі, Кривому Розі. Такий рівень зумовлений підвищеним вмістом специфічних шкідливих речовин, а також вмістом діоксиду азоту і пилу.

Рівень лісистості та якісний стан лісів. Стан навколишнього природного середовища значною мірою визначається рівнем лісистості та якісним станом лісів.

Україна — малолісна країна (лісистість території складає близько 14%). Площа земель лісового фонду складає 9,9 млн. га, в тому числі вкрита, лісом — 8,6 млн. га. За останні 50 років лісистість суттєво не змінилася. Крім того ліси на території України розташовані нерівномірно.

Загалом ліси переважно виконують захисні водоохоронні та - санітарногігієнічні функції. Проте, вони інтенсивно експлуатуються, гинуть від промислових викидів та пожеж, внаслідок недбалого відведення земель з вирубкою під різного роду будівництво. Їх стан зумовлений не лише рівнем та інтенсивністю антропогенного впливу, але й зростаючим техногенним навантаженням, що порушує природну стійкість і функції, котрі формують середовище лісових екосистем.

Протягом останнього десятиріччя в Україні загинуло від промислових викидів 5 тис. га лісових насаджень. Радіаційного забруднення внаслідок аварії на Чорнобильській АЕС зазнали 3,3 млн. га лісів. Вирубка лісового фонду лісорозведення перевищує його відновлення. Обсяги захисного He забезпечують повного заліснення непридатних для сільськогосподарського виробництва земель.

Недостатніми залишаються і обсяги робіт щодо створення полезахисних лісових смуг. Викликає стурбованість інтенсивна експлуатація лісів, особливо і в карпатському та поліському регіонах, де зосереджено відповідно 29 та 33% запасів деревини.

Порушення природної стійкості лісів призводить до зростання  $\mathbf{i}$ уразливості насаджень, збереження визначає подальше напруженого  $\mathbf{i}$ санітарного стану лісів.

Екстенсивне природокористування, екологічним нехтування обґрунтуванням при розвитку агропромислового та « лісохімічного комплексів, зарегулювання стоку річок. осушення боліт Ta стихійний розвиток колективного садівництва призвели до зниження природного потенціалу майже 70% цінних природних комплексів і ландшафтів України. Внаслідок цього процес деградації генетичного; фонду живої природи спостерігається практично у всіх регіонах України.

Загалом на території України нараховується близько 45 тис. видів тварин, де серед них 17 видів земноводних, 20 - плазунів, 344 - птахів, 101 - 1 ссавців, 200 - риб, решта — безхребетні.

До Червоної книги України занесено 531 вид рослин і грибів (12% дикоростучої флори) та 281 вид тварин. Площа природно-заповідного фонду України зростає повільно (становить 1,3 млн. га, або 2,2% території країни, що в 2-3 рази менше від норми, що рекомендується вченими.

Природоохоронні території через недостатнє фінансування, слабку матеріально-технічну та лабораторну базу не забезпечують в повному обсязі виконання функцій щодо збереження та відновлення рідкісних і типових видів флори і фауни.

#### Питання для самоконтролю

1. Під чим розуміють забрудненням навколишнього середовища?

2. Які бувають види та класифікація забруднень довкілля?

3. Які бувають джерела та чинники забруднення довкілля?

4. Що таке гранично допустимі концентрації речовин?

5. Що таке гранично допустимі викиди забруднюючих речовин?

6. Проаналізуйте стан навколишнього природного середовища в Україні

# Лекція № 5. НОРМАТИВНО-ПРАВОВА БАЗА, КОНТРОЛЬ І МОНІТОРИНГ ПРИРОДНОГО СЕРЕДОВИЩА В УКРАЇНІ

#### План лекції:

#### 1. Правові засади природокористування

- 2. Система екологічного контролю
- 3. Нові напрями вивчення екології

#### 4. Моніторинг навколишнього природного середовища

#### 1. Правові засади природокористування

Правову **OCHOBV** охорони природи становлять закони внутрішньодержавної й міжнародної ваги. В них наводяться обов'язкові для націлені громадян вимоги. на забезпечення  $\overline{bcix}$ нормальних **VMOB** функціонування екосистем біосфери та раціональне використання людиною природних ресурсів. Виконання цих законів забезпечується різними методами: від виховних і просвітніх до штрафів, адміністративних і кримінальних покарань порушників.

Екологічне право — це порівняно молода, але дуже важлива галузь юридичного права, що розвивається, покликана законодавчо забезпечити права раціональне людини здорове середовище на проживання та природокористування.

Основний законодавчий акт у галузі охорони природи в нашій державі України про навколишнє природне Закон середовище. сьогодні затверджений Верховною Радою 1 липня 1991 р. Закон складається з 14 розділів, у яких викладено загальні положення, екологічні права та обов'язки громадян, функції рад народних депутатів, а також повноваження органів управління у сфері охорони природи, висвітлено питання спостереження, прогнозування, обліку та інформації в галузі охорони довкілля, питання екологічної експертизи, контролю й нагляду, регулювання використання природних ресурсів, економічних механізмів забезпечення охорони природи.

Наведено також положення про заходи, пов'язані з екологічною безпекою, надзвичайними екологічними ситуаціями, про відповідальність за порушення природоохоронного законодавства та про міжнародні відносини України у сфері охорони довкілля.

Незважаючи на потужну правову базу, поки що не визначено правових норм прямої дії багатьох положень указаного Закону, а це ускладнює його виконання й робить малоефективним. Тому до нього слід розробити й ухвалити пакет із кількох десятків супутніх законів і підзаконних актів, які б чітко регламентували застосування всіх положень основного Закону.

важливих державних документів природоохоронного напряму До належать також: Земельний кодекс України (1992), Водний кодекс України (1995), закони України «Про екологічну експертизу» (1995), «Про природнозаповідний фонд України» (1992), Лісовий кодекс України (1994), кодекси України «Про надра» (1994), «Про використання ядерної енергії та радіаційну безпеку» (1995), «Про плату за землю» (1996), «Про відходи» (1998), «Про зону надзвичайної екологічної ситуації» (2000), «Про захист населення і територій від надзвичайних ситуацій природного та техногенного характеру» (2000), «Про об'єкти підвищеної небезпеки» (2000), «Про екологічну мережу» (2001).

Останніми роками в Україні прийнято низку законів і постанов Кабінету Міністрів із питань метрології, стандартизації та сертифікації в галузі природокористування й охорони довкілля з метою наближення до світових норм, особливо норм країн — членів Європейського Союзу.

3 1990 по 2002 р. Верховною Радою України було ухвалено понад 25 природоохоронних законів, функціонує Державна екологічна інспекція та Екологічна прикордонна служба.

Загалом в Україні сьогодні сформовано одну з найрозвиненіших у Європі систему екологічного законодавства, визначено основні напрями державної політики в галузі охорони довкілля, використання природних ресурсів і піклування про екологічну безпеку.

Цілу низку законів і нормативних актів, спрямованих на охорону природи й раціональне використання її ресурсів, було прийнято регіональними міжнародними організаціями, такими як ООН, Європейська економічна співдружність, організація країн — експортерів нафти (ОПЕК) та ін. До таких найважливіших документів належать міжнародно-правові акти ООН, ухвалені більшістю країн світу, Декларація та Програма Дій Людства в XXI столітті (Ріоде-Жанейро, 1992), Монреальський Протокол про обмеження використання речовин, що руйнують озоновий шар (1994), та ін.

Система екологічних стандартів — найважливіша складова частина природоохоронного законодавства. Недотримання стандартів карається законом.

*Екологічні стандарти* — єдині й обов'язкові для всіх об'єктів даного виду та рівня системи норм і вимог щодо ставлення до навколишнього природного середовища. Є стандарти міжнародні, державні, галузеві й стандарти підприємств.

Стандарти з охорони природи об'єднано під загальним номером -

17: 17.1. — Охорона природи. Гідросфера;

17.2. — Охорона природи. Атмосфера й т. д.

До найважливіших нормативів якості довкілля належать гранично допустимі концентрації (ГДК) шкідливих речовин у природних середовищах. На підставі ГДК розробляються нормативи гранично допустимих викидів (ГДВ) і скидів (ГДС) шкідливих речовин у повітря й воду. Через зміни загального екологічного стану довкілля ГДК, ГДВ і ГДС найбільш небезпечних і поширених забруднювачів уточнюються кожні 3-5 років з урахуванням посилення негативного ефекту від їхньої спільної дії.

# 2. Система екологічного контролю

На державних і міждержавних рівнях створено організації, зобов'язані стежити за виконанням законів про охорону природи й здійснювати моніторинг природного середовища та окремих його компонентів.

В Україні контроль за станом природного середовища й виконанням природоохоронних актів здійснюють Міністерство екології і природних Міністерство pecypcis, здоров'я. Державний комітет охорони  $\overline{3}$ гідрометеорології, Міністерство з питань надзвичайних ситуацій та у справах захисту населення від наслідків чорнобильської катастрофи, система державних санітарно-епідеміологічних станцій та ін.

У 1989 р. опубліковано міжнародний документ «Правові принципи охорони навколишнього середовища й стійкого розвитку», підготовлений на завдання ООН спеціальною Комісією міжнародної групи експертів-юристів. Він являє собою звід правових принципів охорони довкілля та стійкого розвитку людства.

Найголовніші положення цього документа:

- всі люди мають право на довкілля, сприятливе для їхнього здоров'я й добробуту;

- державні установи охороняють і використовують довкілля та природні ресурси в інтересах сучасного й майбутніх поколінь;

- державні установи підтримують екосистеми та екологічні процеси, необхідні для функціонування біосфери, зберігають біологічну різноманітність;

- державні установи встановлюють відповідні норми охорони довкілля, здійснюють моніторинг змін його якості, а також публікують усі дані з цього приводу;

державні установи здійснюють попередні екологічні оцінки чи вимагають їх виконання у зв'язку із запропонованими видами діяльності, які можуть істотно вплинути на довкілля або на використання природних ресурсів;

- державні установи своєчасно інформують усіх осіб, яких може стосуватися запланована діяльність, надаючи їм доступ до інформації, і забезпечують відповідну процедуру в адміністративних і судових справах;

- державні установи забезпечують умови, за яких збереження природного середовища розглядається як невід'ємна частина планування їхнього розвитку, й надають допомогу у сфері охорони довкілля іншим державам, особливо тим, що розвиваються;

- державні установи виявляють добру волю у взаємовідносинах з іншими державами для здійснення зазначених прав та зобов'язань.

Особливість глобальних проблем полягає в тому, що жодна країна опремо не може з ними впоратися. Виконання екологічних регіональних (міжнародних) і національних законів перевіряється за допомогою системи екологічного контролю, яка постійно дає інформацію про стан екосистем і здоров'я людей у тому чи іншому районі планети чи в окремій державі.

В систему екологічного контролю входять різні види екологічного моніторингу, екологічна паспортизація об'єктів людської діяльності та екологічна експертиза. Останнім часом для екологічного контролю дедалі ширше використовуються геоінформаційні системи (ГІС) і технології.

Геоінформаційні системи й технології — це сучасні комп'ютерні технології для картографування й аналізу об'єктів природи, а також подій, що відбуваються на планеті, в нашій життєдіяльності; це важливий засіб розуміння
стану довкілля й управління ним. У світі ГІС розробляються з початку 70-х років XX ст. і широко використовуються в ландшафтній архітектурі й генеральному плануванні.

Геоінформаційні системи дають змогу ШВИДКО й комплексно інтерпретувати накопичену інформацію, оперативно її поновлювати та аналізувати, поєднувати з прийняттям управлінських рішень на різних рівнях: локальному, регіональному, глобальному.

Головна цінність інформаційної системи з позиції управління полягає в можливості прив'язки всіх даних до об'єкта з координатами, автоматичного збільшення чи зменшення масштабу карт. При геоекологічному менеджменті ГІС істотно полегшують процес прийняття рішень.

ГІС широко впроваджуються в управління заповідними територіями. Так, у Канаді в штаті Альберта створюється ГІС для заповідників; було визнано, що вона ефективна для менеджменту в 41 сфері, в тому числі для аналізу власності на землю, управління фінансами, екологічної оцінки територій, визначення стабільності екосистем тощо.

В Україні є практика застосування ГІС в управлінні заповідними територіями — Карпатського національного природного парку, заповіднику Розточчя; розроблено менеджмент-план водно-болотних угідь Сиваша.

## 3. Нові напрями вивчення екології

Останнім часом активно розвиваються нові напрями — екологічний аудит, екологічний маркетинг та екологічний менеджмент.

Екологічний аудит — це екологічне обстеження підприємства, перевірка здатності виробничих систем до самоочищення й випуску екологічно чистої продукції. Це інструмент, за допомогою якого оцінюється екологічна ефективність управління підприємством з метою збереження навколишнього природного середовища. Характерні особливості екологічного аудиту — його незалежність, конфіденційність, об'єктивність, компетентність, ліцензійність та відповідність цілям, що визначаються замовником під час укладання договору на проведення аудиту.

Екологічний аудит організовується з ініціативи керівника чи власника об'єкта, має характер самоконтролю й сприяє здійсненню природоохоронних заходів та узгодженню дій державних і громадських органів, місцевих органів влади та підприємств. У сферу екоаудиту входять система екоменеджменту підприємства, його виробничі площі та прилеглі території на відстані 5 км по периметру, будівлі та обладнання, допоміжні технологічні процеси.

Екологічний аудит є обов'язковим у разі приватизації чи страхування підприємства, розробки природоохоронних заходів, надання підприємству фінансової допомоги з екологічних фондів. Екоаудит дає змогу підвищити ефективність природоохоронних заходів  $\mathbf{i}$ державного екологічного менеджменту.

Екологічний маркетинг — це управлінська функціональна діяльність у менеджменту підприємства, загальної системи спрямована складі визначення, прогнозування та задоволення споживацьких потреб таким чином, щоб не порушувати екологічної рівноваги в довкіллі й не завдавати шкоди здоров'ю людей.

У завдання екологічного маркетингу входить вивчення попиту на екологічно безпечну продукцію, технології створення нових очисних об'єктів, освоєння природних ресурсів, установлення цін на товари та послуги екологічного призначення. Вивчається конкурентоспроможність також екологічно безпечної продукції тощо.

Екологічний менеджмент — це підсистема загальної системи управління будь-яким об'єктом, діяльністю, виробництвом, яка гармонізує роботу й розвиток підприємства, галузі в навколишньому середовищі й екологічному правовому полі.

Екологічний менеджмент є частиною загальної системи менеджменту, перелбачає організаційну планування, розподіл. яка структуру, відповідальності, практичну діяльність, процедури, процеси й ресурси, необхілні для розробки, впровадження й досягнення основних цілей екологічної політики, її коригування, оновлення, розширення (залежно від змін екологічної ситуації).

Екологічний менеджмент не відміняє й не замінює державного та виробничого екологічного управління, а доповнює його як самостійна ініціативна діяльність виробництва. Це не лише ринковий інструмент, що сприяє розвиткові виробництва й одержанню додаткових прибутків, а й фактор сучасної екологічної культури. Рівень екологічного менеджменту свідчить про рівень екологізації підприємства, його відповідність сучасним вимогам еколого-економічно збалансованого розвитку.

У 1993 р. європейськими країнами було погоджено й опубліковано вимоги до створення Схеми екологічного менеджменту й аудиту (EMAS), аз 1995 р. підприємства дістали можливість бути сертифікованими згідно з EMAS. Мета розробки EMAS полягає в оцінці й поліпшенні екологічних показників діяльності промислових підприємств і створенні умов для надання екологічної інформації.

Проте більшість експертів вважає, що майбутнє — за всесвітньою системою стандартів, підготовлених Міжнародною організацією стандартизації (ISO). Їй належать стандарти серії ISO 14000 у галузі екологічного менеджменту, спрямовані не на кількісні параметри (обсяги викидів, концентрації речовин тощо) і не на технології (вимоги використовувати чи не використовувати певні технології), а на застосовування найкращої доступної технології.

Документи, що входять у систему, можна умовно поділити на три групи:

- принципи створення й використання систем екологічного менеджменту;

- інструменти екологічного контролю й оцінки;

- стандарти, орієнтовані на продукцію.

Офіційно стандарти 14 000 є добровільними. Передбачається, що вони забезпечуватимуть поліпшення екологічної ситуації на трьох рівнях:

- організаційному (через екологізацію діяльності корпорацій);

- національному (завдяки створенню доповнення до національної нормативної бази й компоненти державної екологічної політики);

- міжнародному.

Держстандарт України першим серед країн колишнього СРСР увів стандарти ISO - 14 000 у ДСТУ, і з 1 січня 1998 р. вони набули чинності на території України як добровільні національні стандарти в галузі систем управління навколишнім природним середовищем.

Система екологічного менеджменту в нашій країні регламентується законом України «Про охорону навколишнього природного середовища»  $(1991)$ .

Державний екологічний менеджмент передбачає:

- дотримання природоохоронного законодавства;

- контроль за екологічною безпекою;

- забезпечення здійснення природоохоронних заходів;

- досягнення узгодженості дій державних і громадських органів.

Завдяки впровадженню систем екологічного менеджменту екологічна діяльність починає відповідати інтересам керівництва підприємства. підвищуються економічність виробництва, екологічний імідж підприємства та його конкурентоспроможність на світовому ринку.

Економічний механізм управління природокористуванням передбачає:

- формування системи екологічних обмежень (ліміти шкідливих викидів у атмосферу, скидів стічних вод у поверхневі водойми, розміщення відходів, використання ресурсів);

- створення системи економічних важелів зменшення негативного впливу на довкілля;

- розвиток економічного стимулювання - пільгового оподаткування, екологічного страхування, надання природних ресурсів під заставу;

- створення системи фінансування природоохоронних заходів.

До джерел формування системи екологічного фінансування належать платежі, грошові стягнення, страхування.

Платежі бувають трьох видів:

- за спеціальне використання природних ресурсів;

- за погіршення якості природних ресурсів;

- за забруднення довкілля.

На розмір нормативу плати за використання природних ресурсів впливають їх поширення, розташування, якість, доступність, можливість переробки, відтворення й утилізації. Вартісна оцінка природних ресурсів грунтується на двох показниках: витрати на підготовку й використання та прибуток виробника.

Плата за забруднення довкілля поширюється на:

- викиди в атмосферу шкідливих речовин;

- скиди забруднень у поверхневі водойми, територіальні та внутрішні морські води, в підземні горизонти та систему каналізації;

- розміщення відходів.

Для конкретного підприємства визначаються гранично допустимі викиди (ГДВ) і скиди (ГДС) кожного із забруднювачів. На підставі цих лімітів формуються платежі за забруднення довкілля. За понаднормативні викиди й скиди та розміщення відходів плата збільшується в 5 разів порівняно з нормативною. Враховують і клас небезпечності відходів.

Платежі за викиди пересувними джерелами обчислюють відповідно до виду й кількості спаленого палива, а також коригувальних коефіцієнтів, що враховують народногосподарське значення населеного пункту та кількість жителів у ньому. Платежі за скиди обчислюють на підставі затверджених лімітів, виходячи з фактичних обсягів нормативів скидів,  $360py$ та коригувального коефіцієнта (регіонального або басейнового), що враховує екологічні еколого-економічні територіальні особливості й умови функціонування водного господарства.

### 4. Моніторинг навколишнього природного середовища

Дієвим стимулом щодо турботи про стан навколишнього природного середовища стала започаткована в 1972 році міжнародна програма UNER (United Nations Environment Protection — Охорона навколишнього середовища ООН), яка передбачає глобальний моніторинг навколишнього середовища.

Під екологічним моніторингом слід розуміти систему спостереження, контролю, прогнозу та управління екологічними процесами. Моніторинг дозволяє виявляти критичні та екстремальні ситуації, фактори антропогенного здійснювати оцінку та прогноз вітливу на довкілля, стану об'єктів взаємовпливу об'єктів гілросфери. спостереження, керувати процесами літосфери, атмосфери, біосфери та техносфери.

Моніторинг — це інформаційна система. Часто таку систему називають системою спостереження і контролю.

Основними завданнями системи моніторингу антропогенних змін навколишнього середовища є:

- спостереження за фактичним станом біосфери та її змінами;

- виявлення змін, зумовлених діяльністю людини і узагальнення результатів спостережень;

- оцінка змін біосфери та їхніх тенденцій;

- виявлення змін, зумовлених антропогенною діяльністю;

- прогнози тенденцій у зміні стану біосфери.

Ці завдання формують систему моніторингу, блок-схема якої подана на рис. 9.

Блоки "Спостереження" і "Прогноз стану" тісно пов'язані між собою, тому що прогноз стану навколишнього середовища можливий лише за наявності достатньо репрезентативної інформації про фактичний стан (прямий зв'язок). Прогнозування, з одного боку, передбачає знання закономірностей змін стану природного середовища, наявність схеми і можливості чисельного розрахунку, з іншого боку — спрямованість прогнозу в значній мірі повинна визначати структуру і склад спостережної мережі (зворотний зв'язок).

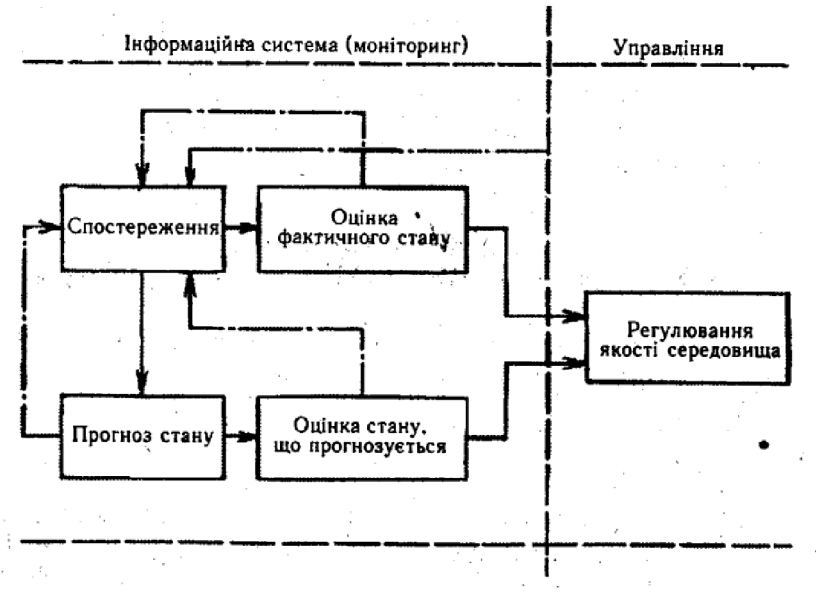

Рис. 9. - Блок-схема системи моніторингу

Дані, що характеризують стан природного середовища, отримані в результаті спостережень або прогнозу, повинні оцінюватися в залежності від того, в якій області людської діяльності вони використовуються. Оцінка передбачає, з одного боку, визначення збитку від впливу, з іншого боку вибір оптимальних умов для людської діяльності, визначення існуючих екологічних резервів.

При проведенні таких оцінок необхідно знати допустимі навантаження на навколишнє природне середовище.

Спостереження за станом навколишнього природного середовища повинні включати спостереження за джерелами і чинниками антропогенного впливу, за станом елементів біосфери (у тому числі за, реакцією живих організмів на негативний вплив), за зміною їх структурних і функціональних показників (рис. 10.)

y системі моніторингу реалізуються три специфічні  $\Phi$ VHKIIII: спостереження, оцінка і прогноз. Об'єктами спостереження можуть бути окремі точки і зони, розміри яких не перевищують десятків кілометрів (локальний моніторинг).

Якщо об'єктами спостереження є локальні джерела підвищеної небезпеки, наприклад території поблизу місць поховання радіоактивних відходів, хімічні заводи тощо, то такий моніторинг називається імпактним. При збільшенні масштабів спостереження до тисяч квадратних кілометрів здійснюється регіональний моніторинг. Спостереження за загальносвітовими процесами і явищами в біосфері Землі та в її екосфері є предметом глобального моніторингу.

За компонентами біосфери можна виділити окремі види моніторингу різних середовищ — моніторинг атмосфери, моніторинг гідросфери, і моніторинг літосфери тощо.

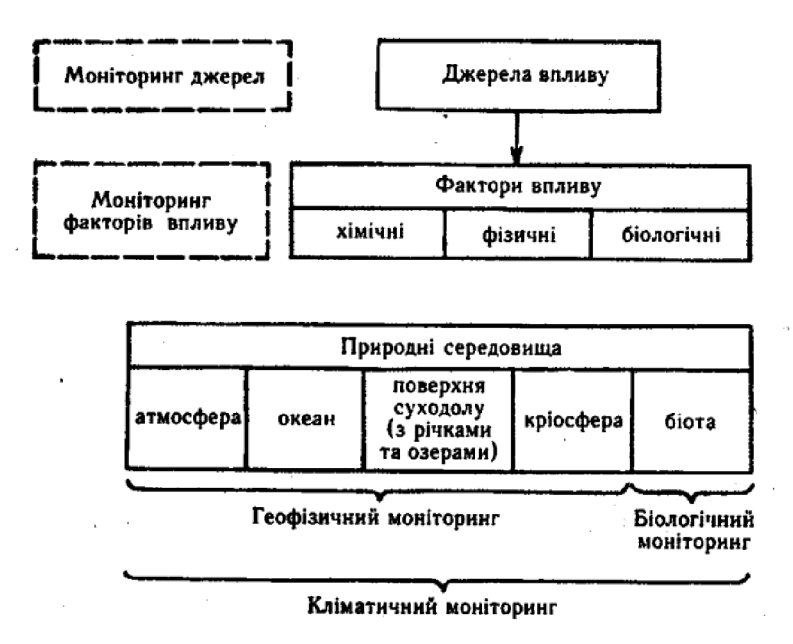

Рис. 10. - Місце моніторингу в системі керування станом природного середовища

За чинниками впливу — *інгредієнтний моніторинг*, до якого відноситься забруднюючими речовинами й агентами контроль  $3a$  $(v<sub>0</sub>)$ **TOMV** числі електромагнітним випромінюванням), забрудненням, тепловим ШУМОМ. токсичними речовинами і т. д.

Супутниковий моніторинг використовує дистанційні методи і дозволяє за космічними знімками стежити за змінами, що відбуваються на поверхні Землі та в атмосфері.

Геофізичний моніторинг передбачає спостережень виконання  $3a$ прозорості атмосфери, метеорологічними забрудненням, ступенем  $\mathbf{i}$ гідрологічними характеристиками середовища та інтерпретацію отриманих даних. Проводиться також моніторинг неживої складової біосфери, конструкцій і будинків.

Кліматичний моніторинг включає в себе моніторинг стану кліматичної системи (атмосфера — океан — поверхня суші — кріосфера — біота). Його метою є оцінка можливих змін клімату.

Біологічний моніторинг передбачає визначення стану біоти, реакції на антропогенний вплив, а також функцію стану і відхилення цієї функції від нормального природного стану на різноманітних рівнях: молекулярному, клітинному, організмовому, популяційному, на рівні спільноти.

Як підсистеми сюди відносяться санітарно-гігієнічний моніторинг (визначення стану здоров'я людини під впливом навколишнього середовища) і генетичний моніторинг (спостереження за можливими змінами спадкових ознак у різних популяцій).

Під екологічним моніторингом розуміють визначення стану абіотичної складової біосфери й антропогенних змін в екосистемах, пов'язаних із впливом забруднення, сільськогосподарським використанням земель, урбанізацією і т. п. Цей тип моніторингу є комплексним, він пов'язаний із системним підходом і

саме тому одержав таке широке визнання і є основним при плануванні спостережень, здійснюваних у біосферних заповідниках.

Цей тип моніторингу також можна підрозділити на біоекологічний, геосистемний та біосферний види в залежності від рівня аналізованої екосистеми (організм або популяція, геосистема, біосфера). Часто виникає потреба в екстрених видах моніторингу, котрі пов'язані з розв'язанням специфічних проблем.

 $\Box$ o таких важливих світових проблем відноситься підвищення концентрації діоксиду вуглецю в атмосфері, виснаження озонового прошарку, аварії нафтових танкерів і т. д.

Основною базою для формування блоку "Спостереження" у блок-схемі системи моніторингу є дані вимірювань тих або інших екологічно значимих параметрів: температури, рівня радіації, вмісту токсичних речовин  $\overline{B}$ аналізованому середовищі (повітрі, ґрунту, воді).

Спостережні пункти організовуються в першу чергу  $\overline{B}$ містах. промислових районах, на водних об'єктах і в сільськогосподарських районах, де спостерігається найсуттєвіший вплив господарської діяльності людини. У районах з мінімальним забрудненням створюється спеціальна мережа фонових спостережень. У повітрі більшості міст проводяться спостереження за найбільш поширеними шкідливими домішками.

Спостереження за забрудненням поверхневих вод на водних об'єктах проводяться на базі існуючих спостережних пунктів.

Крім стаціонарних спостережень забруднення водних об'єктів на найбільш важливих для об'єктів господарювання ділянках ведуться періодичні експедиційні обстеження. Служба спостереження і контролю забруднення морських вод здійснюється на морях, що омивають територію України.

Існує також система спостережень і контролю за рівнем забруднення сільськогосподарських угідь отрутохімікатами, а також сільськогосподарських угідь, розташованих у промислових районах і поблизу наземних транспортних магістралей, важкими металами і канцерогенними речовинами. При організації систем моніторингу виходять із встановлення пріоритетів на основі певної сукупності критеріїв.

При визначенні впливу різних чинників на окремі організми, елементи біосфери, екосистеми в цілому важливим є отримання інформації про те, чи володіє даний чинник певним порогом впливу, вище котрого ефект має місце, а нижче — відсутній.

Важливим елементом моніторингу є визначення фактичної концентрації шкідливих речовин і порівняння з граничне допустимими концентраціями (ГДК) шкідливих домішок у повітрі, воді, ґрунті, продуктах харчування. Однією з функцій системи моніторингу є прогнозування перспектив розвитку того чи іншого явища. Всі прогнози мають імовірнісний характер. В основі прогнозування лежать три джерела інформації про майбутнє, котрі взаємно доповнюються:

- оцінка перспектив розвитку майбутнього стану прогнозованого явища на основі досвіду (перш за все за допомогою аналогії з добре відомими явищами і процесами);

- умовне продовження в майбутнє тенденцій, закономірності розвитку котрих у минулому і в теперішній час добре відомі;

- модель майбутнього стану того або іншого явища, процесу, побудована згідно з очікуваними або бажаними змінами ряду умов, перспективи розвитку котрих добре відомі.

### Питання для самоконтролю

1. Які основні правові засади природокористування?

2. В чому суть системи екологічного контролю?

3. Які бувають нові напрями вивчення екології?

4. Що таке екологічне право?

5. До найважливіших нормативів якості довкілля належать...

6. Які Міністерства Україеи здійснюють контроль за станом природного середовища й виконанням природоохоронних актів?

7. Що таке екологічний аудит?

8. Що таке екологічний маркетинг?

9. Визначте основні засади моніторингу навколишнього природного середовища

# ЛЕКЦІЯ 6. ЕКОЛОГІЧНІ ПРИНЦИПИ ТА ОСОБЛИВОСТІ ПЛАНУВАННЯ РАЦІОНАЛЬНОГО ПРИРОДОКОРИСТАННЯ

### План лекції

1. Особливості раціонального використання природних ресурсів

2. Сутність планування раціонального природокористування й охорони довкілля

3. Територіальні комплексні схеми охорони природи та основні етапи їх розробок

## 4. Принципи і методи планування

5. Планування охорони і використання основних об'єктів природи

# 1. Особливості раціонального використання природних ресурсів

Раціональне використання природних ресурсів та охорона навколишнього середовища - одна з найважливіших проблем сучасного суспільства в епоху розвитку науково-технічного прогресу, що супроводжується активним впливом на природу.

Природні умови - сукупність об'єктів, явищ і факторів природного середовища, що мають істотне значення для матеріально-виробничої діяльності людини, але безпосередньо в неї не залучаємо (наприклад, клімат).

Природні ресурси - природні об'єкти і явища, які використовуються або можуть бути використані в майбутньому для задоволення матеріальних і інших потреб суспільства і суспільного виробництва, сприяють відтворенню трудових ресурсів, підтримання умов існування людства і підвищення життєвого рівня.

природокористування Раціональне передбачає розумне освоєння природних ресурсів, запобігання можливих шкідливих наслідків людської підтримка і підвищення продуктивності привабливості діяльності. та природних комплексів і окремих природних об'єктів. Природні ресурси поділяються на практично невичерпні (енергія сонця, припливів і відливів, атмосферне повітря, вода); відновлюванії (ґрунтові, рослинні, ресурси тваринного світу) і невідновлювані (корисні копалини, простір проживання, енергія річок).

ресурси - природні Відновлювані природні здатні ресурси, ДО самовідновлення у процесі кругообігу речовин за терміни, сумірні з темпами господарської діяльності людини. Раціональне використання поновлюваних природних ресурсів має базуватися на принципах збалансованого витрачання і відновлення їх, а також передбачати їх розширене відтворення.

Невідновних природні ресурси - частина вичерпних природних ресурсів, які не мають здатність до самовідновлення за терміни, сумірні з темпами господарської діяльності людини. Раціональне використання невідновлюваних природних ресурсів повинно базуватися на економічній основі їх видобутку та витрачання, утилізації відходів і т.д.

По приналежності до певних компонентів природного середовища виділяють окремі види природних ресурсів: біологічні; екологічні; кліматичні; водні; земельні; рослинні; ресурси тваринного світу; мінеральні та ін.

За провідним ознаками і характером використання виділяють промислові, сільськогосподарські, енергетичні, паливні.

невиробничих сферах використовуються рекреаційні, заповілні. У ландшафтно-курортні, лікувальні та ін.

В даний час все більш загострюється проблема виснаження природних природно-ресурсного потенціалу pecypcis. Виснаження виражається  $\overline{\mathbf{V}}$ зменшенні запасів природних ресурсів до рівня, що не відповідає потребам людства, його технічним можливостям і нормам безпеки для природних систем.

Виснаження природних ресурсів робить подальшу їх розробку економічно і екологічно недоцільною. При марнотратному, хижацькому використанні деякі види відновлюваних ресурсів можуть зникати, втрачаючи здатність до самооновлення.

Зростання виробництва не може здійснюватися за рахунок виснаження природних ресурсів і забруднення навколишнього середовища, так як від їх стану залежить не лише розвиток виробництва, а й існування життя на Землі.

природокористування передбачає Раціональне освоєння розумне природних ресурсів, запобігання можливих шкідливих наслідків людської діяльності. підтримка підвищення продуктивності привабливості  $\mathbf{i}$ та природних комплексів і окремих природних об'єктів.

Раціональне природокористування передбачає вибір оптимального варіанту досягнення екологічного, економічного і соціального ефекту при використанні природних ресурсів.

Комплексне використання природних ресурсів передбачає використання безвідходних і маловідходних технологій, повторне використання вторинних ресурсів.

Раціональне використання природних ресурсів. Широке поширення в зв'язку з проблемою збереження природи здобувають ідеї контролю навколишньої природи як форми наукового спостереження, включеного в технологію раціонального природокористування. Зараз це питання дуже актуальне, тому що якщо людство не зрозуміє всю важливість того, що відбувається, це може загрожувати йому екологічною катастрофою.

Використання мінеральних ресурсів. Щорічно з надр землі витягується 100 млрд. тонн мінеральних ресурсів, включаючи паливні, з яких 90 млрд. тонн перетворюється у відходи. Тому ресурсозбереження і зниження рівня забруднення навколишнього середовища - дві сторони однієї медалі. Наприклад, при виробництві 1 тонни міді залишається 110 тонн відходів, виготовлення одного золотого обручки - 1,5 - 3 тонни відходів і т.д. Якщо на початку XX століття в господарстві людини використовувалося 20 хімічних елементів таблиці Менделєєва, то зараз - більше 90. За останні 40 років глобальне споживання мінеральних ресурсів зросло в 25 разів, а відходів виробництва в 10-100 разів більше.

Деякі вчені вважають, що можна скоротити споживання первинних ресурсів приблизно в 10 разів, що дозволить перейти до сталого розвитку економіки на основі нових науково-технічних розробок. Так, уряди Данії, Німеччини, Австрії включили в свій екологічний план радикальне скорочення витрат первинних ресурсів (про 90% зниження витрат первинних ресурсів заявила Австрія).

Раціональне використання водних ресурсів. Водовідвідні системи та споруди - це один з видів інженерного обладнання та благоустрою населених пунктів, житлових, громадських і виробничих будівель, що забезпечують необхідний санітарно-гігієнічні умови праці, побуту і відпочинку населення.

Системи водовілвелення та очистки складаються  $\overline{3}$ комплексу устаткування, мереж і споруд, призначених для прийому і видалення по трубопроводах побутових виробничих і атмосферних стічних вод, а також для їх очищення та знешкодження перед скиданням у водойму або утилізацією.

Об'єктами водовідведення є будівлі різного призначення, а також знову споруджувані, існуючі та реконструюються міста, селища, промислові підприємства, санітарно-курортні комплекси і т.п.

Залежно від походження виду і складу стічні води підрозділяються на три основні категорії:

- побутові (від туалетних кімнат, душових, кухонь, лазень, пралень, їдалень, лікарень. Вони надходять від житлових і громадських будівель, а також від побутових приміщень та промислових підприємств);

- виробничі (води, спожиті в технологічних процесах, не відповідають більше вимогам, що пред'являються до їх якості. До цієї категорії вод відносять води, відкачувані на поверхню землі при видобутку корисних копалин);

- атмосферні (дощові і талі; разом з атмосферними приділяються води від поливу вулиць, від фонтанів і дренажів).

Норми витрати виробничих стічних вод застосовують при проектуванні реконструкції водовідведення діючих систем промислових та **НОВИХ** Укрупнені норми дозволяють дати оцінку раціональності підприємств. використання води на будь-якому діючому підприємстві. Ефективність використання на промислових підприємствах оцінюється такими ВОДИ показниками, як кількість використаної оборотної води, коефіцієнтом її використання і відсотком її втрат.

Раціональне використання ґрунтових ресурсів. Некерований вплив на клімат в сукупності з нераціональним веденням сільського господарства (внесення надмірної кількості добрив або засобів захисту рослин, неправильне ведення сівозміни) може призвести до значного зниження родючості ґрунтів, великим коливанням урожайності культур.

А адже зменшення виробництва продовольства навіть на 1% може призвести до загибелі від голоду мільйонів осіб. Під дією господарської діяльності відбуваються засолення ґрунтів, зникнення багаторічних рослин, наступ пустель, а в сучасний час ці процеси прискорилися і прийняли зовсім інші масштаби. За свою історію людина перетворив на пустелю не менше 1 млрд. гектарів колись продуктивних земель. Надмірна концентрація тварин на незначних площах з нестійким рослинним покривом, відновлення якого ускладнено через брак вологи і бідність ґрунтів, призводить до перевипасання і, як наслідок, до руйнування ґрунтів і рослинності.

Опустелювання визнано однією з глобальних проблем людства, вирішення якої вимагає об'єднання зусиль усіх країн. Тому в 1994 році була прийнята Конвенція ООН по боротьбі з опустелюванням.

Раціональне використання лісових ресурсів. З розвитком сільського господарства промисловості лісу стали швидко зникати. Потрібні були землі по ріллі та пасовища, деревина для будівництва та обігріву. У результаті до XX століття природні ліси були знищені практично по всій Європі, на сівбі Африки, на Близькому Сході, Середньої Азії, півдні Росії, у ряді регіонів Америки.

Особливим попитом користувалася міцна і красива деревина тропічних дерев. У XX столітті велику частину деревини добували в країнах, що розвиваються, тропічних лісах, площі яких представлялися величезними, а запаси деревини майже невичерпні. Але виявилося, що це не так. Сьогодні тропічні ліси займають всього 7% суші, тобто в два рази менше, ніж 100-200 років тому. І їх площа зменшується з катастрофічною швидкістю - на 1,25% щорічно, перш за все в Індонезії, Мексиці, Бразилії, Колумбії і в країнах Африки. У Латинській Америці в 20-х роках знищували до 6 млн. гектарів на рік. Африка з початку 80-х років втратила понад 50 млн. гектарів тропічних лісів. Скорочення лісових площ і деградація лісів - збезлісення - стали однією з глобальних екологічних проблем.

Причиною збезлісення в країнах, що розвиваються залишається, зокрема, потреба в паливі. Майже 70% населення цих регіонів як і раніше для приготування їжі та обігріву будинків і використовують дрова і деревне вугілля. Через знищення лісів вже майже 3 млрд. людей зіткнулися з гострою нестачею деревного палива. Ціни на нього зростають, і на купівлю дров нерідко йде майже 40% сімейного бюджету.

У свою чергу, високий попит на деревне паливо активує подальшу вирубку лісів. Раціональне використання природних ресурсів необхідно, тому що ліс - «легені нашої планети», а значить, якщо відбудеться повна вирубка лісу, то різко зменшиться вироблення кисню.

Реутилізації, як одне з найважливіших напрямків виробництва по скороченню витрат первинних ресурсів. Реутилізації, або рециклінг - це повторне або багаторазове використання ресурсів.

У світі намітився суттєвий прогрес у розвитку рециклінгу. Наприклад, за період 1985-1995 рік вторинне використання скла у світі зросла з 20 до 50%, а металів - з 33 до 50%, сьогодні ці показники ще вищі. У Німеччині ще на початку 1993 року прийнято закон про відходи від упаковки. Виробникам тепер доводиться відповідати за долю упаковок своєї продукції. Це призвело до різкого скорочення числа надходженню використаної тари на звалища. Якщо упаковки важко утилізувати, то виробнику доводиться за це платити, що, зрозуміло, невигідно. Крива повторного використання матеріалів у Німеччині різко поповзла вгору з 12% в 1986 до 86% в 1997 році. Збір пластику збільшився приблизно в 20 разів. Такі закони прийняті в Австрії, Франції та Бельгії.

Другий дуже важливий закон у цьому напрямку - закон про обробку тари. Багато фірм почали виробництво комп'ютерних коробок і простих матеріалів без використання клеїв, фарб або композитних матеріалів, що полегшує вторинне використання тари. Виробники автомобілів і телевізорів все частіше створюють свою продукцію з урахуванням їхньої легкої розбирання.

Слід відзначити, що під тиском економічних важелів роль реутилізації буде зростати. Планується довести рівень рециклінгу металів до 80%, паперу та пластиків - до 60-70%.

Комплексне використання сировини. Значну економію первинних ресурсів може забезпечити комплексне використання сировини, тобто одержання з нього відразу багатьох корисних речовин.

## 2. Сутність планування раціонального природокористування й охорони довкілля

Планування є важливою складовою системи управління та регулювання раціонального природокористування та охорони довкілля. Серед інших важелів воно вирізняється насамперед роллю запобіжника негативних наслідків від навколишнього середовища. Превентивні заходи забруднення набагато ефективніші, ніж ліквідація негативних наслідків. В останні роки механізм планування в Україні в умовах переходу до ринкової економіки зазнав численних змін, однак його значення для збереження якості середовища проживання в межах окремих районів зростає. Особливо велика роль еколого-економічних довгострокових розробок змін навколишнього середовища під впливом господарської діяльності, оскільки такі розробки дають можливість узгодити антропогенне навантаження з природно-ресурсним потенціалом регіону.

Система стратегій управління техногенно-екологічною безпекою має на меті:

- уникнути причин надзвичайних ситуацій;

- запобігти власне самим надзвичайним ситуаціям;

- максимально послабити їхні наслідки.

Розробляючи стратегію уникнення надзвичайних економічних ситуацій, треба прагнути до не уможливлення дій чи процесів, які становлять загрозу життю і здоров'ю населення, а для цього відмовлятись від конкретних заходів господарського чи іншого характеру, які б могли спричинити катастрофічну ситуацію.

Реалізувати цю стратегію можна і потрібно на проектній стадії розробок, коли відбувається вибір технологій, що ґрунтуються на потребах суспільства та інтересах окремих соціальних груп.

До основних видів наукових прогнозних розробок належать:

- розділи з охорони природи Комплексного прогнозу науково-технічного та соціально-економічного розвитку України на тривалу перспективу;

- схем прогнозів розвитку й розміщення продуктивних сил України та її регіонів;

- державні програми охорони довкілля і раціонального використання природних ресурсів.

# 3. Територіальні комплексні схеми охорони природи та основні етапи їх розробок

У плануванні розвитку території важливим є комплексна оцінка впливу господарської діяльності на навколишнє середовище. В таку оцінку доцільно включати мету й необхідність майбутньої господарської діяльності, способи її здійснення, реальні альтернативи, характер і ступінь впливу на довкілля, в тому числі й аварійних ситуацій, можливості зменшення шкідливого впливу на компоненти природи.

3 огляду на це у практиці планування передбачається розроблення територіальних комплексних схем раціонального використання природних ресурсів та охорони навколишнього середовища (ТЕРКСОП). Вони мають містити обґрунтування комплексних заходів з охорони природи, мета яких запобігати забрудненню довкілля регіонів. ТЕРКСОПи розробляються для окремих міст і великих промислових об'єктів, які мають важливе господарське значення. ТЕРКСОПи дають змогу перейти на проектній стадії до детального розроблення першочергових заходів, спрямованих на охорону здоров'я населення і покращання середовища його проживання, зменшення збитків від утрат основних та оборотних фондів, скорочення втрат від стихійних процесів.

Важливими особливостями ТЕРКСОПів є те, що:

1) вони оцінюють стійкість природно-ресурсного потенціалу та його окремих компонентів;

2) об'єднують у єдиному комплексі природні та господарські критерії взаємодії, доповнюючи їх специфічними регіональними критеріями, що дає можливість найбільш збалансовано використати природно-ресурсний потенціал регіонів;

Регіональна диференціація природних і господарських факторів дозволяє виробити конкретні критерії якості довкілля, а також вимоги конкретної території до вдосконалення процесу управління природокористуванням;

Схеми репрезентують науково обгрунтовані довгострокові програми заходів із раціонального використання та охорони довкілля з урахуванням регіональних особливостей.

Загалом ТЕРКСОПи розробляються в кілька етапів.

I етап — визначаються цілі та формулюються завдання територіальної комплексної схеми залежно від екологічної ситуації, що склалась у регіоні.

— проводиться економічна оцінка природно-ресурсного  $\Pi$ етап потенціалу регіону; надається інформація для попереднього аналізу розміщення господарських об'єктів з урахуванням особливостей їх впливу на довкілля.

аналізується ЄДИНОМУ комплексі вілповілність  $III$ етап  $\overline{\phantom{m}}$  $\mathbf{V}$ антропогенного навантаження на територію природно-ресурсному потенціалові регіону за ретроспективний, існуючий та плановий періоди як щодо рівня навантаження, так і з урахуванням його специфіки. Характерною рисою етапу є те, що одночасно враховується техногенний вплив та завдані ним збитки природним компонентам виробничо-територіальних систем і природних комплексів, а також враховуються всі види збитків і плануються затрати на їх запобігання або компенсацію. Крім того, розробляється прогноз змін довкілля за альтернативних антропогенних впливів на природно-ресурсний потенціал periony.

IV етап — характеристика проблемних ситуацій, які виникли внаслідок взаємодії між природними та господарськими об'єктами, а також аналіз проблемних ситуацій з тим, щоби вирізнити пріоритетні (головні) та дати техніко-економічні обґрунтування альтернативних варіантів їх вирішення.

V етап — розробка комплексу конкретних заходів щодо удосконалення управління процесом раціоналізації природокористування та охорони довкілля в кожному конкретному регіоні.

перебудова Радикальна планування раціонального  $\overline{B}$ системі природокористування та охорони довкілля означає поворот до екологізації проектування, будівництва та експлуатації природно-господарських систем, до всебічного врахування природних, економічних і соціальних факторів, які тісно взаємодіють між собою і спроможні забезпечити сталий розвиток цих систем. Враховуючи екологічний фактор у плануванні, значно розширюємо та збагачуємо поняття ефективності виробництва, яку слід оцінювати з певним урахуванням усіх змін, що відбуваються під впливом виробництва у навколишньому середовищі.

## 4. Принципи і методи планування

Сутність планування раціонального природокористування та охорони довкілля проявляється в його принципах.

Принцип природно-господарської  $1<sub>1</sub>$ збалансованості передбачає поєднання галузевого й територіального підходів у плануванні охорони довкілля. Кожний регіон має свій природно-ресурсний потенціал, і планування господарського освоєння його території необхідно проводити, враховуючи відповідність антропогенного навантаження природно-ресурсному потенціалу.

Принцип комплексності, який стосовно раціонального 2. природокористування регіону означає максимальне наближення ресурсного циклу як антропогенного кругообігу речовин до природного кругообігу. виражається у плануванні Комплексність впровадження безвідходних. ресурсоощадних технологій. Для України цей принцип має особливе значення, оскільки існуюча тривалий час практика планувати розміщення виробництва, не враховуючи критерії екологічної доцільності, призвела до накопичення великої кількості відходів, які часто-густо є цінними покладами сировини. На сучасному рівні розвитку НТП спостерігається важлива закономірність — чим вищий рівень економічного розвитку країни, тим ефективніше переробляється сировина, тим менше відходів.

3. Програмно-цільовий принцип прийняття науково виважених рішень комплексного територіального плану, реалізація якого дозволяє вирізнити пріоритетний напрям екологічної політики в кожному регіоні, визначити масштаби і терміни проведення робіт з охорони природи і відтворення природних ресурсів. Цей принцип дозволяє підтримувати екологічну рівновагу системі «суспільство-природа» умови раціонального складній  $3a$  $\overline{\mathbf{V}}$ використання природних ресурсів.

Принцип економічної заінтересованості  $\tilde{u}$ відповідальності, 4. спрямований на визначення планових показників із використання та охорони природних ресурсів відповідно до діяльності виробництва.

На практиці утворився значний розрив між проголошеними принципами плати та її нормативами, з одного боку, та обсягами економічних збитків, з другого. В умовах економічної скрути плата за забруднення не компенсує всього обсягу економічних і соціальних втрат. Розмір такої плати не перекриває навіть мінімально необхідних природоохоронних потреб.

5. Принцип демократичного централізму, який поєднує централізоване керівництво і місцеву ініціативу при розширенні прав останньої, збільшення відповідальності місцевих органів влади за якість середовища проживання. За центральними органами закріплюються функції розробки стандартів і нормативів якості довкілля, дослідження проблем організації екологічного моніторингу.

6. Принцип оптимальності, який передбачає пріоритетність екологічної довгострокову перспективу при визначенні складової на економічної ефективності природокористування.

7. Принцип неперервності планування, який передбачає поєднання поточних і перспективних планів.

Методи планування дозволяють реалізувати основні принципи територіального планування. Одним із найважливіших методів є нормативний. Норми і нормативи якості середовища є обов'язковими для застосування в розрахунках народногосподарських проектів. Нині назріла необхідність обгрунтувати для території показники гранично допустимого навантаження (концентрації) виробництва на природно-ресурсний потенціал.

територіальному плануванні комплексному V. ДЛЯ раціоналізації використання природних ресурсів найширше застосовують балансовий метод, який дозволяє науково вмотивувати співвідношення між наявністю природних ресурсів та їх споживанням. Для окремих територій — району, області доцільно розробляти баланс лісових, водних, земельних, мінеральних ресурсів. Перспективним у практиці прогнозування є застосування еколого-економічних моделей. Для їх створення необхідні автоматизовані системи планових розрахунків (АСПР). Мета такого моделювання — вдосконалити систему економіко-математичні планування, застосовуючи методи. молелі Ta обчислювальну техніку.

Математико-статистичні методи використовуються для обробки та аналізу екологічної інформації. Вони, зокрема, дозволяють визначити необхідний обсяг інформації для обґрунтування висновків (вибірковий метод), виявити і кількісно визначити щільність зв'язків між антропогенними навантаженнями та змінами в навколишньому середовищі (кореляційні методи), визначити емпіричні залежності між різними показниками, наприклад, забрудненням середовища і захворюванням населення (регресійний аналіз).

Варіантні методи передбачають розробку альтернативних рішень, розробку кількох варіантів реалізації конкретних цілей. Вони можуть бути використані при порівнянні принципово різних підходів до використання ресурсів регіону та оцінки антропогенного навантаження на природноресурсний потенціал.

### 5. Планування охорони і використання основних об'єктів природи

Держава повинна забезпечити раціональне використання природних ресурсів, а це неможливо без перспективного планування природокористування й охорони природи. Такий план має включати:

- охорону і раціональне використання водних ресурсів;

- охорону атмосферного повітря;

- охорону і раціональне використання земель;

- охорону і раціональне використання лісових ресурсів;

- організацію заповідників, природних парків,

- заказників та інших природоохоронних територій;

- охорону і відтворення тваринного світу;

- охорону і відтворення рибних ресурсів;

- охорону надр і раціональне використання мінеральних ресурсів;

- регіональні плани охорони і раціонального використання природних ресурсів;

- введення в дію важливих природоохоронних об'єктів;

міжнародну співпрацю з охорони навколишнього  $\blacksquare$ природного середовища.

Плани охорони навколишнього природного середовища (державні, регіональні, окремих підприємств і організацій) повинні включати систему натуральних і вартісних показників, яка б давала комплексну оцінку заходів, спрямованих на ефективне природокористування.

Плани охорони навколишнього середовища повинні забезпечувати:

раціональне і економне використання природних ресурсів на основі широкого застосування новітніх технологій;

- заходи запобігання псуванню, забрудненню та виснаженню природних pecypcis;

- відтворення відновлювальних природних ресурсів;

- застосування біологічних, хімічних та інших методів поліпшення якості природних ресурсів;

- збереження територій та об'єктів природно-заповідного фонду;

- екологічну безпеку населення.

Одним з важливих завдань перспективного планування охорони природи є розробка моделей, які б дозволили визначати вплив населення і виробництва на стан навколишнього середовища.

Повітряний басейн. Об'єктивна необхідність планувати використання атмосферного повітря виникла наприкінці XX століття у зв'язку із зростаючим забрудненням атмосферного повітря і використанням його як сировини для виготовлення промислової продукції. Необхідно звернути увагу на те, що в

окремих районах Землі споживання атмосферного кисню перевищує його відтворення. У зв'язку з цим виникає об'єктивна необхідність координації в рамках країн світу процесів споживання атмосферного повітря. При плануванні атмосферного охорони повітря необхідно дотримуватися нормативів. встановлених законодавством і компетентними органами. Насамперед потрібно брати до уваги:

- нормативи екологічної безпеки атмосферного повітря;

- нормативи граничнодопустимих викидів забруднювальних речовин стаціонарними джерелами в атмосферне повітря і шкідливого впливу фізичних і біологічних факторів;

граничні нормативи утворення забруднювальних речовин. які відводяться в атмосферне повітря при експлуатації технологічного обладнання, споруд тощо;

- нормативи використання атмосферного повітря як сировини основного виробничого призначення;

- нормативи вмісту забруднювальних речовин у відпрацьованих газах пересувних джерел та шкідливого впливу їх фізичних факторів.

Згідно із законом України «Про охорону атмосферного повітря» проекти нормативів граничнодопустимих викидів забруднювальних речовин  $\overline{V}$ атмосферне повітря від стаціонарних джерел розробляються підприємствами, погоджуються місцевими державної органами виконавчої влади  $\mathbf{i}$ затверджуються Міністерством охорони навколишнього природного середовища України і Міністерством охорони здоров'я України.

Лісові ресурси. У більшості промислово розвинутих країн складаються перспективні плани (державні програми) відтворення і використання лісових ресурсів.

Програми розвитку лісокористування в Україні повинні передбачити:

- підвищення лісистості території України,

- створення плантацій деревної і недеревної рослинності,
- підвищення продуктивності лісів і лісової мисливської фауни,
- комплексне використання лісосировинних ресурсів.

Для аналізу і планування використання лісових ресурсів застосовується система показників. У складі цих показників виділена група, яка характеризує обсяги відпуску окремих компонентів лісових ресурсів. Так, для планування відпуску pecypcis деревного походження (деревини, кори, зелені) використовуються такі показники: об'єм відпуску деревної зелені, об'єм відпуску кори, розрахункова лісосіка, об'єм відпуску деревини.

оцінки повноти використання лісових pecypcis Для деревного коефіцієнт використання походження пропонуються такі показники: лісосічного фонду, коефіцієнт використання деревини від рубок проміжного користування лісом, коефіцієнт використання ресурсів деревної зелені, коефіцієнт використання біомаси деревини.

Водні ресурси. Використання водних ресурсів України планується в межах лімітів, виділених Держводгоспом України і затверджених Кабінетом Міністрів України. В державних планах використання водних ресурсів розраховуються такі показники:

- загальний забір води з природних джерел;
- об'єм водоспоживання:
- об'єм оборотної і послідовно використаної води;
- частка оборотної і послідовно використаної води;
- об'єм нормативно очищеної води;
- об'єм скиду забруднених стічних вод.

Слід відмітити, що в Україні розроблена Загальнодержавна програма розвитку водного господарства України, яка схвалена Верховною Радою України як закон України. Цей документ передбачає стратегічні напрями високоефективного водокористування, охорони відтворення та водноресурсного потенціалу держави.

Земельні і мінеральні ресурси. Державне планування використання ресурсів здійснюють Міністерство охорони навколишнього земельних природного середовища України, Державний комітет України з земельних ресурсів, Мінагрополітики України та інші державні організації.

У плануванні раціонального використання земель активну участь беруть органи виконавчої влади і місцевого самоврядування, з якими підприємства, установи та організації повинні погоджувати свої плани з питань охорони природи і раціонального використання природних ресурсів.

Державне планування використання земельних ресурсів спрямовується, насамперед, на зменшення вилучення земель із сільськогосподарського користування  $\mathbf{i}$ лісового фонду. виявлення земель розширення ДЛЯ сільськогосподарського користування і посадки лісу та зменшення ерозії, засолення і забруднення земель шкідливими викидами у навколишнє середовище. Для організації нового або розширення існуючого промислового, транспортного, міського, гідротехнічного та інших видів будівництва передусім передбачається використання земель запас або малопродуктивні землі.

### Питання для самоконтролю

- 1. Наведіть класифікацію природних ресурсів.
- 2. В чому полягає особливість раціонального використання природних ресурсів.
- 3. Система стратегій управління техногенно-екологічною безпекою має на меті....
- 4. Важливими особливостями ТЕРКСОПів є те, що: ...
- 5. ТЕРКСОПи розробляються на такі етапи...
- 6. Назвіть основні принципи і методи планування.
- 7. Планування охорони і використання основних об'єктів природи включає:...
- 8. Плани охорони навколишнього середовища повинні забезпечувати: ...

# Лекція №7. ЕФЕКТИВНСТЬ ЗДІЙСНЕННЯ ПРИРОДОЗАХИСНИХ ЗАХОДІВ

План лекції

Природоохоронні принципи **ix** економічного 1. заходи Ta обґрунтування

економічної  $2.$ Показники  $\mathbf{i}$ сопіальної ефективності природоохоронних заходів

Економічна 3. ефективність безвідходних соціальна  $\mathbf{i}$ Ta маловілхолних технологій

#### Природоохоронні принципи **ix** економічного 1. заходи **та** обгрунтування

Суспільство обирає той чи інший рівень природоохоронних витрат відносно певних принципових позицій щодо стратегії підтримки якості навколишнього середовища. Основними стратегіями вважаються три наступні:

- екстенсивна:

- економічна;

- глобальна.

Послідовники екстенсивної стратегії вважають практику техногенної експансії неминучою, а природоохоронні зусилля — малоефективними, майже недоцільними, бо вони фактично уповільнюють економічне зростання. Такий підхід (його ще називають технократичним) мінімізує оцінки екологічних збитків та всіляко обмежує природоохоронні витрати.

передбачає стратегія Економічна зіставлення поточних нормативними природоохоронних витрат вимогами  $\overline{3}$ щодо охорони навколишнього середовища. Ця стратегія обґрунтовує визначення реалістичних для господарства екологічних витрат і, як правило, не враховує довгострокових від заподіяної шкоди реципієнтам навколишнього середовища. витрат Економічна стратегія є методологічною основою сучасної екологічної політики багатьох розвинутих держав. В рамках цієї стратегії розробляються ринкові механізми природокористування і охорони навколишнього середовища та створюється методичне забезпечення оцінки збитків від забруднення середовища нераціонального та використання ПРИРОДНИХ pecypcis. нормативних та наднормативних ресурсних платежів.

Глобальна стратегія спирається на ідею глобального екологічного балансу (баланс економічних та екологічних пріоритетів з акцентуванням на досягненні довгострокових екологічних цілей). Прихильники цієї стратегії наголошують на необхідності всебічного врахування довгострокових ефектів від втручання у природне середовище та забезпечення права прийдешніх поколінь на здорове, благополучне й безпечне довкілля.

Показником врахування таких довгострокових екологічних пріоритетів є частка ВВП, що виділяється на здійснення природоохоронних проектів і програм, так званих сукупних природоохоронних витрат, що не мають бути меншими за 8-10 % ВВП, а для країн з напруженою екологічною ситуацією (до яких, до речі, відноситься й Україна) — навіть вище, до 12-15 %. Нині природоохоронні витрати в Україні не перевищують 3 % зведеного бюджету й становлять близько 0.6 % ВВП.

Одним з основних критеріїв результативності екологічної політики за будь-якою стратегією є досягнення високої ефективності природоохоронних заходів. Ефективність природоохоронних заходів визначається через аналіз витрат і вигод від реалізації проекту.

Тут доцільно зробити принципове зауваження: треба чітко розрізняти ефект і ефективність. «Ефект» характеризує раптовий, «точковий» результат, а «ефективність» — комплексний, всебічний, перевірений часом. Завдання адекватного аналізу ефективності проектів, пов'язаних з втручанням у природні системи, набуває особливого значення. Поряд з тим, природоохоронні заходи лослідження потребують **Грунтовного**  $i\mathbf{x}$ сопіально-економічної теж ефективності.

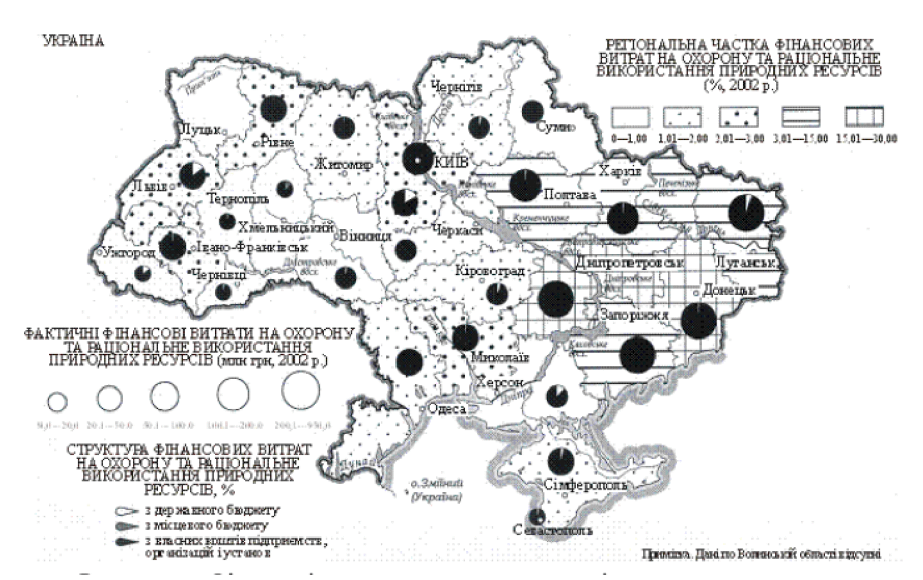

Рис. 11. - Фінансові витрати на охорону та раціональне використання природних ресурсів

природоохоронних заходів належать усі види господарської Дο діяльності, спрямовані на зниження й ліквідацію негативного антропогенного впливу на навколишнє середовище, збереження, поліпшення і раціональне використання природно-ресурсного потенціалу країни, регіонів, а саме:

1) будівництво та експлуатація очисних, знешкоджувальних споруд та обладнання;

2) розвиток мало - і безвідходних технологічних процесів та виробництв;

3) розміщення підприємств і систем транспортних потоків з урахуванням екологічних вимог;

4) рекультивація земель;

5) заходи боротьби з ерозією ґрунтів;

6) заходи з охорони й відтворення флори і фауни;

7) охорона надр і раціональне використання мінеральних ресурсів.

3 державного бюджету інвестуються переважно такі програми та проекти загально-цільового природоохоронного призначення, a a came: державні програми ліквідації наслідків промислових аварій та стихійних лих, державні територіальні й галузеві перспективні та поточні плани з охорони й відтворення природних ресурсів, державні плани і кошторис на ведення заповідного господарства та організацію заповідної справи в цілому у заповідниках, природних парках, пам'ятках природи, заказниках тощо. Капіталовкладення на ці заходи були у минулі роки незначними, часто виділялися за залишковим принципом (рис. 11).

#### $2.$ Показники економічної  $\mathbf{i}$ соціальної ефективності природоохоронних заходів

Економічне обгрунтування природоохоронних заходів здійснюється через зіставлення їхніх економічних результатів із необхідними для їх упровадження витратами з допомогою показників загального економічного ефекту від цих заходів.

Економічним результатом (повним економічним ефектом) природоохоронних ефективності заходів, розрахунком  $3a$ загальної природоохоронних витрат,  $\varepsilon$ :

- у сфері матеріального виробництва — приріст обсягів чистої продукції або прибутку, а в окремих галузях або на підприємствах — зниження собівартості;

- у невиробничій сфері — економія витрат на виробництво робіт і надання послуг;

- у сфері приватного споживання — скорочення витрат з особистих коштів населення.

Економічним результатом природоохоронних заходів є сума таких величин:

відвернені економічні збитки від забруднення навколишнього середовища, тобто здійснені завдяки зменшенню забруднення навколишнього середовища затрати в матеріальному виробництві, невиробничій сфері та витрати населення;

- приріст економічної (грошової) оцінки природних ресурсів, збереження чи поліпшення їх завдяки реалізації природоохоронних заходів;

- приріст грошової оцінки реалізованої продукції, отриманої завдяки повній утилізації сировинних, паливно-енергетичних та інших матеріальних ресурсів унаслідок здійснення природоохоронних заходів.

Екологічний рівень природоохоронних заходів зумовлюється зменшенням негативного впливу на навколишнє середовище і виявляється в обмеженні надходження забруднювальних речовин у біосферу, збільшенні кількості і поліпшенні якості придатних до використання земельних, лісових, водних та інших природних ресурсів.

Соціально-економічний рівень природоохоронних програм передбачає підвищення екологічного комфорту проживання населення і збільшення національного багатства. Соціальні результати відбиваються в поліпшенні

фізичного стану людини і зниженні захворюваності, збільшенні тривалості життя, поліпшенні умов праці і відпочинку; у підтриманні екологічної рівноваги, збереженні естетичних цінностей природних ландшафтів, пам'яток природи, заповідних зон та інших територій; у створенні сприятливих умов для зростання творчого потенціалу особистості і розвитку культури, вдосконалення свідомості людини.

Соціально-економічні результати грунтуються економії  $a\overline{0}$ на запобіганні втратам природних ресурсів, живої і минулої праці у всіх сферах економіки, а також у сфері особистого споживання, що досягається завдяки здійсненню природоохоронних заходів.

Загалом економічне обгрунтування екологічних програм передбачає загальноекономічний підхід, що означає якомога повніше охоплення усіх соціально-економічних результатів щодо варіантів природоохоронних заходів у різних сферах економіки на найближчу і віддалену перспективу.

Слід додати що чистий економічний ефект природоохоронних заходів визначається задля техніко-економічного обґрунтування вибору найкращих екологічних варіантів, які різняться між собою за впливом на навколишнє середовище, а також за впливом на виробничі результати галузей, які здійснюють ці заходи.

Визначення чистого економічного ефекту природоохоронних заходів грунтується на порівнянні витрат на їх здійснення з досягнутим завдяки цим заходам економічним результатом.

Розрізняють фактичний та очікуваний (проектний, прогнозний) чистий економічний ефект природоохоронних заходів. Фактичний чистий економічний ефект визначається для здійснення одно-варіантних заходів на основі порівняння фактичних витрат і досягнутого економічного результату.

Очікуваний чистий економічний ефект розраховується на етапах розробки прогнозів, програм і проектів, створення нової природоохоронної техніки на основі багатоваріантного аналізу очікуваних витрат і результатів. Витрати на здійснення природоохоронних заходів при визначенні їхнього економічного ефекту складаються за рахунок сукупних експлуатаційних витрат і капіталовкладень, приведених до річної розмірності з урахуванням часового фактора.

#### 3. Економічна соціальна ефективність безвідходних  $\mathbf{i}$ та маловідходних технологій

Безвідходна технологія являє собою такий метод виробництва продукції (процес, підприємство, група підприємств), при якому вся сировина і енергія використовуються найраціональніше в циклі «сировинні ресурси - виробництво - споживання - вторинні ресурси» і впливи на навколишнє середовище не порушують його нормальний стан.

Розробка та впровадження безвідходних і маловідходних технологій і виробництв спирається на наступні принципи:

1. Принцип системності. Він враховує взаємозв'язки та взаємозалежності виробничих, соціальних і природних процесів. Відповідно до цього принципу виробництво розглядається як елемент динамічної системи всього виробничого комплексу території, на якій розташовано підприємство та на більш високому ієрархічному рівні — як складова єдиної еколого-економічної системи регіону, що має тісні взаємозв'язки природних, соціальних. управлінських, технологічних та інших властивостей.

Принцип комплексного використання ресурсів. Він передбачає  $2_{1}$ максимально повне. комплексне використання природної мінеральної сировини. Кожній сировині властивий комплексний склад, тому найповніше використання усіх складових та усіх властивостей сировини відповідає принципу комплексного використання ресурсів. Цей принцип тісно пов'язаний інноваційною діяльністю.  $\overline{3}$ впровадженням досягнень науково- $\overline{3}$ технологічного прогресу.

3. Принцип циклічності матеріальних потоків. До найпростіших технологічних циклів можна віднести водо - та газозворотні цикли. Рівень циклічності є характеристикою рівня безвідходності виробництва. Ефективним напрямом формування циклів є комбінування та кооперація виробництв для забезпечення повторного використання кінцевої продукції та переробки відходів.

4. Принцип обмеження впливу на навколишнє середовище. Реалізація цього принципу залежить від досконалого екологічного моніторингу, введення дієвих економічних механізмів екологічної політики, досягнень науковотехнічного прогресу. Рівень обмеження (чи мінімізації) впливу на реципієнти навколишнього середовища є водночас й характеристикою наближення технології до світових стандартів якості виробництва, що сприяє поширенню технології та кінцевих продуктів на ринки розвинутих держав.

5. Принцип раціональної організації виробництва. Визначальними факторами реалізації цього принципу є комплексне, економічно обґрунтоване використання vcix компонентів сировини. енергозменшення T<sub>a</sub> виробництва. матеріаломісткості пошук T<sub>a</sub> впровадження екологічно сприятливих технологій.

### Питання для самоконтролю

1. Назвіть основні природоохоронні заходи та принципи їх економічного обгрунтування...

2. Економічним результатом (повним економічним ефектом) природо-охоронних заходів, за розрахунком загальної ефективності природоохоронних витрат, є:

3. Економічним результатом природоохоронних заходів є сума таких величин:

основні визначення економічної і соціальної ефективності  $\overline{4}$ . Наведіть природоохоронних заходів.

5. Розробка та впровадження безвідходних і маловідходних технологій і виробництв спирається на таких принципах як: ...

# Лекція 8. ОСНОВНІ ПРИНЦИПИ ОХОРОНИ ПРИРОДИ

### План лекий

1. Основні принципи гармонізації соціально-економічного розвитку та охорони навколишнього середовища

2. Перехід до моделі сталого розвитку, як напрям вирішення глобальних екологічних проблем

## 1. Основні принципи гармонізації соціально-економічного розвитку та охорони навколишнього середовища

Кінець XX та початок XXI сторіччя характеризується інтенсивним зростанням населення Землі, розвитком урбанізації. З'явилися міста-гіганти з населенням більше 10-ти млн. чоловік. Розвиток промисловості, транспорту, енергетики, індустріалізація сільського господарства призвели до того, що антропогенний вплив на навколишнє середовище прийняло глобальний характер.

Загалом охорона навколишнього середовища являє собою дуже багатогранну проблему, рішенням якої займаються, зокрема, інженерно-**BCIX** технічні працівники практично спеціальностей, які пов'язані  $\overline{3}$ господарською діяльністю  $\mathbf{B}$ населених пунктах  $\mathbf{i}$ на промислових підприємствах, які можуть бути джерелом забруднення в основному повітряного і водного середовища.

Наша планета не така велика і всі природні процеси які відбуваються на ній, тісно взаємопов'язані. Так, пестициди (ДДТ), що використовувалися в сільському господарстві Європи та Північної Америки, виявилися в печінці пінгвінів, що мешкають в Антарктиді. Знищення лісів в одній країні призводить до скорочення природних багатств всієї планети; викиди хімічних речовин на одному континенті можуть викликати рак шкіри у людей, що живуть в інших частинах світу; надходження в атмосферу вуглекислого газу в одному місці прискорює зміна клімату Землі в цілому.

Наприкінці XX століття на конференції ООН у Ріо-де-Жанейро було прийнято декларацію з навколишнього середовища і розвитку. Конференція змусила замислитися над тим наскільки здатні люди вирішити проблему гармонізації соціально-економічного розвитку та охорони навколишнього середовища. У конференції взяли участь 178 держав і більше трьох десятків міжурядових міжнародних організацій.

Ріо-де-жанейрська декларація з навколишнього середовища і розвитку визначила ряд принципів для подальшого розвитку і включають такі найважливіші ілеї:

1. Люди мають право на здорове і плідне життя в гармонії з природою.

2. Сучасний розвиток не повинен здійснюватися на шкоду інтересам розвитку нинішнього і майбутніх поколінь.

повинні розробити Держави міжнародне  $3<sub>1</sub>$ законодавство про компенсацію за шкоду, яка діяльність, що здійснюється під їх контролем, завдає за межами їх територій.

4. Для досягнення стійкого розвитку, захист навколишнього середовища повинен складати невід'ємну частину процесу розвитку і не може розглядатися у відриві від нього.

5. Викорінення бідності і нерівності в рівні життя в різних частинах світу необхідно для забезпечення сталого зростання задоволення потреб більшості населення.

6. Держави повинні співпрацювати з метою збереження, захисту та відновлення цілісності екосистеми Землі.

7. Держави повинні обмежити і ліквідувати нежиттєздатні моделі виробництва і споживання і заохочувати відповідну демографічну політику.

8. Екологічні питання вирішуються найбільш ефективним чином за участю всіх зацікавлених громадян.

9. Держави розвивають і заохочують інформованість і участь населення шляхом надання широкого доступу до екологічної інформації.

10. Держави приймають ефективні закони з навколишнього середовища, розробляють національні закони, що стосуються відповідальності і компенсації жертвам забруднення та іншої екологічної шкоди.

11. У принципі, той, хто забруднює навколишнє середовище, повинен нести фінансову відповідальність за це забруднення.

12. Держави повідомляють одна одну про стихійні лиха або діяльності, які можуть мати шкідливі наслідки.

13. Сталий розвиток вимагає більш глибокого наукового розуміння проблем. Держави повинні ділитися знаннями і новими технологіями для досягнення цілей стійкості.

14. Війна неминуче надає руйнівну дію на процес сталого розвитку. Тому поважати міжнародне забезпечує держави повинні право, ШО захист навколишнього під час збройних конфліктів. середовища  $\mathbf{i}$ повинні співпрацювати і справі його подальшого розвитку.

15. Світ, розвиток і охорона навколишнього середовища взаємозалежні і неподільні.

Не менш важливим документом, ніж декларація з навколишнього середовища, є Порядок денний на XXI століття, яка включає в себе розгляд низки різних соціально-економічних та екологічних проблем. У Порядку денному було розглянуто програму на XXI століття з тим, як зробити розвиток стійким з соціальної, економічної та екологічної точки зору.

План Порядку денного складається з чотирьох основних розділів.

Розділ перший називається "Соціальні та економічні аспекти". У цьому розділі розглядаються міжнародні відносини співробітництва, спрямовані на досягнення світового економічного порядку, який допоможе всім країнам, як розвиненим, так і країнам, що розвиваються, стати на шлях сталого розвитку.

Розділ другий - "Збереження та раціональне використання ресурсів". Присвячений розгляду таких глобальних екологічних питань, як захист атмосфери, раціональне використання земельних ресурсів, боротьба  $3i$ знищенням лісів, боротьба з опустелюванням і засухою, захист та раціональне використання океанів, охорона і раціональне використання ресурсів прісної води.

У третьому розділі - "Посилення ролі основних груп населення". Говориться про необхідність збільшення ролі жінок, молоді та дітей у забезпеченні сталого розвитку, зміцнення ролі корінного населення, співпраці з неурядовими організаціями, місцевою владою, працівниками та профспілками, діловими і промисловими, науковими і технічними колами, а також про посилення ролі фермерів.

Четвертий розділ здійснення". "Засоби Висвітлює  $\frac{1}{2}$  . питання фінансування сталого розвитку, передачі технологій розвинених країн що розвиваються. У ньому також йдеться про необхідність спрямувати науку з метою сталого розвитку, проводити просвітництво, підготовку кадрів та інформування населення, створення потенціалу для сталого розвитку. Розглядається також питання про необхідність перегляду міжнародного законодавства щодо сталого екологічного розвитку.

У Порядку денному на XXI століття роз'яснюється, що рушійними силами змін у навколишньому середовищі є населення, споживання і технологія. У ній пропонуються заходи в області політики і програми для досягнення стійкої рівноваги між споживанням, населенням та здатністю Землі підтримувати життя, описуються деякі методи і технології, які потрібно розробити для задоволення потреб людей при раціональному використанні природних ресурсів.

Прийнявши Порядок денний на XXI століття, промислово розвинені країни визнали, що вони повинні грати більш важливу роль у поліпшенні навколишнього середовища. Багаті країни обіцяли також збільшити фінансову допомогу іншим країнам для розвитку. Крім фінансування такі країни потребують допомоги для накопичення знань, потенціалу для планування та реалізації рішення, що стосуються сталого розвитку.

Зараз людство стоїть на порозі нового етапу своєї історії, коли головним завданням стає пошук виходу з небезпечної екологічної ситуації глобального масштабу. Необхідне створення таких умов і організації життя світового співтовариства, які можуть забезпечити екоеволюцію, тобто спільний розвиток людини і природи.

Основними індикаторами кризової екологічної ситуації є невідповідність потребами зростаючого населення і падінням можливостями між ÏХ задоволення за рахунок ресурсів виснаженої природи, зниження стабільності біосфери, погіршення генофонду людини, парниковий ефект і т. ін.

Для ослаблення кризової ситуації, що може привести до глобальної економічної катастрофи, потрібно рішення ряду завдань:

- оптимізація демографічної політики (проведення системи заходів з планування сім'ї, вдосконалення пенсійного забезпечення, впровадження прогресивних технологій у виробництво продовольства).

- перегляд ціннісних орієнтації суспільства і формування екологічної структури з пріоритетом морального чинника;

- розробка просвітницької програми, що базується на спільних для всієї планети правила господарської діяльності та екологічних стандартах.

при участі держав у міжнародній мережі Загалом глобального екологічного моніторингу треба приділяти особливу увагу таким питанням:

Співробітництво у справі ліквідації наслідків екологічних і техногенних катастроф.

2. Координація національних природоохоронних заходів і програм з огляду на екологічну взаємозалежність держав.

3. Зменшення відмінностей в рівнях соціально-економічного розвитку, стані навколишнього середовища, а також у державній політиці у сфері природо-охорони між розвинутими державами та країнами з перехідним типом економіки і країнами, що розвиваються.

4. Уникнення суперечності світових господарських зв'язків у сфері природокористування.

Основними напрямами негативного впливу світо-господарських зв'язків на процеси природокористування і етап навколишнього середовища слід вважати:

- прискорену «дифузію» в масштабах планети результатів науковотехнічного прогресу;

- нових продуктів, технологій, устаткування, в тому числі таких, що становлять загрозу для навколишнього середовища і здоров'я людини;

- запровадження нових форм виробничих відносин у тих країнах, де ще донедавна домінували господарські уклади з досить узгодженими формами взаємодії суспільства і природи;

- здебільшого нерівноправний характер економічних взаємовідносин між промислово розвинутими державами та країнами, що розвиваються, який, зрештою, зумовлює загострення екологічних проблем у країнах третього світу;

нав'язування економічно відсталим країнам вузької зовнішньоекономічної спеціалізації, переважно ресурсно-сировинної;

- поширення торгівлі зброєю тощо.

Нейтралізація зазначених процесів може бути досягнута ШЛЯХОМ перебудови світо-господарських зв'язків на пріоритетних засадах екологічної інтеграції та екологічного імперативу. Міжнародне екологічне зрівноважене економічне співробітництво має стати ефективним інструментом зміцнення екологічної безпеки життєдіяльності людини на планеті, а також вирішення складних соціальних проблем у багатьох країнах світу.

# 2. Перехід до моделі сталого розвитку, як напрям вирішення глобальних екологічних проблем

Сталий розвиток грунтується на узгодженні інтересів соціальноекономічного прогресу та збереження природноресурсового потенціалу і сприятливих екологічних умов на планеті з метою забезпечення життєвих потреб нинішнього і майбутніх поколінь.

Основою концепції сталого розвитку є паритетність відносин у тріаді суспільство-виробництво-природа». По суті модель сталого екологобезпечного розвитку означає виживання людства. Перехід же до такої моделі може бути здійснений тільки за умови ефективного міжнародного співробітництва та гарантування національних інтересів кожної держави. Реалізація концепції сталого розвитку можлива за комплексного проведення відповідних заходів технологічного, фінансово-кредитного, організаційного. міжнародноправового. адміністративного плану, здійснюватимуться світовим які співтовариством, його регіональними інституціями та кожною країною окремо.

Оскільки основою вирішення екологічних проблем лежить у способах, технологіях і методах господарської діяльності людини, то стрижнем нової соціоекополітики має бути саме всебічна екологізація сучасного виробництва.

 $\Pi$ іл ЦИМ треба розуміти впровадження ресурсозберігаючих  $\mathbf{i}$ екологобезпечних процесів, способів і методів раціонального управління природно-ресурсним потенціалом. Завдяки яким при мінімальних затратах на виробництво споживчих продуктів забезпечується належна якість навколишнього середовища тільки шляхом підтримування цілісної технології організації екологобезпечного функціонування. Практика розвинутих країн свідчить, що вже розпочався перехід до принципово нової технікотехнологічної політики — від контролю над забрудненням середовища до дій, спрямованих на різке скорочення і запобігання забрудненню довкілля.

На думку зарубіжних фахівців, застосування «зелених» технологій, пошук і впровадження дедалі досконаліших із погляду екології способів господарської діяльності є не лише технічним засобом вирішення екологічних проблем, а й важливим методом узгодження інтересів соціально-економічного благополуччя населення з екологічною безпекою кожної держави. У розвинутих країнах спостерігаються високі показники розвитку індустрії охорони й відтворення природного середовища, а також, відповідно, ринків товарів та послуг екологічного призначення (екоіндустрії).

Наприклад, за останні роки середньорічні темпи приросту світового екобізнесу становили 9 %, а доходи від продажу «зелених» товарів і технологій досягли 580 млрд. дол. із перспективою зростання до 680 млрд. (2010 р.).

Екологізація розвитку продуктивних сил  $\mathbf{V}$ зазначених країнах прогресивними змінами організаційних. економічних. забезпечується  $\overline{B}$ інституційних формах природокористування господарювання взагалі та Насамперед стосується адекватних зокрема. **це** формування екологоспрямованих виробничих відносин, причому як на національному рівні, так і в масштабах міжнародного економічного співробітництва.

В останні десятиліття у промислово розвинутих країнах із метою спонукання суб'єктів господарювання до застосування маловідходних і ресурсозберігаючих технологій, випуску екологічно чистих товарів, поширення функціонує екологічного менеджменту тощо. ефективно система адміністративних, законодавчих та економічних важелів екологічного регулювання виробничої діяльності.

Природа тут розглядається як своєрідний суспільний капітал, що потребує примноження, а отже й управління. Аксіомою природокористування стає принцип «Екологічно — значить економічно», який реалізується через такі

«мінімізація екологічної шкоди», «мінімізація  $\epsilon$ *idxodie*». ПОНЯТТЯ, ЯК «запобігання забрудненням».

Значно посилюється роль державної фінансово-економічної політики стимулювання природоохоронної діяльності товаровиробників за допомогою ефективної системи екологічного регулювання, яке поєднує адміністративнозаконодавчі інструменти з економічними, нормативними і ринковими механізмами. Такі державні зусилля концентруються переважно на трьох напрямах.

По-перше, здійснюються великомасштабні природоохоронні заходи (організація фінансування,  $\mathbf{i}$ підготовка фахівців, реалізація загальнонаціональних проектів природоохоронного спрямування, формування сучасної екологічної інфраструктури).

По-друге, забезпечується нормативно-правове регулювання (розроблення природоохоронного законодавства і контроль за його дотриманням, екологічна експертиза проектів, екологічне інспектування й ліцензування виробництва, встановлення більш жорстких екологічних стандартів, норм, квот тощо).

По-третє, держава економічно стимулює та підтримує природоохоронну діяльність усіх ланок приватного сектора. Економічні методи стимулювання природоохоронної діяльності у країнах із розвинутими ринковими відносинами об'єднують дві групи законодавчо закріплених регуляторів екологічної поведінки підприємців.

Загалом існують дві групи регуляторів. Перша група спрямована на спонукання забруднювачів довкілля обмежувати свою екологодеструктивну та екологонебезпечну діяльність. Вона охоплює такі регулятори: платежі за викиди, скиди, захоронення або розміщення забруднюючих речовин, платежі за погіршення якості природних ресурсів і умов; так звані екологічні податки з прибутку товаровиробників, які використовують природозабруднюючі види техніки та екологонебезпечні технології або випускають продукцію з небезпечними екологічними компонентами; штрафні санкції, компенсаційні виплати за порушення екологічного законодавства, стандартизація якості природного середовища, видів діяльності відповідно до характеру їх природокористування; ризику підприємців; наслілків економічних природокористування.

Друга група регуляторів спрямована на стимулювання природокористувачів і природо-забруднювачів до поліпшення стану навколишнього середовища. Такі регулятори слід вважати економічно привабливими для товаровиробників. Зрештою, вони означають перехід до принципово нової екологічної політики — від контролю за забрудненням навколишнього середовища до запобігання забрудненню.

У багатьох країнах, що розвиваються, екологічні проблеми набрали надзвичайної гостроти. Тут вони великою мірою зумовлені соціальноекономічними причинами. Технічна й освітня відсталість, помножена на загальну бідність населення, призводить до виснажливого використання природних ресурсів і умов, а високі темпи зростання народонаселення збільшують антропогенні навантаження на довкілля.

Крім того, чималу роль у деградації та забрудненні навколишнього середовища у країнах третього світу відіграють зовнішні, насамперед зовнішньоекономічні, чинники. Нині екологічні проблеми цих країн по суті глобальний характер  $\mathbf{i}$ привертають увагу всього світового мають співтовариства, насамперед індустріально розвинутих держав.

За прогнозами, до 2030 р. країни третього світу будуть забруднювати атмосферу більше, ніж Японія, Західна Європа та США разом. Не випадково на початку 90-х років США запропонували своєрідний екологічний аналог «плану Маршалла», спрямований на фінансову допомогу країнам, що розвиваються, і передання їм нових природо-зберігаючих технологій, необхідних для переходу до моделі сталого екологобезпечного соціально-економічного розвитку. З цією метою Світовий банк у 1990 р. заснував Міжнародний екологічний фонд.

сталого екологобезпечного Досягнення функціонування світової економіки й підтримання нормального стану біосфери вимагають реального паритету і справедливості в міжнародних економічних зв'язках між країнами з різним соціальним устроєм і неоднаковими рівнями соціально-економічного й техніко-технологічного розвитку.

Це є украй актуальним не лише для країн, що розвиваються, а й для країн із перехідною економікою. Особливість екологічної ситуації в країнах із перехідною економікою, зокрема країн колишнього комуністичного табору, визначається довготривалою системною соціально-економічною кризою, яка тісно поєднується з кризою екологічною. Оцінки експертів міжнародних організацій свідчать про необхідність термінового вдосконалення системи управління навколишнім середовищем у цих країнах, радикальної модернізації застарілої екологодеструктивної, техніко-технологічної бази, реструктуризації надто енерго- і ресурсномісткого господарства, застосування ефективного економічного механізму раціоналізації розроблення природокористування, а також розроблення законодавчо-правового механізму дотримання екологічної безпеки в усіх сферах і галузях господарської діяльності.

### Питання для самоконтролю

1. Назвіть основні принципи гармонізації соціально-економічного розвитку та охорони навколишнього середовища

2. Ріо-де-жанейрська декларація з навколишнього середовища і розвитку включає такі найважливіші ідеї: ...

3. До основних завлань, які можуть призупинити глобальну економічну катастрофу належать: ...

4. Основою концепції сталого розвитку є: ...

5. Проаналізуйте моделі сталого розвитку, як напрям вирішення глобальних екологічних проблем у розвинутих країнах.

# Лекція 9. ЕКОЛОГІЯ ЗЕМЛЕКОРИСТУВАННЯ ТА АГРОЕКОЛОГІЧНЕ ЗОНУВАННЯ СІЛЬСЬКОГОСПОДАРСЬКИХ **ЗЕМЕЛЬ**

План лекції

1. Основні засади екології землекористування

2. Динаміка формування видів землекористування екологічного спрямування

3. Сутність та ефективність землекористування

4. Агроекологічне зонування сільськогосподарських земель

### 1. Основні засади екології землекористування

Загалом землекористування - це просторове використання землі в балансо-круговому процесі взаємовідносин земля - користувач, у якому користувач через залучення, відтворення та охорону впливає на землю, а земля також через процес віддачі (продукти харчування і не тільки) впливає на поведінку користувача.

Злебільшого трактування терміна «землекористування» пов'язане. насамперед, із сучасним рівнем розвитку землеробства. Завдяки досягненням науки і техніки людина здатна не тільки вести розширене відтворення родючості землі, але й змінювати її в потрібному напрямку та навіть відновлювати на культивованих землях. Сьогодні використовувана родючість землі в більшості країн світу є штучно створеним продуктом.

Тому важливим моментом у взаємовідносинах земля - користувач є залучення земель у господарську діяльність, яке включає визначення, поділ земель за призначенням та їх використанням. Залежно від того, яка категорія для використання земель буде вибрана (землі сільськогосподарського призначення, землі промисловості чи рекреаційні землі) і в якій науковоприкладній галузі її використовуватимуть, трактуватиметься зміст терміна «землекористування».

3 правової точки зору термін «землекористування» містить поняття суб'єкта землекористування (землекористувач), права на користування та інші, види, форми, порядок користування землею у відповідних межах.

екологічної точки змістова наповненість  $\mathcal{S}$  $30py$ , терміна «землекористування» дещо інша, а саме: робиться акцент на суб'єктах землекористування (людина - землекористувач, суспільство), використання ними всього потенціалу території, у тому числі й землі.

3 економічної - це суспільні відносини, пов'язані з використанням землі як засобу виробництва, що приносить прибуток.

Із соціальної - використання землі як екологічно безпечного середовища проживання, адже важливе значення має організація суспільного життя в умовах покращеної якості довкілля та сфери зайнятості, також як джерела інформації про довкілля, що передбачає підвищення екологічної свідомості громадян.

Основними факторами розвитку землекористування є:

(грунти, рослинний світ, тваринний природні фактори світ. гідрографічний режим, клімат);

 $(micue)$ розташування, фізичні фактори рельєф. контурність, конфігурація, природна та антропогенна роздрібненість, компактність, площа);

- економіко-правові фактори (цільове призначення, режим використання, форма власності, тип землекористування тощо).

Первинним елементом землекористування є земельна ділянка або земельний масив як територіальний простір з чітко визначеними межами, площею, місцем розташування та правовим статусом. Здебільшого земельна ділянка є єдиним неподільним об'єктом власності, володіння, користування та розпорядження.

Розпорядження полягає в можливості передачі земельної ділянки в користування чи у спадщину, а також можливості її вилучення для суспільних потреб відповідно до закону. Тоді як користування - це процес споживання корисних властивостей об'єкта власності, тобто продуктів харчування (понад 90% земельних площ) з метою задоволення потреб землекористувача.

Слід зазначити, що закономірності під час взаємодії суспільства і природи сприяють формуванню екологічних відносин. Для екологічних відносин властива диференціація. Виділяють екологічні відносини за:

- основними природними об'єктами;

- основними сферами діяльності людей.

Щодо екологічних відносин, які виникають залежно від основних сфер галузі навколишнього діяльності людини  $\mathbf{B}$ природного середовища, виокремлюють:

1) відносини, що виникають з приводу приналежності природних об'єктів певним суб'єктам на праві власності або на праві користування;

2) відносини, що виникають у сфері експлуатації екологічних об'єктів конкретними суб'єктами з метою задоволення своїх інтересів;

3) відносини, що виникають з приводу забезпечення екологічної безпеки довкілля, суспільства та громадян;

4) відносини, що складаються в галузі відтворення, відновлення природних об'єктів, поліпшення їх якості;

5) відносини, що виникають у сфері охорони навколишнього природного середовища.

Особливості екологічних відносин:

- екологічні відносини існують лише за наявності природного об'єкта (зрубане дерево, відокремившись від природного середовища, перестає бути об'єктом екологічних відносин та переходить у сферу майнових відносин);

- в основні екологічних відносин, базою для яких є природні об'єкти, лежать закони природи, тому вплив на них людей є обмеженим;

- при використанні природних ресурсів суб'єкти екологічних відносин зобов'язані займатися відтворенням природних об'єктів, щоб не порушувати існування єдиної екологічної системи;

- в екологічних відносинах для суб'єктів правовий режим є обов'язковим до виконання.

# 2. Динаміка формування видів землекористування екологічного спрямування

З метою запобігання деградаційним процесам, сьогодні, дуже важливим є впровадження видів землекористування екологічного спрямування таких як «раціональне», «ефективне», «оптимальне», «стале», «екологозбалансоване», «екологобезпечне» «екологоврівноважене», T<sub>a</sub> способів землеробства (нульовий обробіток, органічне (біологічне) землеробство).

раціональне використання Вважається. шо землі передбачає максимальне залучення до господарського обігу всіх земель та цільовий характер їх використання, а також підвищення родючості землі та збереження екологічної рівноваги в природі. Тобто раціональне використання землі має бути адаптоване до грунтово-кліматичних умов території, що забезпечить максимальний економічний ефект, який полягатиме в отриманні максимальної кількості продукції на одиницю площі за найменших затрат праці та коштів і задоволенні потреб ринку.

Основна мета раціонального використання землі полягає як у досягненні максимального ефекту з урахуванням цільового характеру землі, так і в її охороні з урахуванням екологічних зв'язків у навколишньому природному середовищі.

Необхідною складовою раціонального використання землі є ефективне використання землі. Ефективне використання землі повинно забезпечувати відповідний економічний результат та визначатися відношенням чистого економічного ефекту до загальних затрат, а також передбачати підвищення рівня життя людей та покращення екологічного стану землі.

Під ефективним сільськогосподарським землекористуванням розуміти екологічно формування економічно вигідних процес та одночасно збалансованих напрямів використання сільськогосподарського земель призначення за допомогою дієвих економічних, екологічних, правових, організаційних та соціальних механізмів.

Оптимізація використання землі, на відміну від раціонального використання землі, передбачала встановлення екологічно доцільних і економічно вигідних співвідношень між різними видами сільськогосподарських угідь з поступовим вилученням малопродуктивних, занадто еродованих та деградованих земель, тобто урівноваження антропогенних та природних екосистем.

Екологозбалансоване та екологоврівноважене використання землі, передбачає забезпечення економічно доцільної продуктивності земель за умов, що швидкість використання земельних ресурсів не перевищуватиме швидкість їх відтворення.

Сталий розвиток у землекористуванні може існувати на певній території тривалий час, але за умови, що чисельність населення коливатиметься в демографічної діапазоні. припустимому рівню **ємності**  $3a$ рахунок

самовідтворення земельних ресурсів. Збереження цілісності і сталості розвитку землекористування в умовах тільки їх якісних змін можливе лише за інтеграції екологічних, економічних та соціальних інтересів людства.

Найбільша проблема в землекористуванні пов'язана з тим, що рівень розвитку екосистем на планеті диференційований. Екосистеми з малородючими землями мають значний запас ємності (територіальної і демографічної) та характеризуються тенденцією кількісного демографічного зростання. Проте поряд з ними існують екосистеми з родючими землями, запас ємності і територіальної, і демографічної яких вичерпано.

Головною метою при сталому землекористуванні є не лише досягнення стану рівноваги між екологічними та економічними інтересами, а й обмеження зростання параметрів чисельності населення, кількісного техногенного навантаження тощо в екосистемі з подальшим його утриманням (коливанням) у ліапазоні сталості.

Розвиток екологобезпечного використання землі має базуватися на трьох важливих принципах:

- придатності земель до підтримання рівноваги в екосистемах;

- придатності земель для проживання населення;

- придатності земель до використання в господарських цілях, а також захищеності земель від катастрофічних наслідків її використання, тобто екологічно безпечне використання землі варто розглядати як таке, що:

1) забезпечуватиме рівноважний екологоекономічний стан земельних ресурсів упродовж тривалого часу;

2) передбачатиме однакові можливості як для нинішнього, так і для майбутніх поколінь стосовно використання землі;

3) позитивно впливатиме в межах певних територій на процеси використання землі;

4) попереджатиме виникнення незворотних процесів, що призводять до порушення якісного стану земельних ресурсів, та опосередковано, через продукти харчування впливатиме на життя і здоров'я людей;

5) визначатиметься різними показниками в різні періоди, але буде прийнятним для певного етапу розвитку.

Отже, формування екологічних видів землекористування дозволить розв'язати одразу три економічно, екологічно й соціально значимі проблеми:

1) зменшити затрати на ліквідацію наслідків забруднень земельних угідь речовинами, синтезованими хімічними які застосовуються  $\overline{B}$ сільськогосподарській діяльності людини;

2) сприяти попередженню деградаційних процесів у ґрунтах, які виникають за інтенсивного ведення сільського господарства;

3) покращити стан здоров'я населення внаслідок уживання екологічно чистої продукції.

# 3. Сутність та ефективність землекористування

Основним економічним критерієм вироблення рекомендацій щодо найприйнятнішого проектного рішення (або прийняття управлінських рішень)

про розвиток системи екологобезпечного землекористування є економічна оцінка наслідків впливу на земельні ресурси, навколишнє природне середовище та зміни цільового використання земель, а також оцінка еколого-економічної ефективності проектів землеустрою щодо впорядкування території адміністративно-територіальних утворень, землеволодінь та землекористувань, співвіднесених з одержуваними вигодами.

Такий підхід полягає у введенні в традиційний управлінський та проектний аналіз (оцінка ефективності інвестиційних проектів) екологічних і соціальних втрат, які можуть виникати внаслідок прийняття управлінських або інвестиційних проектів. ефективності рішень реалізації Оцінка управлінських рішень або інвестиційних проектів визначається, зважаючи на співвідношення можливих доходів не тільки інвесторів і власників землі, але й з урахуванням втрат і витрат територіальних громад унаслідок втрати позитивних ефектів від недооцінюваних екологічних благ.

До втрат належить збиток, викликаний втратою природних благ і природних об'єктів, долучаючи й соціальні аспекти (зниження вартості природних ресурсів, збільшення витрат на лікування населення й т.д.).

Оцінка ефективності управлінських рішень або інвестиційних проектів з урахуванням екологічного складника, по суті, є економічним інструментом знаходження балансу інтересів різних груп при використанні однієї й тієї само земельної території.

Оцінка еколого-економічної ефективності проектів землеустрою щодо адміністративно-територіальних території впорядкування утворень, землеволодінь та землекористувань здійснюється з метою визначення допустимості реалізації проектних рішень або проектів у цілому щодо попередження можливих несприятливих впливів цієї діяльності на земельні та інші природні ресурси і визначення пов'язаних з ними соціальних, економічних й інших наслілків.

еколого-економічної ефективності Лля визначення пропонується методика економічної оцінки землекористування, яка являє собою вираження у грошах максимально можливого ефекту від їх комплексного використання (відповідних земельних угідь) з урахуванням соціальних й екологічних функцій.

Показником економічної оцінки землекористування є його вартість, яка обумовлена цінністю для суспільства людей та виражена показником загальної економічної цінності або іншими показниками, що формують загальну економічну цінність.

До таких показників належать:

- вартість використання;
- вартість невикористання;
- вартість відкладеної альтернативи;
- вартість існування та успадкування.

Одночасно необхілно зауважити, землекористування, ЩО певне наприклад територій і об'єктів природно-заповідного фонду, може мати і негативну вартість унаслідок:
- негативних екологічних впливів, що призводять до втрати корисних властивостей земельної ділянки, наприклад, у випадку хімічного або радіоактивного забруднення, деградації ґрунтового шару та ін.;

- виникнення ситуації, коли витрати, пов'язані з використанням земель, перевищують доходи, наприклад, у випадках, коли встановлені платежі за землю перевищують принесений нею дохід або земельна рента відсутня.

В основу оцінки еколого-економічної ефективності проектів землеустрою щодо впорядкування землеволодінь та землекористувань рекомендується покласти рентний дохід від цільового і функціонального використання земельних угідь та здійснених їх поліпшень.

Оцінка еколого-економічної ефективності проектів землеустрою щодо впорядкування землеволодінь та землекористувань може бути визначена за  $B = \sum B_{ai} + \sum B_{nai}$ формулою:

де  $B$  – економічна цінність (вартість) одиниці площі  $(m^2, ra)$ землекористування, грн;

 $Bei$  – вартість використання одиниці площі (м<sup>2</sup>, га) і-тих земельних угідь за функціональним використанням, грн;

Внві - вартість невикористання одиниці площі (м<sup>2</sup>, га) і-тих земельних угідь за функціональним використанням, грн.

Вартість використання бути може визначена ЯК:  $B_a = B_{na} + B_{ma} + B_a$ 

де  $Bn\epsilon$  – вартість прямого використання одиниці площі (м<sup>2</sup>, га) земельних угідь за функціональним використанням, грн;

В нив - вартість непрямого використання одиниці площі (м<sup>2</sup>, га) земельних угідь за функціональним використанням, грн;

 $Ba$  – вартість відкладеної альтернативи одиниці площі (м<sup>2</sup>, га) земельних угідь за функціональним використанням, грн.

Методологічну структуру формування показника вартості економічної цінності природних благ землекористування можна відобразити у вигляді логічно-змістової моделі (рис. 12).

Вартість прямого використання являє собою ринкову оцінку, наприклад, сільськогосподарської продукції, заготівлі деревини, рекреації, постійного полювання, рибальства й ін.

Вартість непрямого використання являє собою оцінку нематеріальних цінностей і непрямих вигод, які продукуються природними об'єктами, наприклад, таких як поглинання вуглекислого газу, збереження біологічної різноманітності, підтримання водного режиму, запобігання ерозії ґрунтів та ін.

Вартість відкладеної альтернативи (умовно можливої вартості) являє собою оцінку вигод, які можна одержати в майбутньому за умови, що цей природний об'єкт збережеться.

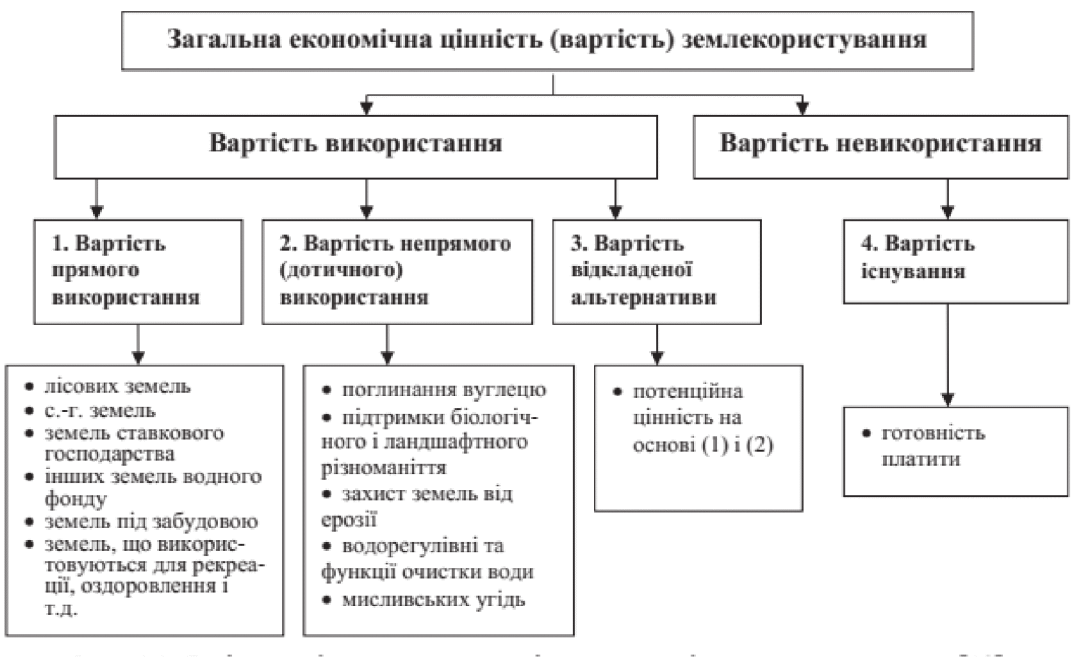

# Рис. 12. - Логічно-змістова модель оцінки вартості землекористування

Методичний підхід оцінки еколого-економічної ефективності проектів землеустрою щодо впорядкування землеволодінь та землекористувань полягає в економічній оцінці вартості їх землекористування та може застосовуватися:

• при економічній оцінці впливу проектних рішень або проектів землеустрою в цілому чи господарської та іншої діяльності на земельні ресурси і навколишнє середовище;

розробленні варіантів передпроектної. **TOMV** числі при  $\overline{\mathbf{V}}$ передінвестиційної, і проектної документації, що обґрунтовує заплановану господарську й іншу діяльність;

• при оцінці суспільної ефективності інвестиційних проектів щодо врахування екологічних і пов'язаних з ними соціальних ефектів;

• при еколого-економічній оцінці системи державної екологічної експертизи та ефективності її проведення;

• у деяких випадках, пов'язаних з економічним аналізом впливу на земельні ресурси і навколишнє середовище та з економічною оцінкою соціальних, економічних й інших наслідків цього впливу.

Оцінка екологічної ефективності землекористування здійснюється за напрямами:

еколого-економічна ефективність проектних рішень екологізації землекористування як показник, що характеризує співвідношення загальних економічних вигід і втрат від проектних рішень, долучаючи зовнішні екологічні ефекти й пов'язані з ними соціальні й економічні наслідки;

- оцінка впливу на навколишнє середовище (ОВНС) як показник врахування прямих, непрямих й інших наслідків впливу на земельні ресурси та інші природні ресурси під час господарської та іншої діяльності з метою ухвалення рішення про можливість або неможливість її здійснення;

- екологічні витрати (втрати) і вигоди як зовнішні й внутрішні ефекти, яких виявляються в ненавмисних, негативних або екологічні наслілках реалізації проектних рішень організації ПОЗИТИВНИХ шоло використання земель та інших природних ресурсів.

# 4. Агроекологічне зонування сільськогосподарських земель

Статтею 179 Земельного кодексу України визначено, що природносільськогосподарське районування - це поділ території з урахуванням природних умов та агробіологічних вимог сільськогосподарських культур. У контексті положень Земельного кодексу України Закони України «Про охорону земель» і «Про землеустрій» розглядають природно-сільськогосподарське районування як важливий інструмент для забезпечення сталого розвитку землекористування шляхом поділу земель за цільовим призначенням з урахуванням природних умов, агробіологічних вимог сільгоспкультур, екологобезпечної господарської раціонального розвитку діяльності. унормування системи ведення сільського господарства.

Необхідність агроекологічного районування (зонування) земель України об'єктивно спричиняється чималим розмаїттям природних і господарських умов. Адже територія України має велику протяжність і характеризується неабиякою варіативністю умов для ведення сільського господарства.

3 одного боку, земельний фонд України переважно складається з грунтів високої природної родючості. Так, половину сільськогосподарських угідь країни становлять чорноземи, у тому числі 68% її орних земель. З іншого боку, кліматичні ресурси території України погіршуються з північного заходу на південний схід: зменшується кількість опадів, зростає континентальність клімату, що обмежує період вегетації, доступний для росту й розвитку культурних рослин.

Помітний вплив на сільськогосподарські райони півдня України має смуга високого атмосферного тиску, яка зумовлює формування частих і тривалих суховіїв. В окремі роки на території України втрати урожайності від несприятливих погодних умов у межах областей можуть досягати 45-50%.

Водночас надмірне навантаження на оброблювані землі в минулому, нераціональне й безсистемне використання сільськогосподарських угідь у сучасних умовах обумовило значний розвиток деградаційних процесів.

За даними Державного земельного кадастру, ерозією охоплено близько 10.5 млн га, або 30% орних земель України.

Основні заходи загальнонаціонального характеру у сфері вдосконалення екології землекористування вбачаються у такому:

1. Зменшення площі орних земель (до 37-41% території України) за рахунок вилучення зі складу орних земель України малопродуктивних, деградованих і техногеннозабруднених сільськогосподарських земель, схилів крутизною понад 3°, збільшення частки угідь екстенсивного використання сіножатей і пасовиш.

2. Встановлення сільськогосподарських зон вирощування основних агропродовольчих культур України (озимих пшениці і жита, ячменю,

кукурудзи, цукрових буряків, інших); проведення класифікації в межах сільськогосподарських зон придатності земель для вирощування основних сільськогосподарських культур відповідних  $\dot{1}3$ складанням велико- $\mathbf{i}$ середньомасштабних карт їх розміщення.

Постановою Кабінету Міністрів № 681 (2004 року) затверджено Порядок здійснення природно-сільськогосподарського й інших видів зонування земель Визначено, що сільськогосподарське районування земель України. має здійснюватися з урахуванням локальних природних умов, агробіологічних сільгоспкультур, розвитку екологобезпечної господарської особливостей діяльності на підставі збирання, систематизації, аналізу й узагальнення відповідних просторових даних (наказ Держкомзему України від 10.09.2004 року № 366).

Враховуючи актуальність питань агроекологічного зонування ДЛЯ України з метою оцінки придатності орних земель шляхом визначення потенціалу урожайності основних сільськогосподарських культур України, а також забезпечення прийняття кваліфікованих рішень у сфері екологізації землекористування, сільськогосподарського методологія агроекологічного зонування забезпечує комплексну характеристику клімату і ґрунтів, які є принципово важливими для сільського господарства.

методології агроекологічного Схема зонування земель сільськогосподарського призначення характеризується п'ятьма основними компонентами (рис. 13):

1. Зонуванням земель за типами та підтипами землекористування – як процедурою визначення меж придатності земель сільськогосподарського призначення за визначеними агроекологічними та еколого-економічними критеріями та віднесення визначених територій до відповідних типів та підтипів землекористування.

2. Створенням бази даних про земельні ресурси, які містить географічні дані про клімат, ґрунтові й топографічні характеристики земельних угідь, об'єднані в комп'ютерні бази даних.

3. Оцінкою придатності орних земельних угідь для розміщення окремих сільськогосподарських культур, яка характеризується відношенням максимальної урожайності культур до можливої.

**Оиінкою** продуктивності  $\boldsymbol{4}$ . munie землекористування. яка характеризується визначенням типових сівозмін та їх продуктивності для конкретних типів землекористування.

5. П'ятим компонентом методології є центральний блок моделювання, який являє алгоритми для розрахунку біомаси й потенційної урожайності, а також процедури вибору критеріїв та показників, які забезпечують зіставність екологічних вимог кожної досліджуваної сільськогосподарської культури з поточними характеристиками одиниць земельних ресурсів, що є в базі даних земельні ресурси і типи землекористування та інших земельнопро інформаційних системах.

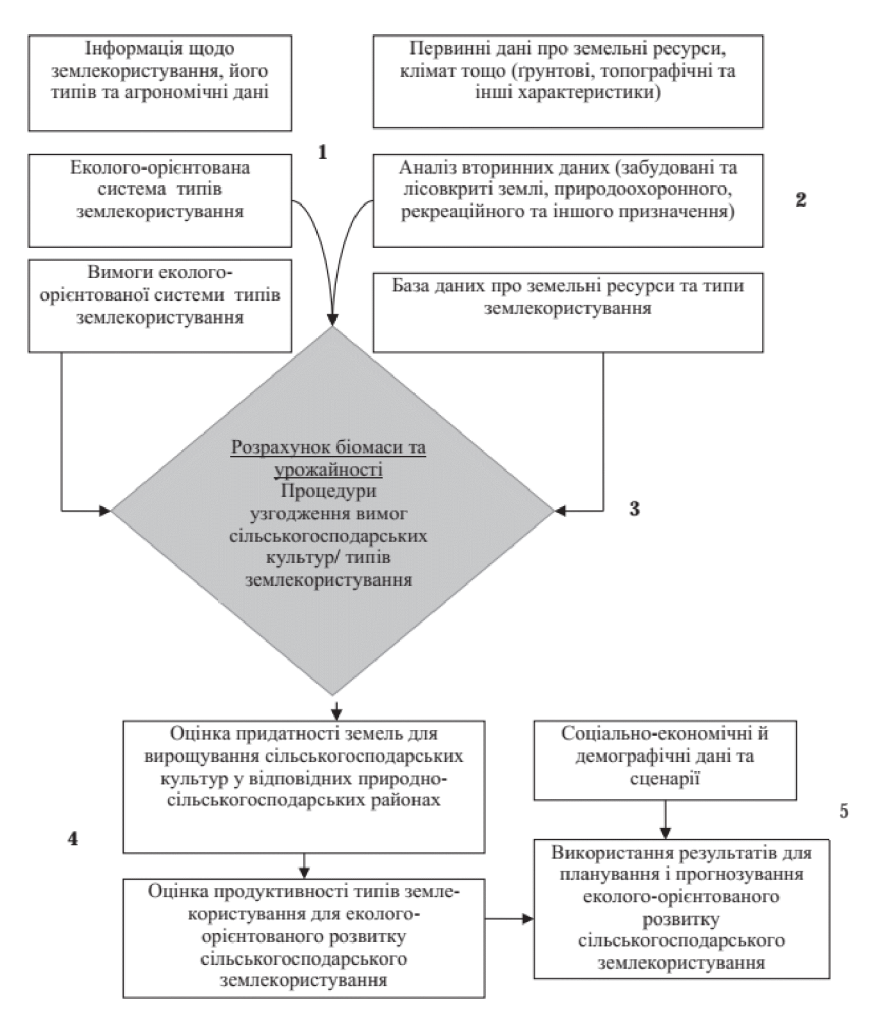

Рис. 13. – Схема методології агроекологічного зонування земель сільськогосподарського призначення

Загалом аналіз на підставі методології агроекологічного зонування надає значний обсяг аналітичної інформації, важливої для розуміння перспектив розвитку вітчизняного сільськогосподарського землекористування та його екологізації. Він об'єднує територіальні комплекси, які містять ґрунтові і ресурси. ПОКРИТТЯ землі/землекористування, кліматичні характеристики організації агровиробництва.

Це дає змогу здійснювати наукове обгрунтування питань збалансованого розвитку сільськогосподарського землекористування Ta розроблення  $\mathbf{B}$ перспективі сучасних інструментів територіального планування і його оптимізації.

Методологія агроекологічного забезпечує ефективний зонування інтегрований інструмент для більш точного, просторового і кількісновизначеного розуміння багатофункціональних можливостей екологічного потенціалу земельних ресурсів країни. Вона оперує чітким і зрозумілим поняттям агропотенціалу у вигляді прогнозованої агрономічно-досяжної урожайності сільськогосподарських культур у конкретному кліматичному, грунтовому і господарському контексті.

агрокліматичних України Аналіз **YMOB** підтверджує *ix* виразну регіональність і значний ступінь ризикованості землеробства на території країни. Врахування цього факту необхідне як у господарській практиці, так і перспектив розвитку сільськогосподарського при оцінюванні землекористування та його екологізації. За цих об'єктивних умов реалізація вітчизняного агропотенціалу значною мірою визначається рівнем інтелектуальності управління земельними ресурсами.

агроекологічне Просторове зонування географічно дає змогу ідентифікувати ареали з найкращими можливостями реалізації потенціалу сільськогосподарських культур. За умови уважної експертизи одержаних результатів вітчизняними фахівцями, ці матеріали можуть використовуватися з метою вдосконалення розміщення сільського господарства, опрацювання інструментів економічної політики, спрямованих на поліпшення використання земельних ресурсів регіонів та поліпшення екології землекористування.

### Питання для самоконтролю

1. Які закономірності у взаємодії суспільства і природи сприяють формуванню екологічних відносин?

2. Перерахуйте види землекористування екологічного спрямування.

3. Що означає термін «землекористування»?

4. Принципи екологобезпечного землекористування.

5. Яка логічно-змістова модель оцінки вартості землекористування?

6. Яка схема методології агроекологічного зонування земель сільськогосподарського призначення?

# Лекція 10. КОНЦЕПТУАЛЬНІ ЗАСАДИ ЕКОЛОГІЗАЦІЇ ЗЕМЛЕКОРИСТУВАННЯ В УКРАЇНІ НА СУЧАСНОМУ ЕТАПІ

### План лекції

1. Передумови та сутність екологізації землекористування

Особливості екологізації земель сільськогосподарського  $\overline{2}$ . призначення

3. Органічне землеробство як метод екологізації використання земель

4. Сучасні напрями екологізації землекористування

# 1. Передумови та сутність екологізації землекористування

середині століття інтенсифікація Сліл зауважити. ЩО  $\mathbf{B}$  $XX$ сільськогосподарського землекористування, полягала перш за все в:

- орієнтуванні країн, що розвиваються, на монокультури;

- повсюдному впровадженні одних сортів та ігноруванні сучасних методів рослинництва і тваринництва;

- заохочуванні використання пестицидів та синтетичних мінеральних добрив.

По-перше, це призвело агроекосистеми світу до кризової ситуації;

по-друге, ілюзорним виявився й прогрес, що був досягнутий за рахунок інтенсифікації галузі. Дійсно, останні 10 років виробництво  $3a$ сільськогосподарської продукції збільшилося на 25%, однак ринкові ціни на неї зросли на 100%, а реальні прибутки фермерів – лише на 15%.

Тому перед ФАО, як продовольчої сільськогосподарської організації при ООН, на сьогодні стоїть пріоритеті встановлення іншої  $\mathbf{B}$ стратегії сільськогосподарського землекористування.

У зв'язку з цим з 1985 року розвинені країни світу почали змінювати політику інтенсифікації сільськогосподарського землекористування на нову політику екологізації.

Так, Європейський Союз на початку 90-х років XX століття почав приймати рішення, спрямовані на екологізацію землекористування. Зокрема, з 1993 року Євросоюз не засіває 4,2 млн. га земель, а використовує для вирощування культур з подальшою переробкою на біопаливо. У цей же час у затвердили програму консервації на **CIIIA**  $10$ років 18.2 MЛH. га сільськогосподарських земель. На резервних землях навіть не дозволяється заготовлювати сіно. У відповідь фермерам держава надає фінансову підтримку. Фермери, які не вживають екологічних заходів, втрачають можливість користуватися пільговими кредитами та пільговою оплатою при продажу продукції.

Екологізація землекористування потрібна як для оздоровлення якісного стану земель та навколишнього природного середовища, так і для населення. Ученими Інституту продовольчих ресурсів НААН України встановлено, що здоров'я людини, по-перше, на 10-20% визначається екологічною ситуацією, а екологічна ситуація в Україні є доволі складною:

- 15% – «умовно екологічно чиста» територія,

- 15% – помірно забруднена територія;

 $-70\% - 3a$ бруднена територія.

I по-друге, здоров'я людини на 50-70% залежать від способу життя, найважливішим складником якого є харчування. У країні час від часу виявляють небезпечні для здоров'я речовини у продуктах харчування. Така ситуація може призвести до того, що споживання неекологічних продуктів харчування знизить якість життя в цілому.

Відомо, що на сьогодні майже на всіх сільськогосподарських землях поширені процеси деградації, які так чи інакше впливають на обсяги вирощування та якість продукції харчування.

Серед них найбільш масштабними є:

- водна та вітрова ерозія (близько 57,5% території);

- забруднення земель (біологічне, хімічне, радіаційне тощо – близько 20% території);

- підтоплення (близько 12% території);

- порушення земель (котловани, канали, вали, осушення земель тощо).

У Концепції боротьби з деградацією земель та опустелюванням відмічається, що протягом 1986-2010 рр. вміст гумусу в ґрунтах України зменшився на 0,22% і становить 3,14%. Щорічні втрати гумусу становлять 0,65 тонн на 1 гектар.

Таким чином, інтенсивний розвиток деградаційних процесів на землях України та потреба в якісних продуктах харчування зумовлює пошук шляхів екологізації землекористування. Суть екологізації землекористування полягає в тому, що на перший план виходять не економічні цілі, як було раніше прийнято, а екологічні. Тобто кожне нове освоєння, зміна цільового використання земель тощо оцінюється з позиції зменшення негативного впливу на довкілля та земельні ресурси (грунти) загалом у розрахунку на одиницю сукупного суспільного продукту.

Поняття «екологізація» на відміну від поняття «охорона природи» є більш широким і спрямоване на зменшення негативного впливу, тобто зниження потреби в охороні природи. Тому екологізація є більш широким поняттям, ніж природоохоронна діяльність.

Основною метою екологізації є генерування ідей, створення засобів, СПРИЯТИМУТЬ відтворенню природи. cdepi прийняття рішень. ШО y землекористування це:

- зміни систем землеробства;

- зміна структури посівів;

- встановлення жорстких нормативів щодо забруднення земель (грунтів);

- вилучення з обігу земель, непридатних для сільськогосподарського використання тощо.

У розвитку систем землеробства та землекористування людство пройшло 4 етапи екологізації:

1-й етап охоплює 50-70-і рр. ХХ століття. Характеризується розвитком екологічного обладнання. Мається на увазі виробництво очисних споруд на свиноферми, птахоферми, будівництво відстійників для зберігання відходів

сільськогосподарського виробництва. Шляхом значних матеріальних витрат на очисне обладнання у сфері землекористування вдалося пом'якшити екологічну ситуацію.

2-й етап охоплює 80-і роки XX століття. Характеризується інтенсивним застосуванням малозабруднювальних та маловідходних технологій. Це дозволило зменшити потребу в очисних спорудах.

 $90-i$  роки  $3-\tilde{u}$ eman  $oxon\mathcal{A}o$  $XX$ століття. Характеризується підвищенням ефективності землекористування.

 $4 - \tilde{u}$ eman охоплює 2000-2020  $pp.$ передбачає застосування та альтернативних (органічних) систем землеробства, вирощування екологічно нешкідливих продуктів харчування, застосування нових технологій та. обладнання тощо.

Об'єктом екологізації на державному рівні може бути аграрна галузь, на регіональному - пріоритетні для регіону у вирощуванні сільськогосподарські культури, виробництва та технології. На місцевому рівні - вирощування продуктів рослинництва, переробки сміття, захоронення відходів тощо.

Суб'єктами екологізації можуть бути не тільки безпосередні виробники екологічно безпечної продукції, а і її споживачі.

Для кожного типу використання земельних угідь України характерні процесах екологізації землекористування. Так. відмінності  $\mathbf{B}$ основою формування земель продуктивного типу є сільськогосподарські землі, зокрема, рілля. Земель продуктивного типу у структурі земельних угідь України нараховують 56%. Проте, для ріллі характерні близько 20 видів процесів деградації. У зв'язку з цим основними аспектами екологізації земель продуктивного типу, з одного боку, мають стати:

- по-перше, встановлення екологічно допустимого співвідношення площ ріллі;

- по-друге, встановлення оптимального рівня розораності ріллі.

Оскільки найбільшу частку у складі продуктивних земель займає рілля, то екологізація землекористування, перш за все, повинна стосуватися оранки, це:

- безвідвальний обробіток ґрунту на глибину до 40 см при регулярному спушуванні на глибину до 7-8 см.

- грунто-охоронна система землеробства, у якій до 40-50% ріллі зайнято багаторічними травами. Вносять тільки високоякісні органічні добрива та витримується сидерати, оптимальне поголів'я худоби ретельно та контролюється баланс поживних речовин у ґрунті.

- система водної меліорації передбачає перехід до системи малого зрошування, зрошування природних кормових угідь у заплавах, екологізації норм, засобів та термінів поливу, контролю за якістю води, зокрема використанням для поливу води з мінералізацією не більше 0,5-1 г/л.

До складу земель природного типу належать ліси, зокрема землі, вкриті лісовою рослинністю та чагарники, а також сіножаті, пасовища, багаторічні насадження та перелоги, відкриті заболочені землі, сухі відкриті землі з особливим рослинним покривом, відкриті землі без рослинного покриву. Земель природного типу в структурі земельних угідь України нараховують 37%. На землях природного типу природні процеси, у тому числі й процеси кругообігу речовин, відбуваються в такий спосіб, що не породжують ані надлишку, ані дефіциту складників земельних ресурсів.

Така досконалість у досягненні рівноваги між різними природними процессами є базою екологобезпечного функціонування екосистем. Тому основою екологізації земель природного типу має бути стимулювання до збереження рівноваги на землях з природними екосистемами шляхом:

то застосування нових технологій щодо формування високопродуктивних деревостанів на раніше лісовкритих земельних площах;

**ω використання нових технологій формування природних ландшафтів**, стійких до глобальних кліматичних змін;

τ реалізація формування системи екомережі на регіональному та місцевому рівнях;

σ створення ландшафтів, для яких притаманна лісо-луго-пасовищна рівновага та здійснення лісонасадження в ерозійно-небезпечних місцях тощо.

До земель *техногенного типу* зараховують землі із суттєво порушеним або відсутнім ґрунтовим покривом не лише в сільському господарстві та промисловості, а й в інших галузях національного господарства. Ці землі різні за площею, походженням, складом, властивостями, але зараз мають спільну ознаку - втрачену здатність до самовідновлення і здебільшого позбавлені родючості та відповідно продуктивності.

Проте в національному господарстві ці землі продовжують виконувати свої значимі функції та володіють високою вартістю.

Крім того, вони характеризуються високим рівнем освоєння, що віддзеркалюється в рівні антропогенного та техногенного навантаження.

До техногенного типу земель відносяться також забудовані землі, зокрема землі під житловою забудовою, землі промисловості, землі під відкритими розробками, кар'єрами, шахтами, відвалами, териконами та відповідними спорудами, землі комерційного, громадського та змішаного використання, використовуються для транспорту і зв'язку, для технічної землі, які інфраструктури (видалення відходів, водозабезпечення та очищення стічних вод, виробництва та розподілу електроенергії та ін.) та інші забудовані землі тощо. У цілому в структурі земельних угідь України таких земель нараховують близько 7%.

Основою екологізації земель техногенного типу має бути стимулювання до зменшення антропогенного навантаження шляхом:

τ оптимізації забудови населених пунктів;

το рекультивації порушених розробками земель;

το οπτимізації площ звалищ побутових відходів тощо.

Інструменти екологізації повинні забезпечити стимули та сприятливі умови для реалізації екологічно безпечного землекористування та ведення виробництва.

Таким найважливішими екологізації чином, принципами землекористування мають бути:

- формування та особлива охорона екологічної мережі як єдиної територіальної системи природних ландшафтів;

- екологічно безпечне господарське використання земельних ресурсів;

- мінімальна дія на землю;

- відмова від необгрунтованих проектів перетворення природних ландшафтів з метою «освоєння нових або поліпшення наявних угідь;

- допустимо обмежене вилучення важливих сільськогосподарських та природоохоронних угідь;

- збереження й окультурення природних ландшафтів, порушених людиною у попередній нерозумній діяльності;

- моніторинг, контроль за використанням й охороною земель, економічна оцінка екологічних збитків;

- оптимізаційний прогноз і програмування будь-яких видів господарської діяльності на землі і прогноз її наслідків;

- оперативне прийняття рішень під час організації використання землі для врегулювання еколого-економічних взаємовідносин, пов'язаних із земельними ресурсами;

- суворе виконання екологічних, соціальних і економічних нормативів перерозподілу земельних ресурсів за цільовим призначенням.

#### $2.$ Особливості екологізації земель сільськогосподарського призначення

Кодексі 22 У Земельному CT. вказано, ШО землями сільськогосподарського призначення визнаються землі, надані для виробництва сільськогосподарської продукції, здійснення сільськогосподарської науководослідної та навчальної діяльності, розміщення відповідної виробничої інфраструктури інфраструктури, **TOMY** числі оптових ринків  $\mathbf{V}$ сільськогосподарської продукції, або призначені для цих цілей.

Землі сільськогосподарського призначення поділяють на дві великі групи: - А). сільськогосподарські угіддя, з яких рілля - це землі, які використовуються вирощування сільськогосподарських для культур; багаторічні  $\mathbf{u}\mathbf{e}$ сільськогосподарські насадження  $\equiv$ угіддя, на яких вирощуються плодові насадження деревного або кущового типу (сад, виноградник, ягідник, плодовий розплідник, плантації та інші); сіножаті - це сільськогосподарські угіддя, на яких вирощується трав'яниста рослинність для вигодівлі худоби; пасовища - це сільськогосподарські угіддя, на яких вирощується трав'яниста рослинність для випасання худоби; перелоги - це сільськогосподарські угіддя, які втратили родючість та тимчасово виведені з сільськогосподарського обробітку з метою природного відновлення родючості грунтів.

- Б). несільськогосподарські угіддя - господарські шляхи і прогони, полезахисні лісові смуги та інші захисні насадження, крім тих, що належать до земель лісогосподарського призначення, землі під господарськими будівлями і дворами, землі під інфраструктурою оптових ринків сільськогосподарської продукції, землі тимчасової консервації тощо.

Екологізація земель, сільськогосподарських угідь характеризується підвищенням продуктивності землеробства завдяки використанню технологій з розширеного відтворення земель.

B основі екологізації (сільськогосподарських земель та продуктивності бути підвищення несільськогосподарських  $V$ Гідь) має землеробства завдяки використанню технологій з розширеного відтворення земель та забезпечення збереження екологічної рівноваги в агроекосистемах.

землекористування сільськогосподарського Екологізація земель призначення має здійснюватися завдяки:

то переходу від інтенсивних до адаптивних систем землеробства (зокрема, для запобігання ерозії грунту розвивати такі землеробські системи, як землеробство, полезахисне лісорозведення, безплужне безвідвальний та мінімальний обробіток грунту, також впроваджувати pecypcoй a технології енергозберігальні протиерозійного обробітку грунту, які забезпечуватимуть розширене відтворення ґрунтової родючості);

контурно-меліоративну переходу на організацію території,  $\overline{3}$ поступовим збільшенням площ органічного землеробства (це дозволить не тільки зберегти ґрунт від деградації, але й на 10-15% підвищити його природну родючість);

т переходу на органічні добрива, сидерати й посіви багаторічних трав та застосування мінеральних добрив і хімічної меліорації на суворій науковій основі;

т переходу на вирощування сортів культур з підвищеним коефіцієнтом використання ФАР;

**ω** обмеженню у використанні важкої техніки при обробітку полів;

ω проведенню екологічної експертизи нової техніки і технологій у arpoc<sub>obepi</sub>:

то веденню агроекологічного моніторингу земель.

Аналіз сучасного якісного стану землекористування показує, що досягти відтворення природних факторів, які використовуються у стані, даному природою, повністю практично неможливо. Наближуватися до нього реально тільки за допомогою системи органічного землеробства.

# 3. Органічне землеробство як метод екологізації використання земель

Одним із методів екологізації землекористування є органічне (біологічне) землеробство. Основна мета органічного землеробства - виробництво екологічно чистої продукції. Часом виникнення органічного землеробства в його сучасному форматі є початок 90-х років XX століття.

Результатом органічного землеробства є органічна продукція, вироблена суб'єктами землекористування. Органічна рослинна продукція виробляється:

- без застосування гербіцидів, пестицидів, інсектицидів, азотовмісних та інших хімічних (синтетичних) добрив, вироблених з нафти, добрив на основі стічних вод тощо;

- без використання радіації та генної інженерії у виробництві;

- без застосовування антибіотиків та гормонів росту під час вирощування худоби для одержання м'яса.

Основними вимогами до одержання органічної продукції є:

- оброблення земельних угідь без застосування хімічних речовин;

- адаптація насіння до місцевих умов: воно має бути стійким до шкідників і бур'янів і не повинно бути генетично модифікованим;

- підтримання родючості ґрунтів за допомогою сівозмін та добрив рослинного або тваринного походження, що біологічно розкладаються;

- застосування фізичних бар'єрів для боротьби зі шкідниками: шум, ультразвук, світло, пастки, спеціальний температурний режим тощо.

Органічна продукція стрімко набула значної популярності в Європі, США, Австралії. Так, серед європейських країн-виробників у відсотковому відношенні лідерами є Данія та Швейцарія, де масштаби органічного землеробства сягають 10-15% від усього землеробства. Ненабагато відстають Австралія, США, Японія, Китай. За посіяними площами у світі лідирує Австралія.

Експерти стверджують, що темпи економічного росту в органічному землеробстві сьогодні становлять 10-15% на рік. За різними оцінками обіг від продажу органічної продукції на світовому ринку сягає 40 млрд. євро на рік і найближчим часом досягне 200 млрд. євро.

В Україні органічне землеробство тільки починає розвиватися. Попри те, що загальна площа органічних сільськогосподарських угідь протягом 2002-2016 рр. збільшилася майже в 3 рази, а кількість господарств, які виробляють органічну продукцію, майже в 6 разів, проте частка сертифікованих органічних площ серед загального об'єму сільськогосподарських угідь України становить лише близько 1%.

Проте в проекті «Стратегії сталого розвитку України на період до 2030 рр.» (версія 3.2 станом на 05.12.2016 р.) передбачено до 2030 року збільшити площу земель сільськогосподарського призначення, зайнятих під органічним виробництвом, до 3 млн. га та забезпечити щорічний приріст, починаючи з 2020 року, обсягів виробництва та реалізації органічної продукції на 5%.

Сьоголні найбільшим Україні органічним  $\overline{B}$ сертифікованим підприємством відповідно до стандарту (ЄС).834/2007 та 889/2008 є ПП «Агроекологія». ПП «Агроекологія» розташоване на землях Шишацького та Зіньківського районів Полтавської області. Господарювання тут ведеться на плоші 8 тис. Га.

Проблема екологізації землекористування на землях, де займаються тваринництвом, є значно складнішою, ніж у рослинництві:

- по-перше, важливим є збереження рівноваги між рослинництвом та тваринництвом. Так, для повної переробки залишків рослин за нормами на 1 га орних земель повинно припадати в середньому або 2-3 корови, або 5 телиць, або 25 свиней, або 2500 курей. Але на сьогодні в сільському господарстві України це співвідношення різко порушене;

- по-друге, знешкодження твердих і рідких відходів та зменшення газоподібних викидів. На сьогодні гній використовується в основному як добриво, і при цьому його погано готують для внесення у ґрунт. Це призводить до надходження у ґрунт паразитичної мікрофлори, яєць гельмінтів, великої кількості насіння бур'янів. Можливостей для знешкодження такого гною багато. Але найбільш екологічно чистою та економічно вигідною є переробка тваринницьких відходів на біогаз.

Становлення органічного землеробства як галузі аграрного сектору дуже тісно пов'язане зі створенням системи сертифікації і контролю. Ця система складається з трьох етапів:

1 етап – сертифікація самого продукту (сертифікація органічної продукції (сировини) – процедура, за допомогою якої орган із сертифікації документально засвідчує, що органічна продукція (сировина) узгоджується з вимогами до органічної продукції, встановленими в нормативних документах;

2 етап – сертифікація процесу (сертифікація органічного виробництва – процедура, що складається з проведення інспектування та сертифікації, під час якої орган сертифікації органічного виробництва документально засвідчує відповідність чи невідповідність процесу виробництва органічної продукції Правилам органічного виробництва та видає сертифікаційне рішення або сертифікат встановленого зразка.

3 етап - сертифікація земельної ділянки, на якій виробляється ця продукція (сертифікація земель (трунтів) для органічного виробництва - це процедура, за допомогою якої орган із сертифікації засвідчує, що землі (грунти) цієї земельної ділянки належать до екологічно чистих, на яких можливе вирощування органічної рослинницької продукції).

Для кожного етапу мають бути вироблені свої критерії системи контролю за їх виконанням. Особливістю органічного землеробства є те, що система контролю, прийнята на Заході, не є функцією держави. Її створили і підтримують неурядові організації. Провідними з них є: ІҒОАМ, Диметра, а також міжнародна федерація органічного сільського господарства, яка є засновником руху з поширення органічного землеробства.

Сучасні вимоги до органічного сільського господарства містяться у двох основних міжнародних джерелах, а саме:

• в інструкції із застосування Харчового кодексу у сфері виробництва, переробки, маркування та маркетингу органічних продуктів харчування (Codex Alimentarius Гуіделінес for the Production, Processing, Labelling and Marketing of Organically Produced Foods);

• у документах міжнародної федерації ініціатив у галузі органічного сільського господарства (International Federation of Organic Agriculture Movements (IFOAM).

Головні типи екологічних стандартів можна узагальнити так:

а) міжнародні, приватні або міжурядові рамкові стандарти, такі як міжнародні базисні стандарти ІГОАМ або Харчовий кодекс;

б) основні чинні Стандарти чи директиви, такі як директиви ЄС (№  $2092/91$ або американська національна органічна програма USDA:

в) приватні Стандарти екологічного виробництва, такі як DEMETER, Naturland, Bioland, Geae, Ecowin i in.

Україна має хороші передумови і стартові умови для швидкого становлення і розвитку органічного землеробства як одного із методів екологізації землекористування.

Перша умова – наявність великої кількості орних земель, не забруднених пестицидами, добривами та іншими шкідливими речовинами.

Друга умова – територія таких угідь досить значна.

Третя умова - наявність працездатного населення.

Четверта умова - наявність зон, вільних від генетично модифікованих організмів.

### 4. Сучасні напрями екологізації землекористування

Розвиток землекористування на сучасному етапі треба орієнтувати на збереження природної родючості на підставі біологізації технологій. Це підтверджено аналізом досліджень з розвитку біологічних технологій збереження природної родючості грунту в країнах Західної Європи та США. Тому один із пріоритетних напрямків в екологізації землекористування є поєднання позитивних сторін традиційного й «органічного» землеробства.

Для інтеграції України в систему міждержавних проектів з екологізації сільськогосподарського виробництва необхідною умовою є розроблення й реалізація національної програми з цієї проблеми, створення сприятливих економічних передумов для фермерів, які спеціалізуються на виробництві екологічно чистої продукції.

Важливим напрямом в екологізації землекористування є реформування агроструктур на екологічних засадах. У рамках екологізації агроструктур доцільно заохочувати їх до:

- упровадження біологічного (альтернативного) землеробства як системи, що грунтується на «м'якому» впливі на один із головних компонентів біосфери - грунт з метою досягнення стійкого рівноважного стану агроландшафтів;

упровадження сучасних технологій використання решток сільськогосподарського виробництва гною, соломи, жому;

- заміни синтетичних мінеральних добрив гноєм і компостами, які збагачують грунт органічними речовинами і сприяють росту чисельності організмів та відіграють вирішальне значення в підвищенні його родючості;

- розширення асортименту культурних рослин, що вирощуються в сівозмінах, адже це сприяє збагаченню штучних ценозів і тим самим збільшенню їх видового розмаїття та є важливим чинником стійкості, самоорганізації біосфери загалом і дає можливість поступово вводити до господарського використання природні ценози, He порушуючи їхньої ідентичності;

- вирощування екологічно чистої продукції.

До перспективних напрямів в екологізації землекористування також варто зарахувати:

- екологізацію нормативної і законодавчої бази з орієнтацією не на ліквідацію наслідків, а на попередження недопущення екологічних проблем у землекористуванні;

- формування економічного механізму екологізації землекористування таким чином, щоб суб'єкту землекористування було вигідніше переорієнтувати свою діяльність на екологічно безпечну;

- запровадження виробництва екологічно чистих та якісних продуктів харчування;

- екологізацію навчально-освітнього процесу в дошкільних, шкільних закладах з метою розуміння визначальної ролі природи, необхідності збереження землі та екологізацію навчально-освітнього процесу у вищих аграрних навчальних закладах з метою підготовки кадрів для професійного розв'язання екологічних проблем землекористування.

### Питання для самоконтролю

1. Які передумови та сутність екологізації землекористування?

2. В чому суть органічного землеробства як методу екологізації використання земель?

3. Які ссобливості екологізації земель сільськогосподарського призначення?

4. Назвіть сучасні напрями екологізації землекористування?

5. Стимулювання до збереження рівноваги на землях з природними екосистемами здійснюються шляхом ...

6. Основними вимогами до одержання органічної продукції є:

7. Сучасні вимоги до органічного сільського господарства містяться у двох основних міжнародних джерелах, а саме:

### Список використаної літератури

- Білявський Г. О. Основи екології. / Г. О. Білявський, Р. С. Фурдуй, І. Ю. Костіков- $\mathbf{1}$ К.: Либіль. 2005 — 408 с.
- Білявський Г. О. Основи загальної екології. / Г. О. Білявський, М. М. Падун, Р. С.  $\overline{2}$ Фурдуй— К.: Либідь. 1995 — 368 с.
- $\overline{3}$ Джигирей В. С., Сторожук. В. М., Яцюк Р. А. Основи екології та, охорона навколишнього природного середовища (Екологія та охорона природи). Львів, Афіша. 2000 — 272 с.
- $\overline{4}$ Екологія. Курс лекцій / В.М. Лобойченко, Є.О. Варивода, С.Р. Артем'єв, О.Є. Васюков, В.В. Коврегін, В.А. Андронов Харків - 2013. - 184 с. Режим доступу:
- 5 Екологія землекористування: навч. посіб. / А.М. Третяк, О.С. Будзяк, В.М. Третяк та ін. ; за заг. ред. Третяка А.М. - К. : Інститут екологічного управління та збалансованого природокористування, 2017. - 178 с. (Бібліотека екологічних знань)
- Злобін Ю.А. Основи екології К.: Видавництво «Лібра», 1998. 248 с. 6
- Кучерявий В.П. Загальна екологія: підруч. для студ. вищ. навч. закл. / В.П.  $\overline{7}$ Кучерявий. - Л.: Світ, 2010. - 520 с
- 8 Пасько М.М. Конспект лекцій з дисципліни «Основи екології Краматорськ, 2016р 155 c.
- 9  $\Pi$ po Положення  $\pi$ po державну систему моніторингу довкілля Постанова Кабінету Міністрів України від 30 березня 1998 р. № 391 // Збірник урядових нормативних актів України. - 1998. - № 9. - Ст. 211
- 10 Слатова О.М. Конспект лекцій з навчальної дисципліни «Екологія (за професійним спрямуванням)» / О. М. Слатова; Харк. нац. акад. міськ. госп-ва. - Х.: ХНАМГ, 2012  $-94$  c.
- 11 Третяк А.М. Екологія землекористування: теоретико-методологічні основи формування та адміністрування: монографія / А.М. Третяк. - Херсон : Грінь Д.С.,  $2012 - 440c$
- 12 Федоренко О. І., Бондур О. І. Основи екології. // Підручник— К.: Знання, 2006.— 544c.

Формат 60х84/16. Умовн. друк. арк. 3,72. Зам. № 13. Наклад 100 прим. Видавництво УжНУ «Говерла». 88000, м. Ужгород, вул. Капітульна, 18. E-mail: hoverla@i.ua

Свідоцтво про внесення до державного реєстру видавців, виготівників і розповсюджувачів видавничої продукції -Серія 3m № 32 від 31 травня 2006 року